# The thermodynamics package<sup>\*</sup>

Karl D. Hammond hammondkd@missouri.edu

#### 2024/06/14

#### **Abstract**

A package, thermodynamics, is defined that makes typesetting quantities found in thermodynamics texts relatively simple. The commands are flexible and intended to be relatively intuitive. It handles several sets of notation for total, specific, and molar quantities; allows changes between symbols (e.g., *A* vs. *F* for Helmholtz free energy); and greatly simplifies the typesetting of symbols and partial derivatives commonly encountered in mixture thermodynamics. Changes of one's notes from one textbook to another can be achieved relatively easily by changing package options.

## **1 Introduction**

The purpose of this package is to simplify the typesetting of equations in thermodynamics, particularly chemical engineering thermodynamics, which are often cumbersome to enter. For example, consider the following equation:

<span id="page-0-0"></span>
$$
d\underline{U} = \left(\frac{\partial \underline{U}}{\partial \underline{S}}\right)_{\underline{V}, \vec{n}} d\underline{S} + \left(\frac{\partial \underline{U}}{\partial \underline{V}}\right)_{\underline{S}, \vec{n}} d\underline{V} + \sum_{i=1}^{C} \left(\frac{\partial \underline{U}}{\partial n_i}\right)_{\underline{S}, \underline{V}, n_{j \neq i}} dn_i.
$$
 (1)

.

This equation is pretty basic, and equations like it occur all the time in thermodynamics. Without this package, you might typeset it like this:

```
\[\ \d\ \mathbf{U}\] =\left(\frac{\partial\underline{U}}
              {\partial\underline{S}}\right)_{\underline{V},\vec{n}}
   d\underline{S}
 + \left(\frac{\partial\underline{U}}
              {\partial\underline{V}}\right)_{\underline{S},\vec{n}}d\underline{V}
 + \sum_{i=1}^C \left(\frac{\partial\underline{U}}
      {\partial n_i}\right)_{\underline{S},\underline{V},n_{j\neq i}}
   dn_i. \setminus]
```
This is a lot of code, and even then the output is slightly clunky:

$$
d\underline{U} = \left(\frac{\partial \underline{U}}{\partial \underline{S}}\right)_{\underline{V}, \vec{n}} d\underline{S} + \left(\frac{\partial \underline{U}}{\partial \underline{V}}\right)_{\underline{S}, \vec{n}} d\underline{V} + \sum_{i=1}^{C} \left(\frac{\partial \underline{U}}{\partial n_i}\right)_{\underline{S}, \underline{V}, n_{j \neq i}} dn_i
$$

<sup>∗</sup>This document corresponds to thermodynamics v2.02, dated 2024/06/14.

It is also frustratingly difficult to change one's notes or handouts from one textbook that uses, say,  $n_1$  to denote moles of component 1 to another textbook that uses  $N_1$  for the same quantity, or perhaps denotes the total internal energy as *U* or *U<sup>t</sup>* rather than *U*. For example, if you wanted it to be

$$
dU = \left(\frac{\partial U}{\partial S}\right)_{V, N_1, \ldots, N_C} \hspace{-0.2cm} dS + \left(\frac{\partial U}{\partial V}\right)_{S, N_1, \ldots, N_C} \hspace{-0.2cm} dV + \sum_{i=1}^C \left(\frac{\partial U}{\partial N_i}\right)_{S, V, N_1, \ldots, [N_i], \ldots, N_C} \hspace{-0.2cm} dN_i.
$$

without changing any of your code—to update it across all handouts, exams, and homework sets after changing textbooks, say—you would be out of luck (or in for a lot of work).

With this package, you could reduce the code to typeset this equation to

```
\begin{equation}
   d\Ut = \Partial*(\Ut}{\St}({\Vt,\alpha11Ns} d\St)+ \Partial*(\Ut}{\Vt}_{\St,\allNs} d\Vt+ \sumall_i \Partial*{\Ut}{\Nt_i}{\St,\Vt,\allNsbut{i}} d\Nt_i
\end{equation}
```
and it will render similarly to Equation [\(1\)](#page-0-0), including the shortened underscores and negative kerning. If you later decide to change the notation such that extensive properties are not underlined, you can do that without changing any of your code (just change a package option). Similarly, if you want  $\vec{n}$  replaced by  $n_1, \ldots, n_C$ , you can do that with a package option, too.

The package handles second derivatives, too. For example,

$$
\[\ \partial^* {\Hm}_{T} {P} = T\Partial* {\Sm}_{T} {P} = \cP \]\n = -T\PartialSecond* {\Gm}_{T} {P} = \cP \]
$$

renders (using the default options)

$$
\left(\frac{\partial H}{\partial T}\right)_P = T\left(\frac{\partial S}{\partial T}\right)_P = -T\left(\frac{\partial^2 G}{\partial T^2}\right)_P = C_P.
$$

Similarly, macros are defined for mixed second partial derivatives that allow things like

```
\[\ \{\Partial*\{\Gpm_i\} \{P\} \{T, \allNs\} \= \PartialMixSecond*(\Gt}{P}{\Nt_i}{T,\allNshut{i}}= \PartialMixSecond*(\Gt){\Nt_i}{P}{T,\allNshut{i}}
```

```
= \Partial*\{\Vt}{\Nt_i}{T,P,\allNshut{i}} = \Vpm_i \},
```
which renders

$$
\left(\frac{\partial \overline{G_i}}{\partial P}\right)_{T,\vec{n}} = \left(\frac{\partial^2 \mathcal{G}}{\partial P \partial n_i}\right)_{T,n_{j\neq i}} = \left(\frac{\partial^2 \mathcal{G}}{\partial n_i \partial P}\right)_{T,n_{j\neq i}} = \left(\frac{\partial \underline{V}}{\partial n_i}\right)_{T,P,n_{j\neq i}} = \overline{V_i}
$$

using the defaults.

## **2 Using the Package**

There are three categories of macros defined in this package: macros that produce symbols (or groups of them), macros that typeset derivatives, and macros that are used internally that the user need not know about. There are also several environments that allow the user to change notation temporarily.

#### **2.1 Predefined Symbols**

The macros used to produce symbols fall into five categories: extensive properties, molar properties, specific properties (i.e., per unit mass), partial molar properties, and shortcut macros (e.g., macros for the heat capacities, saturation pressure, and so forth). The macros corresponding to extensive, molar, and specific properties are \Ht shown in Table [1.](#page-3-0) Examples using the enthalpy are

\Hm \Hs \[ \Ht \quad \Hm \quad \Hs \quad \Hpm\_i. \]

\Hpm Using the default package options, the above renders as

$$
\underline{H} H \hat{H} \overline{H_i}.
$$

In addition, the properties in Table [2](#page-4-0) are defined for convenience. A more comprehensive list, including how those properties are represented in the various textbookrelated options supported by this package, are shown in Appendix [A.](#page-20-0)

\Ut How these symbols are rendered can be customized by package options. As long \Um as the user consistently uses \Ut to render the total internal energy, \Um to render the molar internal energy, and so forth, switching notation from, say, *U* to *U<sup>t</sup>* for extensive properties is trivial.

\cP The heat capacities (see Table [2\)](#page-4-0) are generally assumed to be molar (e.g., \cP \cV is interpreted to be the molar heat capacity). To get the specific heat capacities, **\cPt** the macros **\cPs** and **\cVs** are provided, which by default render as  $\hat{C}_P$  and  $\hat{C}_V$ , \cVt respectively. There are also extensive versions, so \cPt and \cVt will render as *C<sup>P</sup>* \cPs and *C<sup>V</sup>* , respectively. Note that \cP and friends require you to surround \text with \cVs brackets. For example, \cP\_i^\text{A} will not work, nor will \cP^\text{A}\_i; you \cPpm need to use \cP\_i^{\text{A}} and \cP^{\text{A}}\_i. Using \cP^\IG\_i will work \cVpm as expected.

You can also get partial molar heat capacities via \cPpm and \cVpm, though the latter's mathematical definition is a bit hard to wrap one's head around:

```
\[\ \ \clap{$\cup_1 = \mathrm{al*}\{\cVt}{\Nt_i}_{T,P,\allN} \} \]= \frac{\partial}{\partial x}\left[ -T\PartialSecond{\Ft}{T}{\Vt,\allNs}
              \right]_{T,P,\alpha}lNsbut{i}} \]
```
yields

$$
\overline{C_{V,i}} = \left(\frac{\partial \underline{C}_V}{\partial n_i}\right)_{T,P,n_{j\neq i}} = \frac{\partial}{\partial n_i} \left[-T\left(\frac{\partial^2 \underline{A}}{\partial T^2}\right)_{\underline{V},\vec{n}}\right]_{T,P,n_{j\neq i}}.
$$

#### **2.2 Partial Molar Properties**

\Upm Partial molar quantities are defined with the suffix pm. For example, \Upm refers to the \Vpm partial molar internal energy. There are two options for how to enter partial molar quantities: as commands or as super/subscripts. For example,

 $\[ \Uphi_i \quad \Uphi_i \quad \Uphi_i \quad \Vphi_i \quad \V$ 

will typeset as

$$
\overline{U_i} \quad \overline{U_i^{\text{IG}}} \quad \overline{V_i} \quad \overline{V_i^{\text{IG}}}.
$$

There are also partial molar heat capacities available via the macros \cPpm and \cVpm. **Important**: The \text command defined by the amstext package is usually robust

<span id="page-3-0"></span>**Table 1.** Commands defined in this package to represent extensive thermodynamic quantities and their molar and specific analogs. These macros should be used even if the symbol the user wishes to use does not match the command used (e.g.,  $\F$ t for total Helmholtz free energy even if it ends up being set as *A*).

|                              |            |            |            |                  | Excess      |                 |             | Residual (Departure) |      |     |            |           |
|------------------------------|------------|------------|------------|------------------|-------------|-----------------|-------------|----------------------|------|-----|------------|-----------|
| Property                     | Total      | Molar      | Specific   | Partial<br>Molar | T           | М               | S           | <b>PM</b>            | T    | М   | S          | <b>PM</b> |
| Heat<br>Work                 | <b>\Qt</b> | Qm         | \Qs        |                  |             |                 |             |                      |      |     |            |           |
| Total energy                 | Wt<br>\Et  | . Wm<br>Em | \Ws<br>\Es | Epm              | <b>EEt</b>  | \EE             | EEs         | EEpm                 | ERt  | .ER | \ERs       | ERpm      |
| Internal energy              | \Ut        | \Um        | \Us        | \Upm             | \UEt        | \UE             | \UEs        | \UEpm                | ∖URt | \UR | \URs       | \URpm     |
| Enthalpy                     | \Ht        | ∖Hm        | \Hs        | Hpm              | \HEt        | \HE             | <b>HEs</b>  | HEpm                 | HRt  | ∖HR | \HRs       | HRpm      |
| Entropy                      | \St        | .Sm        | \Ss        | Spm\             | \SEt        | \SE             | SEs         | \SEpm                | SRt  | .SR | <b>SRs</b> | SRpm      |
| Volume                       | \Vt        | Vm         | \Vs        | \Vpm             | <b>\VEt</b> | .VE             | VEs         | VEpm                 | VRt  | .VR | <b>VRs</b> | VRpm      |
| Helmholtz free energy        | \Ft        | Fm         | \Fs        | Fpm              | <b>\FEt</b> | $\backslash$ FE | <b>\FEs</b> | \FEpm                | ∖FRt | FR  | \FRs       | FRpm      |
| Gibbs free energy            | <b>Gt</b>  | Gm         | \Gs        | \Gpm             | \GEt        | GE              | \GEs        | <b>GEpm</b>          | GRt  | GR  | \GRs       | GRpm      |
| Surface area                 | \At        | Am         | \As        | Apm              |             |                 |             |                      |      |     |            |           |
| Grand potential <sup>a</sup> | \Lt        | ∖Lm        | \Ls        | \Lpm             | \LEt        | \LE             | \LEs        | \LEpm                | \LRt | \LR | \LRs       | LRpm      |
| Moles                        | \Nt        |            |            |                  |             |                 |             |                      |      |     |            |           |

<span id="page-3-1"></span>*a* The grand potential, <u>Ω</u>(*T*, *V*, μ<sub>1</sub>, . . . , μ<sub>C</sub>) = <u>U</u> − *T§* −  $\sum_{i=1}^{C}$  μ<sub>*iN<sub>i</sub></sub>*, is also called the Landau free energy</sub> by some authors.

enough that something like  $\Upsilon$ <sup>+</sup>  $\text{L}$  will work as expected, without additional braces. This does *not* work for partial molar properties; for example, \Hpm^\text{L}\_i will produce an error, as will \Hpm\_i^\text{L}. The expression \Hpm\_i^{\text{L}} will work as expected.

\partialmolar New partial molar properties can be defined for any "simple" symbol using the \partialmolar macro. "Simple" means it has no subscripts or superscripts. For example, the macro for the partial molar Gibbs free energy is effectively defined via \Gpm the macro

\NewDocumentCommand{\Gpm}{}{\partialmolar{G}}.

A list of pre-defined macros for total, molar, specific, and partial molar quantities commonly used in thermodynamics is included in Table [1.](#page-3-0)

#### **2.3 Defining New Properties**

\NewExtensiveProperty Users can create new properties using a family of commands. Typically, a user would want to define at least the total, molar, and specific properties, which can be accomplished by the \NewExtensiveProperty command. For example,

```
\NewExtensiveProperty{J}{K}
```
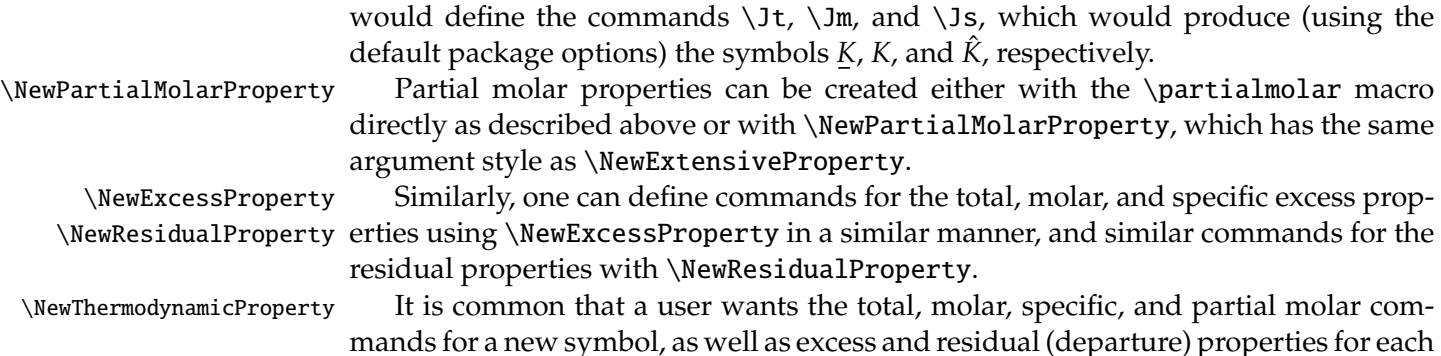

| Name                               | Macro                                                              | Sym.                 | Definition                                                                                              | <b>Base Symbol Macro</b> |
|------------------------------------|--------------------------------------------------------------------|----------------------|----------------------------------------------------------------------------------------------------|--------------------------|
|                                    |                                                                    |                      |                                                                                                    |                          |
| Isobaric heat capacity             | $\setminus$ c $P^a$                                                | $C_P$                | $T\left(\frac{\partial S}{\partial T}\right)$                                                           | \heatcapacitysymbol      |
| Isochoric heat capacity            | $\setminus$ c $V^a$                                                | $C_V$                | $T\left(\frac{\partial S}{\partial T}\right)$                                                           | \heatcapacitysymbol      |
| Isothermal compressibility         | $\lambda$                                                          | $\kappa_T$           | $-\frac{1}{V}\left(\frac{\partial V}{\partial P}\right)$                                                | \compressibilitysymbol   |
| Isentropic compressibility         | \kappaS                                                            | $\kappa_S$           | $-\frac{1}{V}\left(\frac{\partial V}{\partial P}\right)_{S}$                                            | \compressibilitysymbol   |
| Isobaric expansivity               | \alphaP                                                            | $\alpha_P$           | $\frac{1}{V}\left(\frac{\partial V}{\partial T}\right)_p$                                               | \expansivitysymbol       |
| Isentropic expansivity             | \alphaS                                                            | $\alpha_S$           | $\frac{1}{V}\left(\frac{\partial V}{\partial T}\right)_{S}$                                             | \expansivitysymbol       |
| Joule-Thomson coeff.               | $\muJT$                                                            | $\mu_{\text{JT}}$    | $\left(\frac{\partial T}{\partial P}\right)$                                                            | \JTsymbol                |
| Pure fugacity                      | \fpure                                                             | $\int$               | $\phi P$                                                                                                |                          |
| Saturation fugacity                | \fsat                                                              | $f^{\rm sat}$        | $\phi^{\text{sat}}P^{\text{sat}}$                                                                       | \sat                     |
| Mixture fugacity                   | $\int f \sin x$                                                    | $\hat{f}$            | $\hat{f}_i = x_i \hat{\phi}_i P$                                                                        |                          |
| Pure fugacity coefficient          | \phipure                                                           | $\phi$               | $\phi_i = \exp\left(\frac{1}{RT} \int_0^p V_i(T, p) - \frac{RT}{p} dp\right)$                           |                          |
| Saturation fugacity coeff.         | \phisat                                                            | $\phi^{\text{sat}}$  | $\phi(T, P^{\text{sat}})$                                                                               |                          |
| Mixture fugacity coeff.            | \phimix                                                            | $\hat{\phi}$         | $\hat{\phi}_i = \exp\left(\frac{1}{RT} \int_0^P \overline{V_i}(T, p, \vec{x}) - \frac{RT}{p} dp\right)$ |                          |
| Absolute activity                  | \actabs                                                            | λ                    | $\lambda_i = \exp(\mu_i/RT)$                                                                            |                          |
| Relative activity                  | \actrel                                                            | $\boldsymbol{a}$     | $a_i = \exp\left(\frac{\mu_i - \mu_i^{\circ}}{RT}\right) = \frac{f_i(T, P, \vec{x})}{f_i^{\circ}(T)}$   |                          |
| Henry's constant (rational)        | \Henryrat                                                          | h                    | $\gamma_i^{\infty} f_i$                                                                                 |                          |
| Henry's constant (molal)           | \Henrymol                                                          | H                    | $M_s \gamma_i^{\infty} f_i$                                                                             |                          |
| Rational activity coeff.           | \gammarat                                                          | $\gamma^*$           | $\gamma/\gamma^{\infty}$                                                                                |                          |
| Molal activity coeff.              | $\gamma$                                                           | $\gamma^{\square}$   | $x_s \gamma / \gamma^{\infty}$                                                                          |                          |
| Saturation pressure                | $\setminus$ Psat $^b$                                              | Psat                 |                                                                                                    | \sat                     |
| Standard state                     | $\setminus$ std $^c$                                               | $\circ$              |                                                                                                    |                          |
| Standard pressure                  | \Pstd                                                              | $P^{\circ}$          |                                                                                                    | $\setminus$ std          |
| Standard molality                  | \Cstd                                                              | $C^{\circ}$          |                                                                                                    | \std                     |
| Standard fugacity                  | \fstd                                                              | $f^{\circ}$          | $f_i^{\circ} = f_i(T, P^{\circ}, x^{\circ})$ \std                                                       |                          |
| Standard chemical potential \mustd |                                                                    | $\mu^{\circ}$        | $\mu_i^\circ = \mu(T, P^\circ, x^\circ)$ \std                                                           |                          |
| Change on mixing                   |                                                                    |                      | $\Delta M_{\rm mix}$ $M - \sum_{i=1}^{C} x_i M_i$                                                       | \mixing                  |
| Change on reaction                 | $\Delta M_{\rm rxn}$ $\Delta M_{\rm rxn}$ $\sum_{i=1}^{C} v_i M_i$ |                      |                                                                                                    | \reaction                |
| Change on melting                  | $\Delta$ Deltafus $^d$ $\Delta M^{\text{fus}}$                     |                      | $M^L - M^S$                                                                                             | \fusion                  |
| Change on boiling                  | $\Delta$ Deltavap $^d$                                             |                      | $\Delta M^{\text{vap}}$ $M^V - M^L$                                                                     | \vaporization            |
| Change on subliming                | $\Delta$ beltasub $^d$                                             | $\Delta M^{\rm sub}$ | $M^V - M^S$                                                                                             | \sublimation             |
| Electric potential                 | \Epot                                                              | Е                    | $-n_e\mathscr{F}\Delta G_{\text{rxn}}$                                                                  |                          |
| Extent of reaction                 |                                                                    | ξ                    |                                                                                                    |                          |

<span id="page-4-0"></span>**Table 2.** Convenience macros and their default symbols. These are generally "smart": for example, \cP\_i renders as  $C_{P,i}$ , as expected, and \cP\_i^\std renders as  $C_p^{\circ}$  $_{P,i'}^{\circ}$  also as expected. You can also reverse it: \cPˆ\std\_i becomes *C* ◦ *P*,*i* .

<span id="page-4-1"></span><sup>a</sup>Extensive and specific (per-unit-mass) versions are available as \cPt and \cPs, respectively, with similar macros for the isochoric heat capacity.

<span id="page-4-3"></span><span id="page-4-2"></span> $^b\backslash$ Pvap is a synonym for  $\backslash$ Psat; if you want it to produce  $P^{\text{vap}}$ , you should redefine the  $\backslash$ sat macro *c*Typical usage would be  $\mu_i = \mu^\lambda \std_i + RT \log a_i$ , yielding  $\mu_i = \mu_i^0 + RT \log a_i$ .

<span id="page-4-4"></span> $d$ The usual usage would be something like  $\Delta\Var\$ Vm^\IGM = 0\$.

case. Users can define such properties—common examples are *B* and *M* to represent uncommon or arbitrary properties—by using \NewThermodynamicProperty, which calls all four of the aforementioned declarations on the same command/symbol combinations. For example,

\NewThermodynamicProperty{B}{B}

defines the commands  $\B$ ,  $\mathbb{B}$ ,  $\mathbb{B}$ , and  $\mathbb{B}$  which define the total, molar, specific, and partial molar properties, respectively. It also defines \BEt, \BE, \BEs, and \BEpm for the corresponding excess properties, and \BRt, \BR, \BRs, and \BRpm for residual (departure) properties. These produce, respectively,  $B$ ,  $B$ ,  $\overline{B}$ ,  $\overline{B}$ <sup>r</sup>,  $B$ <sup>E</sup>,  $B$ <sup>E</sup>,  $\hat{B}$ <sup>E</sup>,  $B$ <sub>i</sub><sup>E</sup>  $E_i^E$ ,  $B^R$ ,  $\hat{B}^R$ , and  $B_i^R$  $i<sub>i</sub><sup>K</sup>$  using the defaults.

#### **2.4 Other Predefined Symbols and Modifiers**

There are a number of predefined symbols and modifiers. While these symbols could be defined or used without these macros, such use is not recommended: changing package options will result in inconsistencies if these macros are not used.

#### **2.4.1 Heat Capacities, Compressibilities, and Expansivities**

 $\cP$  The isobaric and isochoric heat capacities are produced with  $\cP$  and  $\cV$ , respec-\cV tively. Four other measurable quantities are defined: the isothermal and isentropic \kappaS compressibilities, \kappaT and \kappaS, respectively; and the isobaric and isentropic \kappaT volume expansivities, \alphaP and \alphaS, respectively. Some textbooks use  $\beta$  in-\alphaP stead of α for the volume expansivity to differentiate it from the *linear* expansivity; \alphaS this can be changed by redefining \expansivitysymbol, which is done automatically

by some of the package options that create notation specific to a particular textbook.

#### **2.4.2 Joule–Thomson Coe**ffi**cient**

\muJT The Joule–Thomson coefficient is produced with \muJT, which by default is rendered  $\mu_{\text{IT}}$ . Some books call this coefficient  $\alpha_H$ ; this is handled automatically for books of which the package author is aware.

#### **2.4.3 Chemical Potentials**

\mu The chemical potential is always produced by the macro \mu. Some textbook-related \muit options use  $\mu$  instead of  $\mu$  for chemical potential; if so, the macro \muit will always produce  $\mu$ .

#### **2.4.4 Fugacities and Fugacity Coe**ffi**cients**

\fpure Different textbooks use different variations on the symbol *f* for fugacity, so it is recom- \fmix mended to use the macro \fpure to denote the pure-component fugacity and \fmix \phipure to denote the mixture fugacity. Similarly, the pure-component fugacity coefficient \phimix should be generated with \phipure, and that in a mixture should be \phimix.

For example, the following markup is an example of a common equation in mixture thermodynamics:

\[ \fmix\_j = x\_j \phimix\_j P = x\_j \gamma\_j \fpure\_j  $= x_j \qquad_j \phi$  = x\_j \gamma\_j \phipure\_j P. \]

With the default package options, this produces

$$
\hat{f}_j = x_j \hat{\phi}_j P = x_j \gamma_j f_j = x_j \gamma_j \phi_j P.
$$

With the Thompson package option, however, the same markup produces

$$
\hat{f}_j = x_j \hat{\phi}_j P = x_j \gamma_j f_j^{\bullet} = x_j \gamma_j \phi_j^{\bullet} P.
$$

Similarly, the Prausnitz package option causes it to generate

$$
f_j = x_j \phi_j P = x_j \gamma_j f_{pure, j} = x_j \gamma_j \phi_{pure, j} P
$$

and the Sandler option causes it to generate

$$
\bar{f}_j = x_j \bar{\phi}_j P = x_j \gamma_j f_j = x_j \gamma_j \phi_j P.
$$

#### **2.4.5 Activity Coe**ffi**cients and Henry's Constants**

\gamma The activity coefficient based on the Lewis–Randall rule can be generated with \gamma, \gammait as usual. The symbol \gammait is provided just in case \gamma has been redefined \gammarat by a package option and you want to use the original symbol for some reason. The \gammamol Henry's Law activity coefficients should be produced with \gammarat (rational basis) \Henryrat and \gammamol (molal basis). There are also macros to generate the Henry's law \Henrymol constants for both the rational basis (\Henryrat) and the molal basis (\Henrymol). These are interrelated:

$$
\lfloor \frac{i}{\gamma_i} = x_i \gamma_i \frac{i}{\gamma_i} = c_i \gamma_0 \ldots \frac{1}{\gamma_i}
$$

produces

$$
\hat{f}_i = x_i \gamma_i f_i = x_i \gamma_i^* h_i = C_i \gamma_i^{\square} \mathcal{H}_i
$$

using the default options. These symbols can be customized either directly or by using package options. For example, the TesterModell package option changes the equation above to

$$
\hat{f}_i = x_i \gamma_i f_i = x_i \gamma_i^{**} f_i^{**} = C_i \gamma_i^* f_i^*
$$

without any changes in markup.

Note that some books (e.g., ElliottLira) prefer the atmospheric chemistry convention for the molal basis, namely

$$
\hat{f}_i = x_i \gamma_i f_i = x_i \gamma_i^* h_i = C_i \gamma_i^{\square} / K_{H,i}
$$

(that is, using  $1/K_{H,i}$  in place of  $\mathcal{H}_i$ ). Unfortunately, this makes it impossible to change symbols without any edits to markup, so this convention is *not* supported by this package.

#### **2.4.6 Saturation Properties**

\Psat The saturation pressure is generated with \Psat. The macro \Pvap is an alias for \Pvap \Psat. The fugacity and fugacity coefficient at saturation are accessed via \fsat and \fsat \phisat, respectively. Package options can be used to change some of these to match \phisat the notation of specific textbooks.

\sat The \sat macro is used "behind the scenes" as part of \Psat, \fsat, and \phisat, which produce *P*<sup>sat</sup>, *f*<sup>sat</sup>, and φ<sup>sat</sup>, respectively (using the defaults). If you wanted to redefine them to be  $P^{vap}$ ,  $f^{vap}$ , and  $\phi^{vap}$ , you could simply redefine \sat with \RenewDocumentCommand{\sat}{}{{\text{vap}}}. This is done automatically using package option Sandler.

#### **2.4.7 Standard States and Chemical Reactions**

\std The symbol ◦ (\circ) is used by default for standard states. This is intended to be \Pstd easy to change should the user want to replace *P* ◦ with *P* <sup>⊖</sup>, say. This is accessed via the \Cstd \std macro. The macro \Pstd is defined as P^\std for convenience to denote standard \fstd pressure, \Cstd is defined as C^\std to denote standard molality, \fstd is defined for \mustd standard fugacities, and \mustd is defined for standard chemical potentials so as to ease implementation across textbooks.

The usual usage would be something like this:

 $\lceil \Delta \rangle = \sumall_i \nu_i = \sumall_i \left[ \nu_i \mu_i \right]$ + \nu\_i RT \log\left(\frac{\fmix\_i}{\fstd\_i}\right) \right]

 $= \Delta r \cdot \frac{\mathrm{Gm\sqrt{d + RT \log\left[\prod\{1 \} a_i^{\nu_i}\right]} }$ 

which produces

$$
\Delta G_{\text{rxn}} = \sum_{i=1}^{C} \nu_i \mu_i = \sum_{i=1}^{C} \left[ \nu_i \mu_i^{\circ} + \nu_i RT \log \left( \frac{\hat{f}_i}{f_i^{\circ}} \right) \right] = \Delta G_{\text{rxn}}^{\circ} + RT \log \left[ \prod_{i=1}^{C} a_i^{\nu_i} \right]
$$

with the default settings.

The extent of reaction is generated by the macro \xrxn, which by default is printed as ξ.

#### **2.4.8 Changes on Mixing, Reaction, Fusion, Vaporization, and Sublimation**

\Deltamix Mixing properties are handled via the \Deltamix macro, and are used as in the following example:

> $\lvert \Delta\right)$  \Gm = \Gm - \sumall\_i x\_i \Gm\_i  $= \Delta \text{Hm} - T\Delta \text{sin} \$ ,

which yields, using the default options,

$$
\Delta G_{\text{mix}} = G - \sum_{i=1}^{C} x_i G_i = \Delta H_{\text{mix}} - T \Delta S_{\text{mix}}
$$

Some textbooks (Sandler, Thompson) choose to typeset these with the word "mix" \mixing *before*the symbol, which is handled automatically by this package. The macro \mixing

determines how the change in mixing label is rendered; the default is  ${\text{mix}}$ . \Deltafus The commands \Deltafus, \Deltasub, and \Deltavap typeset changes due to \Deltasub fusion (melting), sublimation (subliming), and vaporization (boiling), respectively. \Deltavap Their use is straightforward, viz.,

> $\I \subset \Delta sub\Hm = \Hm^V - \Hm^S = \Hm^V - \Hm^L + (\Hm^L - \Hm^S)$  $= \Delta fus\Hm + \Delta favap\Hm \]<$

yielding

$$
\Delta H^{\text{sub}} = H^V - H^S = H^V - H^L + (H^L - H^S) = \Delta H^{\text{fus}} + \Delta H^{\text{vap}}
$$

with the default options. Note that some textbooks (e.g., Sandler) typeset these quantities quite differently; this is handled automatically. Other textbooks (e.g., Koretsky) typeset them as subscripts; this is also handled automatically.

\Deltaf The macros \Deltaf and \Deltarxn are intended to typeset the enthalpy or free \Deltarxn energy of formation and reaction, respectively. For example,

\[ \Deltarxn\Hm^\std = \sumall\_i \nu\_i \Deltaf\Hm\_i^\std \]

results in

$$
\Delta H_{\text{rxn}}^{\circ} = \sum_{i=1}^{C} \nu_i \Delta H_{f,i}^{\circ}.
$$

It is not anticipated that this command will be combined with something like a heat capacity, which already has a (potentially double) subscript, but as there is no "formation" heat capacity, that should not present a problem.

#### **2.5 Residual and Excess Properties**

\UR Additional macros are defined that make it easy to typeset the residual (also called \URt "departure") and excess total, molar, specific, and partial molar properties. These \URs macros follow the same pattern: \UR, \URt, \URs, and \URpm typeset the molar, total, \URpm specific, and partial molar <u>res</u>idual internal energies, respectively, and by default  $\setminus$  UE expand to *U<sup>R</sup>*, *U<sup>R</sup>*, *U<sup>R</sup>*, *A*<sup>R</sup>, and *U<sub>i</sub>*<sup>R</sup> (the last is called as  $\Upsilon$  *NRpm*{i} or  $\Upsilon$ *NRpm*<sub>1</sub>). Similarly, \UEt \UE, \UEt, \UEs, and \UEpm typeset the corresponding excess properties. The first \UEs character of the macros for other properties follow the same pattern as in Table [1.](#page-3-0)

\UEpm The *R* and *E* characters are generated by the macros \residual and \excess, \excess respectively. These macros can be redefined; for example, if you want \SE, which \residual normally produces *S E* , to give you *S EX*—and let's be honest, who doesn't want that?[1](#page-9-0) then you can redefine it with

```
\RenewDocumentCommand{\excess}{}{{EX}},
```
or possibly

```
\RenewDocumentCommand{\excess}{}{{\mathrm{EX}}}
```
or even

```
\RenewDocumentCommand{\excess}{}{\text{EX}},
```
which cause \SE to expand to *S EX*, *S* EX, and *S* EX, respectively.

It is generally possible to use superscripts with the excess or residual properties; in the event this fails, the \excess and \residual macros can be used directly, viz.,

```
\begin{gather*}
  \HE^{\std} = \Hm^{\text{excess},\std} = \HE(T,\Pstd)= \HR(T,\Pstd) - \HR^\IS(T,\Pstd) = \HR^\std - \HR^{\IS,\std} \\
\RenewDocumentCommand{\excess}{{EX}}
  \H E^{\st} = \H m^{\text{excess},\std} = \HE(T,\Psi)= \HR(T, \Pstd) - \HR^{\IS(T, \Pstd)}\end{gather*},
```
which yields

$$
H^{E,\circ} = H^{E,\circ} = H^{E}(T, P^{\circ}) = H^{R}(T, P^{\circ}) - H^{R,IS}(T, P^{\circ}) = H^{R,\circ} - H^{R,IS,\circ}
$$

$$
H^{EX,\circ} = H^{EX,\circ} = H^{EX}(T, P^{\circ}) = H^{R}(T, P^{\circ}) - H^{R,IS}(T, P^{\circ})
$$

using the default options.

#### **2.6 Partial Derivatives**

\Partial Partial derivatives are easily rendered using the \Partial command. There is a \Partial\* starred form (\Partial\*) that additionally adjusts the spacing after the closing symbol to remove some of the space, anticipating that the following binary operator will overhang the subscripts. Compare the following:

\[\Partial{\Hm}{T}{P} = \cP \qquad \Partial\*{\Hm}{T}{P} = \cP \],

which yields

$$
\left(\frac{\partial H}{\partial T}\right)_P = C_P \qquad \left(\frac{\partial H}{\partial T}\right)_P = C_P.
$$

\Partialinline Inline first derivatives<sup>[2](#page-9-1)</sup> can be entered the same way; compare:

 $\[\ \{\end{math} \mathbb{T}^{P} = \Partial^{\Hm}{T}^{P} \]$ = T\Partial{\Sm}{T}{P} \],

which results in

$$
\left(\frac{\partial H}{\partial T}\right)_P = (\partial H/\partial T)_P = T \left(\partial S/\partial T\right)_P.
$$

There is no need for an inline starred form, as the subscripts do not extend far enough below the baseline.

#### **2.6.1 Second-Order Partial Derivatives**

\PartialSecond Second partial derivatives and mixed-second partial derivatives are typeset with the \PartialSecond\* commands \PartialSecond and \PartialMixSecond, respectively. Like the first-\PartialMixSecond order variety, these also have starred versions that remove the space immediately \PartialMixSecond\* following the closing symbols, anticipating that the equals sign or other binary operator following the derivative will overhang the elements held constant. For example,

> $\[\ \Uright] = \Partial*(\Vt}{\Nt_i}[T,P,\alpha11Nsbut[i]\]$ =  $\PartialMixSecond*(\G_t}{\Nt_i}{P}{T, \allNshut[i]}$ =  $\PartialMixSecond*(\G)_{P}{\Nt_i}_{T,\allNshut{i}}$  $= \Partial{\Gpm_i}{P}{T,\allNs} \$

looks like

$$
\overline{V}_{i} = \left(\frac{\partial V}{\partial n_{i}}\right)_{T,P,n_{j\neq i}} = \left(\frac{\partial^{2} G}{\partial n_{i} \partial P}\right)_{T,n_{j\neq i}} = \left(\frac{\partial^{2} G}{\partial P \partial n_{i}}\right)_{T,n_{j\neq i}} = \left(\frac{\partial \overline{G}_{i}}{\partial P}\right)_{T,\overrightarrow{n}}
$$

.

\PartialSecondinline Inline versions $^2$  $^2$  of second-order derivatives are handled with \PartialSecondinline \PartialMixSecondinline and \PartialMixSecondinline, viz.,

```
\begin{equation}
 \Vpm_i = \Partialinline{\{\Vt}{\Nt_i}{T,P,\allN}= \PartialMixSecondinline{\\Gt}{\Nt_i}{P}{T,\allNshut{i}}= \PartialMixSecondinline{\Gt}{P}{\Nt_i}{T,\allNsbut{i}}
        = \Partialinline{\\Gpm_i}{P}{T,\allNs} \\end{equation}
```
<span id="page-9-1"></span><span id="page-9-0"></span><sup>&</sup>lt;sup>1</sup>You knew that joke was coming.

<sup>&</sup>lt;sup>2</sup>The "inline" versions of partial derivatives are "sticky": if you issue \Partialinline or its secondorder equivalents anywhere in a line, all subsequent \Partial and \Partial[Mix]Second macros on the same line (technically, anywhere in the same  $T_{FX}$  "group") will expand inline as well. To prevent this, enclose your \Partialinline and associated arguments in its own group (i.e., {\Partialinline...}).

looks like

<span id="page-10-0"></span>
$$
\overline{V_i} = (\partial \underline{V}/\partial n_i)_{T,P,n_{j\neq i}} = (\partial^2 \underline{G}/\partial n_i \partial P)_{T,n_{j\neq i}} = (\partial^2 \underline{G}/\partial P \partial n_i)_{T,n_{j\neq i}} = (\partial \overline{G_i}/\partial P)_{T,\vec{n}} \tag{2}
$$

with the default options.

#### **2.6.2 Delimiter Sizing**

\PartialBigg There are instances (such as the line above) when \Partial causes parentheses that \PartialSecondBigg are slightly too tall but do not need to be—particularly when partial molar properties, \PartialMixSecondBigg specific quantities, or fugacities are involved. The macro \PartialBigg uses ams-\Partialbigg math's \Biggl and \Biggr macros in place of \left and \right to size the delimiters \PartialSecondbigg accordingly; \Partialbigg uses \biggl and \biggr in a similar fashion. For example, \PartialMixSecondbigg compare the following:

\[ \Vpm\_i = \Partial\*{\Vt}{\Nt\_i}{T,P,\allNsbut{i}} = \Partial\*{\Gpm\_i}{P}{T,\allNs} = \PartialBigg\*{\Gpm\_i}{P}{T,\allNs} = RT\Partial\*{\log\fmix\_i}{P}{T,\allNs} = RT\PartialBigg\*{\log\fmix\_i}{P}{T,\allNs} = RT\Partialbigg{\log\fmix\_i}{P}{T,\allNs} \],

which typesets as

$$
\overline{V_i} = \left(\frac{\partial V}{\partial n_i}\right)_{T,P,n_{j\neq i}} = \left(\frac{\partial \overline{G_i}}{\partial P}\right)_{T,\vec{n}} = \left(\frac{\partial \overline{G_i}}{\partial P}\right)_{T,\vec{n}} = RT\left(\frac{\partial \log \hat{f_i}}{\partial P}\right)_{T,\vec{n}} = RT\left(\frac{\partial \log \hat{f_i}}{\partial P}\right)_{T,\vec{n}} = RT\left(\frac{\partial \log \hat{f_i}}{\partial P}\right)_{T,\vec{n}}.
$$

Note that a similar effect—possibly with other side effects—can be achieved with amsmath's \smash command, which has the effect of removing all vertical space associated with a particular character. Observe:

 $\[\ \Uright] = \Partial*(\Vt}{\Nt_i}[T,P,\alpha1]Nshut[i]\]$ =  $\Partial{\Smash}{Gpm_i}$  {P}{T, \allNs} \]

produces

$$
\overline{V_i} = \left(\frac{\partial \underline{V}}{\partial n_i}\right)_{T,P,n_{j\neq i}} = \left(\frac{\partial \overline{G_i}}{\partial P}\right)_{T,\vec{n}}.
$$

\Partialinlinetext Similarly, there are times when \Partialinline causes parentheses that are too \PartialSecondinlinetext big for inline text, and they do not need to be—particularly for symbols with over-\PartialMixSecondinlinetext lines, underlines, or other decorations. In this case, the macros \Partialinlinetext,

> \PartialSecondinlinetext, and \PartialMixSecondinlinetext come in handy; using these macros like so,

```
\[\ \Upsilon \ = \Partialinlinetext{\{\Ut}}{\Nt_i}{T,P,\allNshut{i}}\= \PartialMixSecondinlinetext{\Gt}{\Nt_i}{P}{T,\allNsbut{i}}
          = \PartialMixSecondinlinetext{{\Gt}}{P}{\Nt_i}{T,\allNsbut{i}}= \Partialinlinetext{\{\Gpmi}{P}{T,\allNs} \l,
```
Equation [\(2\)](#page-10-0) looks like

$$
\overline{V_i} = (\partial \underline{V}/\partial n_i)_{T,P,n_{j\neq i}} = (\partial^2 \underline{G}/\partial n_i \partial P)_{T,n_{j\neq i}} = (\partial^2 \underline{G}/\partial P \partial n_i)_{T,n_{j\neq i}} = (\partial \overline{G_i}/\partial P)_{T,\vec{n}}.
$$

#### **2.6.3 Higher-Order Derivatives**

It is possible to "fake" higher-order derivatives via some trickery. For example,

\[ \cPpm\_i = T\Partial\*{\Spm\_i}{T}{P,\allXs} = T\PartialMixSecond\*{\St}{T}{\Nt\_i}{P,\allNsbut{i}} = -T\Partial{^3\Gt}{T^2\partial\Nt\_i}{P,\allNsbut{i}} \]

gives

$$
\overline{C_{P,i}} = T \left( \frac{\partial \overline{S_i}}{\partial T} \right)_{P, \vec{x}} = T \left( \frac{\partial^2 S}{\partial T \partial n_i} \right)_{P, n_{j \neq i}} = -T \left( \frac{\partial^3 S}{\partial T^2 \partial n_i} \right)_{P, n_{j \neq i}},
$$

which is probably pretty close to what you wanted. Using this trickery with the package option nosubscripts will not work, and the use of third- and higher-order derivatives with this package should generally be considered unsupported.

#### **2.7 Holding Constant the Number of Moles of Several Species**

\allNs It is common in thermodynamics to use notation such as \allNsbut \allmus \allmusbut \allXs \allXsbut or perhaps \allYs \allYsbut \allMs or \allMsbut \allWs \allWsbut  $V_k =$  ∂*V* ∂*n<sup>k</sup>* ! *T*,*P*,*nj*,*<sup>k</sup>* ,  $V_k =$  ∂*V* ∂*n<sup>k</sup>* ! *T*,*P*,*n*1,...,[*n<sup>k</sup>* ],...,*n<sup>C</sup>*  $V_k =$  ∂*V* ∂*n<sup>k</sup>* ! *T*,*P*,*n<sup>j</sup>* [*k*] ,

to mean partial derivatives that hold the number of moles of each species constant *except* the one being changed. Similarly, a property determined with all mole fractions held constant might be written

$$
C_P = \left(\frac{\partial H}{\partial T}\right)_{P,\vec{x}},
$$

or perhaps

$$
C_P = \left(\frac{\partial H}{\partial T}\right)_{P, x_1, \dots, x_C}
$$

.

There are several macros that standardize such constructs. The  $\lambda$  allNs macro expands to something meaning the number of moles of all species; by default, this is  $\vec{n}$  (package option moles-index), but can be changed to  $n_1, \ldots, n_c$  using the package option moles-range. Similarly, the macros \allmus and \allmusbut do the same but with *n* replaced by  $\mu$ , and \allMsbut is the same with *m* instead of *n*. There are analogous macros for mole fractions, namely  $\allXs$  and  $\allXs$  for *x* and  $\allYs$  and \allYsbut for *y*, as well as \allWs and \allWsbut for mass fractions—these implicitly assume that all mole or mass fractions *except* the last are used as variables. These macros all take an optional argument; for example,

```
\[\ \{\Theta\}\] =\forall \Partial{\Ht}{\Nt_1}{T,P,\allNsbut[m]{1}} = \Hpm_1 \]
```
typesets as

$$
\left(\frac{\partial \underline{H}}{\partial n_1}\right)_{T,P,n_{j\neq 1}} = \left(\frac{\partial \underline{H}}{\partial n_1}\right)_{T,P,n_{m\neq 1}} = \overline{H_1}.
$$

Similarly,

```
\[\ \{\end{math} {\m}{{x_i}{T,P,\alpha l}{Sbut{i}}\}= \Partial{\Hm}{x_i}{T,P,\allXsbut[m]{i}}= \Hpm_i - \Hpm_\n\ncomponents \]
```
becomes

$$
\left(\frac{\partial H}{\partial x_i}\right)_{T,P,x_{j\neq i,C}} = \left(\frac{\partial H}{\partial x_i}\right)_{T,P,x_{m\neq i,C}} = \overline{H_i} - \overline{H_C}.
$$

Users must supply their own redefinitions if they wish to hold something other than \ncomponents constant in addition to the argument for mole and mass fractions. Using the moles-range package option, for which \allXsbut{k} expands to *x*<sub>1</sub>, . . . , [*x*<sub>*k*</sub>], . . . , *x*<sub>C−1</sub> rather than *x*<sub>*j*≠*k*,*C*, the optional argument is ignored.</sub>

The optional argument to  $\lambda$ allNs and similar commands is ignored when using the default options; it is relevant for package options that redefine \allNs to make  $N_i$ , for example; in this case, one can enter  $\lambda$ llNs[j] to make T<sub>E</sub>X render  $N_j$  instead of *N<sup>i</sup>* . This is useful if you are using *i* somewhere else in the equation.

\allbut Users can define new "all but" macros using the \allbut and \allbutlastand \allbutlastand commands. For example,

```
\NewDocumentCommand{\allNsbut}{O{j} m}{\allbut[#1]{#2}{\Nt}}
\NewDocumentCommand{\allXsbut}{O{j} m}{\allbutlastand[#1]{#2}{x}}
```
are the definitions of \allNsbut and \allXsbut, respectively.

#### **2.8 Jacobians**

\Jacobiandet

\Jacobian The Jacobian determinant is often denoted with Leibnitz-like notation, viz.,

 $\setminus$ [ \Jacobian{K,L}{X,Y} = \Jacobiandet{K,L}{X,Y} \],

which produces (assuming the amsmath package has been loaded)

$$
\frac{\partial(K, L)}{\partial(X, Y)} = \begin{vmatrix} \left(\frac{\partial K}{\partial X}\right)_Y & \left(\frac{\partial K}{\partial Y}\right)_X \\ \left(\frac{\partial L}{\partial X}\right)_Y & \left(\frac{\partial L}{\partial Y}\right)_X \end{vmatrix}.
$$

There are two optional arguments to \Jacobiandet. The first will be pre-pended before every element of the matrix (typically \textstyle or \displaystyle); the second is the extra spacing added between rows (default is 1.25 ex for text-style fractions and 2.75 ex for display-style fractions). More than two variables can be specified, viz.,

```
\setminus[ \setminus Jacobian{K, L, M}{X, Y, Z}
   = \setminus Jacobiandet[\Idisplaystyle][3ex]{K,L,M}{X,Y,Z} \setminus ]
```
will produce

$$
\frac{\partial(K, L, M)}{\partial(X, Y, Z)} = \begin{vmatrix} \left(\frac{\partial K}{\partial X}\right)_{Y,Z} & \left(\frac{\partial K}{\partial Y}\right)_{X,Z} & \left(\frac{\partial K}{\partial Z}\right)_{X,Y} \\ \left(\frac{\partial L}{\partial X}\right)_{Y,Z} & \left(\frac{\partial L}{\partial Y}\right)_{X,Z} & \left(\frac{\partial L}{\partial Z}\right)_{X,Y} \\ \left(\frac{\partial M}{\partial X}\right)_{Y,Z} & \left(\frac{\partial M}{\partial Y}\right)_{X,Z} & \left(\frac{\partial M}{\partial Z}\right)_{X,Y} \end{vmatrix}.
$$

The \Jacobiandet macro will understand implied multicomponent Jacobians, too, namely,

```
\[\ \] \iacobian{f_1,\dots,f_m}{x_1,\dots,x_m} =
   \lambda_{t=1,\dots,f_m}{x_1,\dots,x_m} \]
```
typesets as

$$
\frac{\partial(f_1,\ldots,f_m)}{\partial(x_1,\ldots,x_m)}=\begin{vmatrix}\n\left(\frac{\partial f_1}{\partial x_1}\right)_{x_{j\neq 1}} & \ldots & \left(\frac{\partial f_1}{\partial x_m}\right)_{x_{j\neq m}} \\
\vdots & & \vdots \\
\left(\frac{\partial f_m}{\partial x_1}\right)_{x_{j\neq 1}} & \ldots & \left(\frac{\partial f_m}{\partial x_m}\right)_{x_{j\neq m}}\n\end{vmatrix}.
$$

If the option moles-range or the thermomolesrange environment is used, the same code produces

$$
\frac{\partial(f_1,\ldots,f_m)}{\partial(x_1,\ldots,x_m)}=\begin{vmatrix}\n\left(\frac{\partial f_1}{\partial x_1}\right)_{x_2,\ldots,x_m} & \cdots & \left(\frac{\partial f_1}{\partial x_m}\right)_{x_1,\ldots,x_{m-1}} \\
\vdots & & \vdots \\
\left(\frac{\partial f_m}{\partial x_1}\right)_{x_2,\ldots,x_m} & \cdots & \left(\frac{\partial f_m}{\partial x_m}\right)_{x_1,\ldots,x_{m-1}}\n\end{vmatrix}.
$$

#### **2.9 Sums and Products**

\sumall It is common to require sums and products such as \sumallbutlast

 $\prod_{{\bf x}}$ 

$$
\sum_{i=1}^{C} x_i = 1 \quad \text{or} \quad x_C = 1 - \sum_{i=1}^{C-1} x_i \quad \text{or} \quad \underline{G} = \sum_{j=1}^{C} \mu_j n_j \quad \text{and} \quad K = \prod_{k=1}^{C} a_k^{\nu_k}.
$$

This package defines shortcuts to typeset such terms thus:

\[ \sumall\_i x\_i = 1 \quad \text{or} \quad  $x_\n\conponents = 1 - \sumallbutlast_i x_i \quad \text{or} \quad$  $\Set = \sumall_j \mu_j\Nt_j \quad \text{and} \quad\$  $K = \prod_{k} a_k^{{\nu_k} \lceil$ .

The symbol *C* can be changed by redefining the expandable macro \ncomponents. This is done automatically by some package options (e.g., TesterModell changes it to *n*; Sandler changes it to C; Thompson changes it to *c*).

<span id="page-14-0"></span>**Table 3.** Options controlling which symbols to use by default. The macros  $\E$ t,  $\U$ t,  $\F$ t,  $\G$ t, \Ht, \At, and \Nt represent the total energy, internal energy, Helmholtz free energy, Gibbs free energy, enthalpy, surface area, and number of moles, respectively. Symbols are shown as they would appear with the (default) option intensive-plain.

| Option         | \Et                                                                 | \Ut                                                                                                    | \Ft                                                     | $\sqrt{ct}$         | \Ht            | \At                       | \Nt              |
|----------------|---------------------------------------------------------------------|----------------------------------------------------------------------------------------------------|---------------------------------------------------------|---------------------|----------------|---------------------------|------------------|
| EUAGHan        | Е                                                                   | U                                                                                                    | А                                                       | $\c{G}$             | H              | а                         | n                |
| <b>EUAGHAN</b> | E                                                                   | U                                                                                                    |                                                         | G                   | $\overline{H}$ | а                         | N                |
| EUHAGan        |                                                                     |                                                                                                    | (synonym for EUAGHan)                                   |                     |                |                           |                  |
| EUHAGaN        |                                                                     |                                                                                                    | (synonym for EUAGHaN)                                   |                     |                |                           |                  |
| <b>EUFGHAn</b> | E                                                                   | u                                                                                                    | $\underline{F}$                                         |                     | Н              | А                         | $\boldsymbol{n}$ |
| <b>EUFGHAN</b> | E                                                                   |                                                                                                    |                                                         |                     | H              |                           | N                |
| EEFGHAn        | $\bar{\mathcal{E}}$                                                 |                                                                                                    |                                                         |                     | $\overline{H}$ | $\frac{A}{A}$             | $\boldsymbol{n}$ |
| <b>EEFGHAN</b> |                                                                     |                                                                                                    |                                                         |                     | H              |                           | N                |
| <b>EEFGHan</b> |                                                                     |                                                                                                    |                                                         |                     | $\overline{H}$ | $\boldsymbol{a}$          | n                |
| <b>EEFGHAN</b> | $\frac{\mathcal{E}}{\mathcal{E}}$                                   |                                                                                                    |                                                         |                     | $\overline{H}$ | а                         | N                |
| <b>EEAGHAN</b> |                                                                     | $\underline{U}\overline{E}$ .<br>$\underline{E}$ .<br>$\underline{E}$ .<br>$\underline{E}$ .<br>$\underline{E}$ . | $\frac{F}{F}$ $\frac{F}{F}$ $\frac{F}{F}$ $\frac{F}{A}$ |                     | H              | $\mathfrak{a}$            | N                |
| <b>EEAGHAN</b> | $\frac{\mathcal{E}}{\mathcal{E}}$ $\frac{\mathcal{E}}{\mathcal{E}}$ | $\underline{E}$                                                                                                   |                                                         |                     | H              | $\underline{\mathcal{A}}$ | n                |
| <b>EUAGHAN</b> |                                                                     | U                                                                                                    |                                                         |                     | H              | $\overline{\mathcal{A}}$  | N                |
| EUFGHan        | E                                                                   | U                                                                                                    | $\frac{A}{A}$ $\frac{A}{F}$ $\frac{F}{F}$               | GiGiGiGiGiGiGiGiGiG | Η              | $\mathfrak{a}$            | n                |
| <b>EUFGHAN</b> | E                                                                   | U                                                                                                    |                                                         |                     | H              | а                         | N                |

## **3 Loading the Package**

To load the package with the defaults enabled, load it the usual way:

```
\usepackage{thermodynamics}
```
The package options loaded by default are EUAGHan, subscripts, parentheses, intensive-plain, and moles-index. These define, respectively, the default symbols to use for total energy, internal energy, Helmholtz free energy, and so forth; the manner of writing partial derivatives; the delimiters around partial derivatives; the manner of denoting extensive, molar, and specific properties; and the manner of writing the number of moles of all or most species in partial derivatives. The default behavior can be altered by options in the following section.

## **3.1 Package Options**

There are three categories of options: options that affect which symbols are used, options that affect how symbols are decorated, and options that affect how partial derivatives are displayed. These are presented in turn.

## **3.1.1 Options that Change Symbol Sets**

There are several options that choose the set of symbols to use for total energy, internal energy, Helmholtz free energy, and so forth. These are summarized in Table [3.](#page-14-0) The default is EUAGHan.

Using EUAGHan (the default), we might use the following markup:

 $\[ \ \Ft = \Ut - T\St = -P\Vt + \sumall_i \mu_i \Nt_i + \sigma \At$  $\qquad \ \Hm = \Um + P\W \qquad \Et = \Ut + \frac{12 mv^2 \}$ 

| Option                      | \Vt | ∖Vm ∖Vs        |    | \Vpm_i |
|-----------------------------|-----|----------------|----|--------|
| intensive-plain             |     | V              |    | V,     |
| extensive-plain             | V.  | V              | V  | $V_i$  |
| extensive-superscript $V^t$ |     | V              |    | V,     |
| intensive-lowercase         |     | 7 <sub>7</sub> | î) | $v_i$  |

<span id="page-15-0"></span>**Table 4.** Notation sets that can be set using the options intensive-plain (the default), extensive-plain, extensive-superscript, and intensive-lowercase.

which would look like

$$
\underline{A} = \underline{U} - T\underline{S} = -P\underline{V} + \sum_{i=1}^{C} \mu_i n_i + \sigma \underline{a} \qquad H = U + PV \qquad \underline{E} = \underline{U} + \frac{1}{2} m v^2
$$

Using the EEFGHAN option, the same markup would yield

$$
\underline{F} = \underline{E} - T\underline{S} = -P\underline{V} + \sum_{i=1}^{C} \mu_i N_i + \sigma \underline{A} \qquad H = U + PV \qquad \underline{E} = \underline{E} + \frac{1}{2} m v^2.
$$

#### **3.1.2 Options for Extensive vs. Molar Properties**

There are four sets of notation that define how extensive properties are represented, as shown in Table [4.](#page-15-0) The default is intensive-plain, which (using the volume as an example) represents the total, molar, specific, and partial molar volumes, respectively, as <u>V</u>, V,  $\hat{V}$ , and  $\overline{V}_j$ .

For example, the definition of the partial molar enthalpy would be different depending on which set of notation is used. The markup

 $\[\ \{\Hpp\_i = \Partial^{\Ht}{\Nt_i}[T,P,\alpha1]N\} \]$ =  $\Partial{\Nt\Hm}{\Nt_i}{T,P,\allNshut{i}} \$ 

yields the following, depending on the package option loaded:

$$
\overline{H}_{i} = \left(\frac{\partial H}{\partial n_{i}}\right)_{T,P,n_{j\neq i}} = \left(\frac{\partial nH}{\partial n_{i}}\right)_{T,P,n_{j\neq i}}
$$
\nintensive-plain  
\n
$$
\overline{H}_{i} = \left(\frac{\partial H}{\partial n_{i}}\right)_{T,P,n_{j\neq i}} = \left(\frac{\partial nH}{\partial n_{i}}\right)_{T,P,n_{j\neq i}}
$$
\nextensive-plain  
\n
$$
\overline{H}_{i} = \left(\frac{\partial H^{t}}{\partial n_{i}}\right)_{T,P,n_{j\neq i}} = \left(\frac{\partial nH}{\partial n_{i}}\right)_{T,P,n_{j\neq i}}
$$
\nextensive-superscript\n
$$
\overline{h}_{i} = \left(\frac{\partial H}{\partial n_{i}}\right)_{T,P,n_{j\neq i}} = \left(\frac{\partial n}{\partial n_{i}}\right)_{T,P,n_{j\neq i}}
$$
\nintensive-loversase

The use of intensive-lowercase is strongly discouraged.

Note that the number of moles can be changed from *n* to *N* via the options in the previous section.

thermointensiveplain (*env.*) It is possible to change notation locally, though there are very, very few good

thermoextensiveplain (*env.*) reasons why you would want to do this in a regular document—normally, one would thermoextensivesuperscript use the corresponding package options. The environment thermointensiveplain (*env.*) means \St will become *S* and \Sm will become *S* in the text. Similarly, inthermointensivelowercase side thermoextensiveplain, \St will become *S* and \Sm will become *S*. Inside (*env.*) thermoextensivesuperscript, \St will become *S <sup>t</sup>* and \Sm will be *S*; and inside thermointensivesubscript, \St will be *S* and \Sm will be *s*.

#### **3.1.3 Options A**ff**ecting Partial Molar Properties**

There are two options that change how partial molar properties are typeset. For option longpm (the default), the subscript and superscript are considered part of the symbol, producing something like  $H_i^E$ . The option shortpm makes it display as  $\overline{H}_i^E$ . The shortpm option is the default for several textbook-related options.

thermolongpm (*env.*) It is possible to change partial molar notation locally—this could be useful if you thermoshortpm (*env.*) have a very, very long superscript or subscript and the default option looks silly, say. The environment thermolongpm sets the style equivalent to the longpm option, while the thermoshortpm environment sets the local style equivalent to the shortpm option. For example,

```
\[\ \{\mathrm{Sym}_i = \mathrm{Sym}_i^{\I} \\begin{thermoshortpm}
      = \Spm_i^{\SM} + \SRpm_i\end{thermoshortpm} \]
```
produces

$$
\overline{S}_i = \overline{S_i^{\rm IGM}} + \overline{S_i^R} = \overline{S}_i^{\rm IGM} + \overline{S}_i^R,
$$

assuming the default options are loaded.

#### **3.1.4 Options A**ff**ecting Partial Derivatives**

There are several options that change how partial derivatives are rendered. First are the options that affect the delimiters. We will use the following code as an example:

 $\[\ \{\Delta^*(\Vm){T}{P} = \PartialMixSecond\\Gm}{T}{P}{$  $= \Psi \setminus \text{S}_{\mathbb{C}}^{p} \setminus \text{S}_{\mathbb{C}}^{p} \setminus \text{S}_{\mathbb{C}}$  $= -\[Path{\Sm}{P}{T}. \ \]$ 

Using the parentheses option (the default), this gives

$$
\left(\frac{\partial V}{\partial T}\right)_P = \left(\frac{\partial^2 G}{\partial T \partial P}\right) = \left(\frac{\partial^2 G}{\partial P \partial T}\right) = -\left(\frac{\partial S}{\partial P}\right)_T.
$$

The option brackets changes the output to

$$
\left[\frac{\partial V}{\partial T}\right]_P = \left[\frac{\partial^2 G}{\partial T \partial P}\right] = \left[\frac{\partial^2 G}{\partial P \partial T}\right] = -\left[\frac{\partial S}{\partial P}\right]_T.
$$

The option bar changes the output to

$$
\left.\frac{\partial V}{\partial T}\right|_P = \left.\frac{\partial^2 G}{\partial T \partial P}\right|_P = \left.\frac{\partial^2 G}{\partial P \partial T}\right|_P = -\left.\frac{\partial S}{\partial P}\right|_T.
$$

The option plain-derivatives eliminates all delimiters; this forces the nosubscripts option. The output in this case is

$$
\frac{\partial V(T,P)}{\partial T} = \frac{\partial^2 G(T,P)}{\partial T \partial P} = \frac{\partial^2 G(T,P)}{\partial P \partial T} = -\frac{\partial S(T,P)}{\partial P}.
$$

Accompanying the plain-derivatives option is the nosubscripts option, which overrides the default option subscripts. This option makes partial derivatives such as

$$
\left(\frac{\partial V}{\partial P}\right)_T
$$
 (subscripts option),

and instead renders them

$$
\left(\frac{\partial V(T,P)}{\partial P}\right) \qquad \text{(nosubscripts option)}.
$$

Combined with plain-derivatives, this would give

$$
\frac{\partial V(T, P)}{\partial P}
$$
 (nosubscripts and plain-derivatives options).

The variables are sorted into an order defined by an internal constant, meaning *T* will always be listed before *P*. The order by default is in the order that terms appear in the fundamental equations, that is,

$$
d\underline{U} = T dS - P d\underline{V} + \mu dn
$$
  
\n
$$
d\underline{H} = T dS + \underline{V} dP + \mu dn
$$
  
\n
$$
d\underline{A} = -S dT - P d\underline{V} + \mu dn
$$
  
\n:  
\n:  
\n
$$
d\underline{Q} = -S dT - P d\underline{V} - n d\mu,
$$

with the exception that subscripted variables are (currently) not sortable. If  $\Nt_i$ or some similar construct appears as a variable and  $\allN$ sbut $\{i\}$  appears in the held-constant list, the package will assume that the argument list *should* contain all of the mole numbers. Symbols without subscripts that are not in the fundamental equation or one of its variants are sorted in alphabetical order.

thermoparentheses (*env.*) If you want to use parentheses *locally*, even though your overall document uses thermobrackets (env.) another delimiter, the thermoparentheses environment will do that. Similarly, thermobraces (env.) thermobrackets will temporarily switch to brackets, thermobar will temporarily thermobar (*env.*) switch to a tailing vertical bar, and thermoplain will remove delimiters altogether.

The environments thermosubscripts and thermoNOsubscripts force the use or thermosubscripts (*env.*) disuse of subscripts, respectively.

#### **3.1.5 Options Regarding the Number of Moles**

\allNs The default option moles-index defines the macro \allNs to expand to  $\vec{n}$  and \allNsbut the macro \allNsbut{i} to expand to  $n_{j\neq i}$ . You can change the dummy index: \allNsbut [k] {i} expands to  $n_{k\neq i}$  by default. This is typically not necessary, however: if you type \allNsbut{j}, the package will figure out that you want  $n_{k\neq j}$  rather than  $n_{j\neq j}$ . The time to use the optional argument is in situations such as

$$
\left(\frac{\partial\mu_j}{\partial n_k}\right)_{n_{i\neq k}},
$$

 $\sim$ 

thermoplain (*env.*) thermoNOsubscripts (*env.*)

| Macro <sup>a</sup>                   | moles-index       | moles-range                           |
|--------------------------------------|-------------------|---------------------------------------|
| \allNs                               | $\vec{n}$         | $n_1, \ldots, n_C$                    |
| \allNsbut{1}                         | $n_{i\neq1}$      | $n_2,\ldots,n_C$                      |
| \allNsbut{i}                         | $n_{i\neq i}$     | $n_1, \ldots, [n_i], \ldots, n_C$     |
| \allNsbut{i}                         | $n_{k\neq i}$     | $n_1,\ldots,[n_j],\ldots,n_C$         |
| \allNsbut{\ncomponents}              | $n_{i\neq C}$     | $n_1,\ldots,n_{C-1}$                  |
| \allNsbut[k]{i}                      | $n_{k\neq i}$     | $n_1, \ldots, [n_i], \ldots, n_C$     |
| \allXs                               | $\vec{x}$         | $x_1, \ldots, x_C$                    |
| \allXsbut{1}                         | $x_{j\neq 1,C}$   | $x_2,\ldots,x_{C-1}$                  |
| \allXsbut{i}                         | $x_{i\neq i,C}$   | $x_1, \ldots, [x_i], \ldots, x_{C-1}$ |
| \allXsbut{i}                         | $x_{k\neq i,C}$   | $x_1, \ldots, [x_j], \ldots, x_{C-1}$ |
| \allXsbut{\ncomponents-1}            | $x_{i\neq C-1,C}$ | $x_1,\ldots,x_{C-2}$                  |
| \allXsbut[k]{\ncomponents-1}         | $x_{k\neq C-1,C}$ | $x_1,\ldots,x_{C-2}$                  |
| \allXsbut{\ncomponents} <sup>b</sup> | $x_{i\neq C}$     | $x_1,\ldots,x_{C-1}$                  |

<span id="page-18-2"></span>**Table 5.** Illustration of the moles-index and moles-range options and their effects on \allNs and \allNsbut.

<span id="page-18-0"></span>*<sup>a</sup>*You may use *C* directly instead of \ncomponents here, but then it will not change to another symbol if you want to switch to an option that redefines \ncomponents later.

<span id="page-18-1"></span>*<sup>b</sup>*This would typically be used to denote something like *G*(*T*, *P*, *n*, *x*1, . . . , *xC*−1) rather than in a subscript, but it looks silly if we do not handle this case this way.

which is incorrect if the dummy index *j* is used in place of the *i*.

You can change these to expand to ranges using the moles-range option, which renders \allNs as  $n_1, \ldots, n_C$  and \allNsbut{i} as  $n_1, \ldots, [n_i], \ldots, n_C$ . The optional argument is ignored in this set of notation. Examples of these options are shown in Table [5.](#page-18-2)

thermomolesrange (*env.*) The environment thermomolesrange temporarily redefines \allNs and other range-oriented macros as though the moles-range package option had been invoked.

\ncomponents You can change the symbol for the number of components (default: *C*) by redefining the macro \ncomponents. This is done for you by some package options that define notation for particular textbooks.

#### **3.1.6 Other Options**

\dbar The default for path-dependent one-forms (often called "inexact differentials") is \dbar, which looks like  $\bar{d}$ . This can be changed, if desired, to a delta ( $\delta$ ) with the delta option to the package.

It should be noted that the \dbar macro is context-dependent: changing the typeface to something not supported will probably ruin it, as the kerning is very font-specific. This package currently supports Computer Modern, Times, Palatino, Bitstream Charter, Garamond, and Utopia, but other typefaces may require a manual redefinition.

#### <span id="page-18-3"></span>**3.1.7 Options for Particular Textbooks**

There are several options that load package options and/or redefine particular commands to match the notation in a particular textbook. A table showing how various properties are typeset using each of these packages is included in Appendix [A.](#page-20-0) So far, the following textbooks are supported:

- **Bejan** Notation used by Bejan, *Advanced Engineering Thermodynamics*, Third Edition. Wiley: Hoboken, 2006.
- **CBK** Notation used by Çengel, Boles, and Kano˘glu, *Thermodynamics: An Engineering Approach*, Ninth Edition. McGraw Hill: Singapore, 2020. Their symbols for specific and total volume, which appear to be from the font ITC Benguiat Gothic (and reasonably approximated by Krub Italic), are not directly supported.<sup>[3](#page-19-0)</sup>
- <span id="page-19-1"></span>**ElliottLira** Notation used by Elliott and Lira, *Introductory Chemical Engineering Thermodynamics*, Second Edition. Prentice Hall: Upper Saddle River, 2012. *Note: these authors use Henry's Law (molal basis) in the form yiP* = *mi*/*KH*,*<sup>i</sup> , which is inconsistent with their notation for the rational basis, so that macro is left set to its default.*
- **KlotzRosenberg** Notation used by Klotz and Rosenberg, *Chemical Thermodynamics: Basic Concepts and Methods*, Seventh Edition. Wiley: Hoboken, 2008.
- **Koretsky** Notation used by Koretsky, *Engineering and Chemical Thermodynamics*, Second Edition. Wiley: New Caledonia, 2013.
- **ModellReid** Alias for TesterModell (the first and second editions were by Modell and Reid; Reid died prior to the third edition).
- **MSBB** Notation used by Moran, Shapiro, Boettner, and Bailey, *Fundamentals of Engineering Thermodynamics*, Eighth Edition. Wiley: Kendallville, 2014.
- **Prausnitz** Notation used by Prausnitz, Lichtenthaler, and de Azevedo, *Molecular Thermodynamics of Fluid-Phase Equilibria*, Third Edition, Pearson, 1998.
- **Sandler** Notation used by Sandler, *Chemical, Biochemical, and Engineering Thermodynamics*, Fifth Edition. Wiley: Hoboken, 2017.
- **SVNAS** Notation used by Smith, Van Ness, Abbott, and Swihart, *Introduction to Chemical Engineering Thermodynamics*, Ninth Edition. McGraw-Hill: Boston, 2021.
- **TesterModell** Notation used by Tester and Modell, *Thermodynamics and Its Applications*, Third Edition, Prentice Hall: Upper Saddle River, 1997.
- **Thompson** Notation used by Thompson, *A Unified Introduction to Chemical Engineering Thermodynamics*, Stillwater Press: Orono, 2000. Note that he uses *c*, c, *nC*, and n for the number of components in various places in the book; I chose *c* for the definition of \ncomponents, but it is impossible to be completely consistent with his notation.

There may well be some inconsistencies between the notation in these books and the symbols used here. I will fix such inconsistencies as I become aware of them.

<span id="page-19-0"></span> $^3$  If you have ITC Benguiat Gothic installed and want to use it for the volume symbol, you can use it through X<sub>I</sub>TEX; try this:

<sup>\</sup>usepackage{fontspec}

<sup>\</sup>setsansfont{ITC Benguiat Gothic}

<sup>\</sup>ExplSyntaxOn

<sup>\</sup>tl\_gset:Nn \g\_\_thermodynamics\_volume\_symbol {{\text{\sffamily V}}} \ExplSyntaxOff

**Important**: Some textbooks use symbols other than  $\mu$  for chemical potential and  $γ$  for activity coefficients. For example, KlotzRosenberg uses  $μ$  for the chemical potential and  $\gamma$  for the activity coefficient. In such cases, the macro \mu will produce whatever symbol *is* used for the chemical potential, and \gamma will produce the activity coefficient. The original symbols will still be available as \gammait and \muit, respectively.

## <span id="page-20-0"></span>**A Notation Across Textbooks**

Some of the textbooks supported by this package use multiple symbols for the same quantity—for example, Sandler's textbook uses both *P*<sup>sat</sup> and *P*<sup>vap</sup> for vapor (saturation) pressure, and Elliott and Lira use both  $\Delta H$ <sup>°</sup> and  $\Delta H_R^o$  for the standard enthalpy of reaction. This package may only support one of the two in such cases.

Table [6](#page-21-0) gives a description of each symbol supported by the package, the corresponding command, and the way that command is rendered using each of the textbook-related options in Section [3.1.7.](#page-18-3) Packages consisting of two names are shortened to one name in the headers for space considerations.

| Quantity                               | Macro                          | Default               | Bejan                | <b>CBK</b>           | Elliott                | Klotz                  | Koretsky                   | <b>MSBB</b>                      | Prausnitz                       | Sandler                          | <b>SVNAS</b>     | Modell               | Thompson                        |
|----------------------------------------|--------------------------------|-----------------------|----------------------|----------------------|------------------------|------------------------|----------------------------|----------------------------------|---------------------------------|----------------------------------|------------------|----------------------|---------------------------------|
| # components                           | \ncomponents                   | $\mathcal{C}_{0}^{2}$ | $\boldsymbol{n}$     |                      |                        |                        | m                          | $\mathcal{C}_{0}^{2}$            | m                               | $\cal C$                         | C                | $\boldsymbol{n}$     | $\mathcal C$                    |
| activity (absolute)                    | \actabs_i                      | $\lambda_i$           | $\lambda_i$          | $\lambda_i$          | $\lambda_i$            | $\lambda_i$            | $\lambda_i$                | $\lambda_i$                      | $\lambda_i$                     | $\lambda_i$                      | $\Lambda_i$      | $\lambda_i$          | $\lambda_i$                     |
| activity (relative)                    | \actrel_i                      | $a_i$                 | $a_i$                | $a_i$                | $a_i$                  | $a_i$                  | $a_i$                      | $a_i$                            | $a_i^a$                         | $a_i$                            | $a_i$            | $a_i$                | $\widehat{a_i}$                 |
| activity coefficient (ordinary)        | \gamma_i                       | $\gamma_i$            | $\gamma_i$           | $\gamma_i$           | $\gamma_i$             | $\gamma_i$             | $\gamma_i$                 | $\gamma_i$                       | $\gamma_i$                      | $\gamma_i$                       | $\gamma_i$       | $\gamma_i$           | $\gamma_i$                      |
| activity coefficient (Henry, rational) | \gammarat_i                    | $\gamma_i^*$          | $\gamma_i^*$         | $\gamma_i^{\tau}$    | $\gamma_i^*$           | $\gamma_i$             | Henry's<br>$\mathcal{V}_i$ | $\gamma_i^*$                     | $\gamma_i^*$                    | $\gamma_i^*$                     | $\gamma_i^*$     | $\gamma_i^{**}$      | $\gamma_i^*$                    |
| activity coefficient (Henry, molal)    | \gammamol_i                    | $\gamma_i^{\Box}$     | $\gamma_i^{\Box}$    | $\gamma_i^{\square}$ | $\gamma_i^{\Box}$      | $\gamma_i$             | $\gamma_i^m$               | $\boldsymbol{\gamma}_i^\square$  | $\boldsymbol{\gamma}_i^\square$ | $\boldsymbol{\gamma}_i^\square$  | $\gamma_i^*$     | $\gamma_i^*$         | $\boldsymbol{\gamma}_i^\square$ |
| adiabatic compressibility              | See isentropic compressibility |                       |                      |                      |                        |                        |                            |                                  |                                 |                                  |                  |                      |                                 |
| adiabatic expansivity                  | See isentropic expansivity     |                       |                      |                      |                        |                        |                            |                                  |                                 |                                  |                  |                      |                                 |
| area (total)                           | $\lambda$                      | $\underline{a}$       | A                    | А                    | $\mathcal{A}% _{k}(G)$ | $\mathcal{A}% _{k}(G)$ | A                          | $\boldsymbol{A}$                 | A                               | $\mathcal{A}% _{k}(G)$           | $a^t$            | $\underline{a}$      | $\underline{\mathcal{A}}$       |
| chemical potential                     | $\mu$                          | $\mu$                 | $\mu$                | $\mu$                | $\mu$                  | μ                      | $\mu$                      | $\mu$                            | μ                               | μ                                | $\mu$            | μ                    | $\mu$                           |
| electric potential                     | \Epot                          | E                     | E                    | E                    | E                      | $\mathscr{C}^l$        | E                          | E                                | $\mathscr{C}^b$                 | E                                | E                | F                    | E                               |
| electric potential (standard)          | \Epot^\std                     | $E^{\circ}$           | Е°                   | $E^{\circ}$          | $E^{\circ}$            | $\mathscr{E}^{\circ}$  | $E^o$                      | $E^{\circ}$                      | $\mathscr{C}^0$                 | $E^{\circ}$                      | $E^{\circ}$      | $\exists^o$          | $E^{\circ}$                     |
| energy (total)                         | \Et                            | $\underline{E}$       | E                    | E                    | $\boldsymbol{E}$       | E                      | $\cal E$                   | E                                | E                               | E                                | $E^t$            | $\underline{E}$      | Ē                               |
| energy (molar)                         | $\mathbb{E}$ m                 | E                     | $\overline{e}$       | $\overline{e}$       |                        | $E_{\rm m}$            | $\boldsymbol{e}$           | $\overline{e}$                   | e                               | E                                | E                | E                    | E                               |
| energy (specific)                      | $\setminus$ Es                 | Ê                     | e                    | $\mathfrak{e}$       |                        | Ê                      | ê                          | $\mathfrak{e}$                   | ê                               | Ê                                | E                | Ê                    | E                               |
| enthalpy (total)                       | \Ht                            | $\underline{H}$       | Н                    | Н                    | Ħ                      | Н                      | H                          | Н                                | Н                               | Н                                | $H^t$            | $\underline{H}$      | $\underline{H}$                 |
| enthalpy (molar)                       | $\Im$                          | H                     | $\boldsymbol{h}$     | $\overline{h}$       | Н                      | $H_{\rm m}$            | h                          | $\boldsymbol{h}$                 | h                               | $\underline{H}$                  | Н                | H                    | H                               |
| enthalpy (specific)                    | \Hs                            | Ĥ                     | h                    | h                    | Н                      | Ĥ                      | ĥ                          | h                                | ĥ                               | Ĥ                                | Н                | Ĥ                    | Ĥ                               |
| enthalpy (partial molar) of $i$        | \Hpm_i                         | $\overline{H_i}$      | $h_i$                | $h_i$                | $\overline{H}_i$       | $H_{\text{m}i}$        | $\overline{H}_i$           | $\overline{H_i}$                 | $\bar{h}_i$                     | $\overline{H}_i$                 | $\overline{H}_i$ | $\overline{H_i}$     | $\overline{H_i}$                |
| enthalpy of reaction                   | \Deltarxn\Hm                   | $\Delta H_{\rm rxn}$  | $\Delta h_{\rm rxn}$ | $\overline{h}_R$     | $\Delta H$             | $\Delta H_{\rm m}$     | $\Delta h_{\rm rxn}$       | $\Delta \overline{h}_\text{rxn}$ | $\Delta h_{\rm rxn}$            | $\Delta_{rxn}$ H                 | $\Delta H$       | $\Delta H_{rx}$      | $\Delta H_R$                    |
| enthalpy of fusion                     | \Deltafus\Hm                   | $\Delta H^{\rm fus}$  | $\bar{h}_{sf}$       | $\overline{h}_{sf}$  | $\Delta H^{fus}$       | $\Delta H_{\rm m}$     | $\Delta h_{\rm fus}$       | $-fus$<br>h                      | $\Delta h^{\rm fus}$            | $\Delta_\text{fus}\underline{H}$ | $\Delta H^{sl}$  | $\Delta H^{\rm fus}$ | $\Delta H^{SL}$                 |
| enthalpy of vaporization               | \Deltavap\Hm                   | $\Delta H^{vap}$      | $\bar{h}_{sf}$       | $\bar{h}_{fg}$       | $\Delta H^{vap}$       | $\Delta H_{\rm m}$     | $\Delta h_{\rm vap}$       | $\overline{\tau}$ vap<br>h       | $\Delta h^{\rm vap}$            | $\Delta_{\rm vap}$ H             | $\Delta H^{vl}$  | $\Delta H^{vap}$     | $\Delta H^{LV}$                 |

<span id="page-21-3"></span><span id="page-21-0"></span>**Table 6.** How symbols are typeset for various textbooks. Entries in gray indicate quantities that are not directly or indirectly defined in <sup>a</sup> particular textbook and are therefore inherited fromthe defaults. Note: Options with two authors, such as E11i0ttLira, only include one name so as to fit on one page.

*continued on next page. . .*

<span id="page-21-2"></span><span id="page-21-1"></span><sup>a</sup>The symbol a requires the dutchcal fonts to be installed, though the package itself is not loaded. This symbol is an approximation to the one the book actually uses.<br>' *b*The symbol  $\mathscr E$  requires the  $\mathsf{emf}$  package. If that package is not loaded,  $\mathscr E$  is used instead.

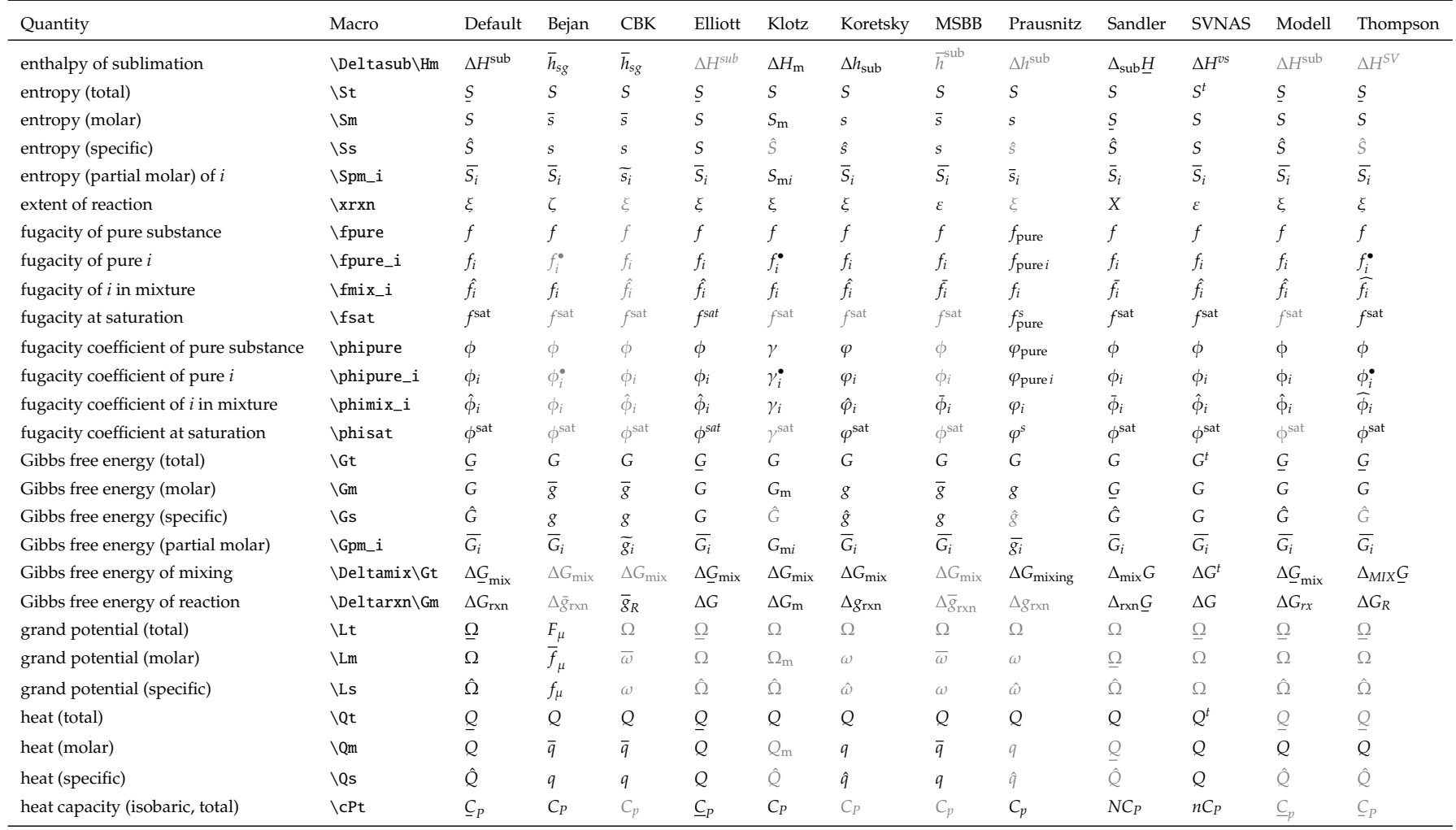

*continued on next page. . .*

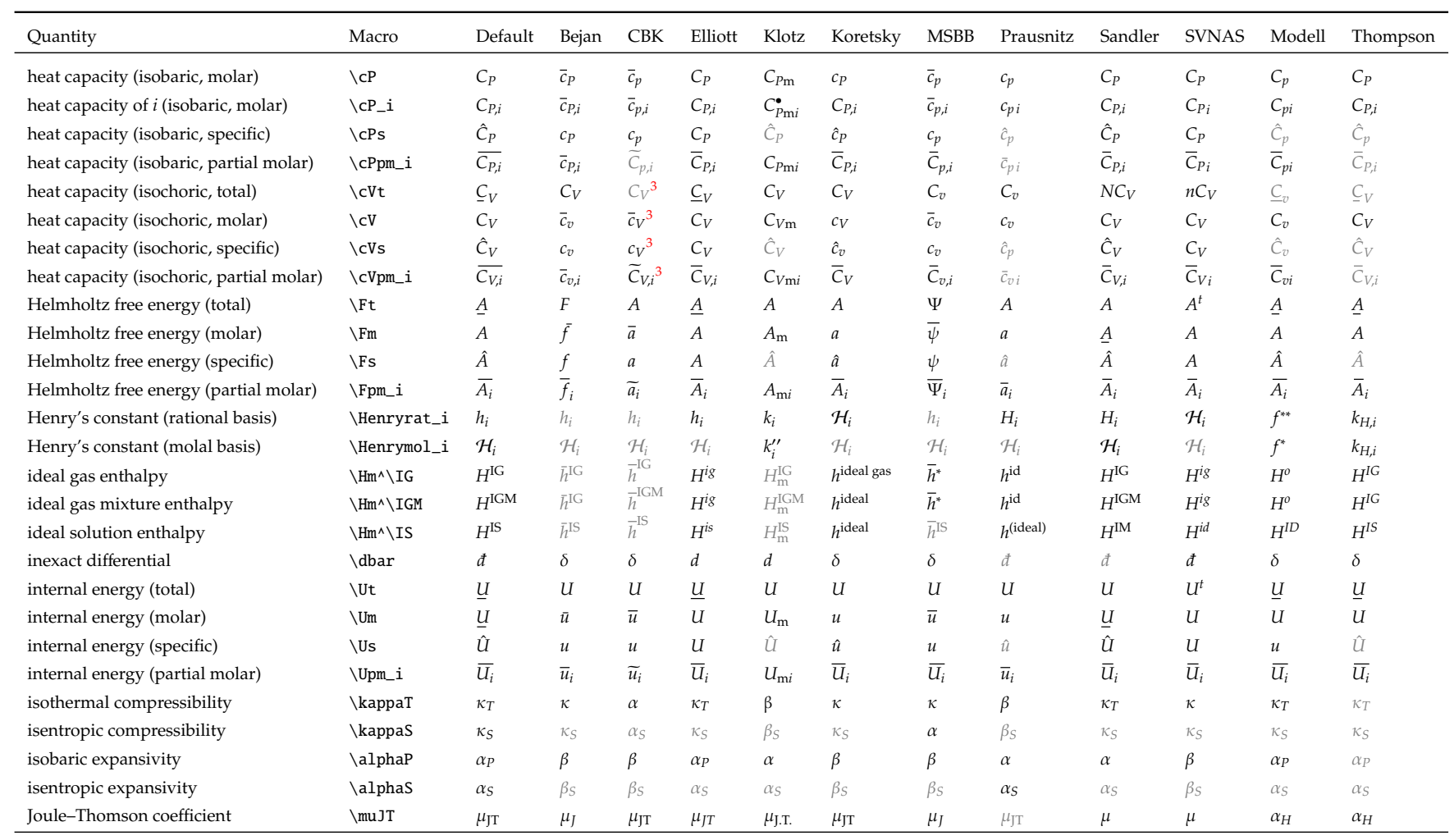

*continued on next page. . .*

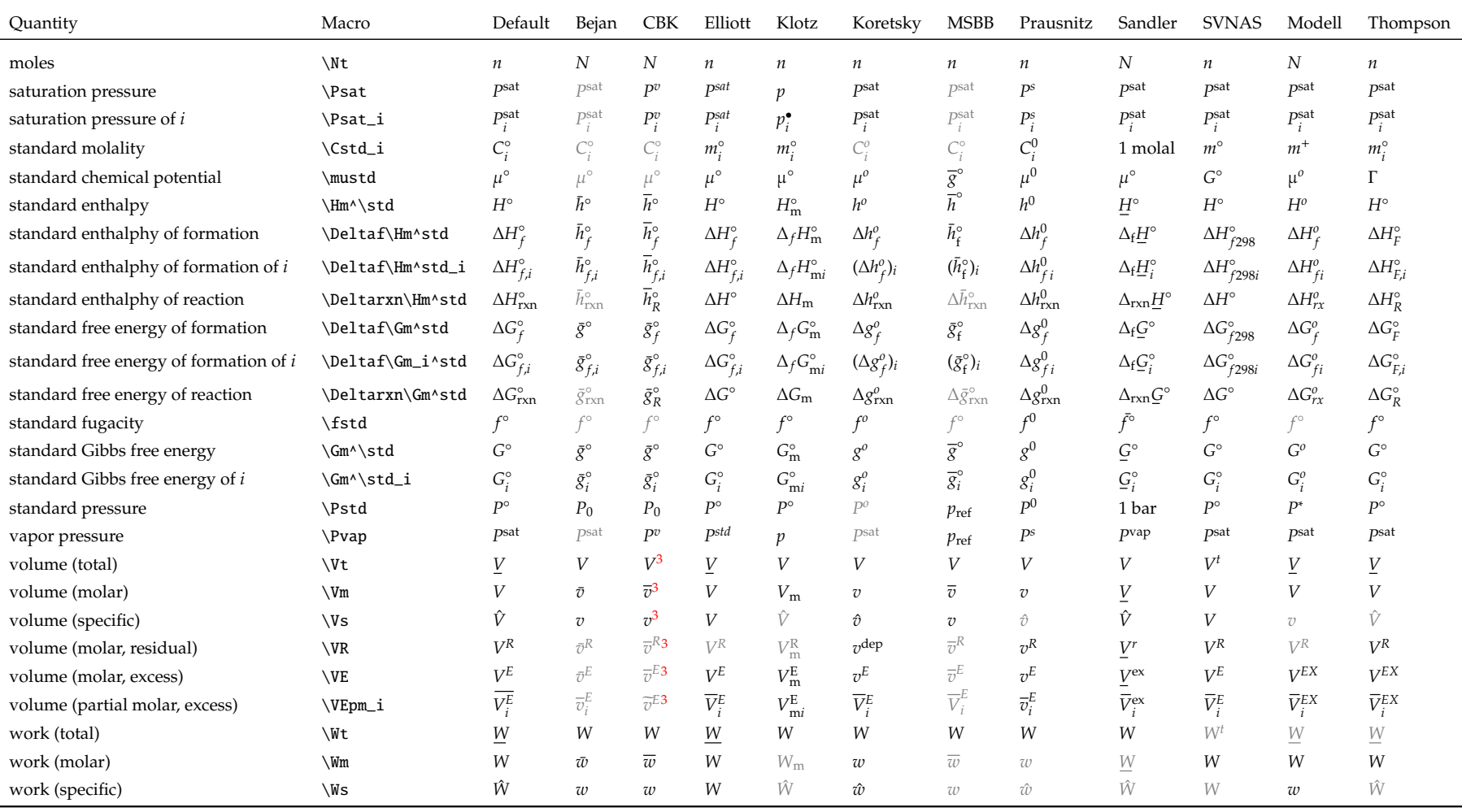

## **B Implementation**

We set up some non-standard token comparison variants; these are designed to catch both \ncomponents=\ncomponents and \ncomponents=*C* (using the default options); we have to define \ncomponents to be expandable to make these work at all.

```
1 \ExplSyntaxOn
```
2 \cs\_generate\_variant:Nn \tl\_if\_eq:nnTF { xxTF }

This package requires the amstext package, as  $\text{ is used to handle } \sat, \IS,$ \IG, \IGM, \Henrymol, \fusion, \reaction, \vaporization, and \sublimation by default, as well as several other macros defined by package options.

3 \RequirePackage{amstext}

## **B.1 Symbols Controlled by Package Options**

We set some symbols prior to declaring the package options. The default symbols follow package option EUAGHan, even though the macros follow the option EUFGHAN.

\dbar The way \dbar is defined depends on the typeface you are using. We try to determine, at \begin{document}, which typeface you chose based on the packages that are loaded and some of their internal definitions. The thermodynamics package currently supports Computer Modern (the default or through lmodern), Palatino (through pxfonts or newpxmath), Times (through txfonts, mathptmx, or newtxmath), Utopia (through mathdesign), Bitstream Charter (through mathdesign), and Garamond (through mathdesign). Definitions of \dbar (with \newcommand\*, \providecommand\*, \NewDocumentCommand, or \ProvideDocumentCommand) in the preamble will override the ones here.

```
4 \AtBeginDocument{
5 \@ifpackageloaded{pxfonts}{%
6 \ProvideDocumentCommand{\dbar}{}
7 {\mkern5mu\mathchar'26\mkern-10mu d}
8 }{}
9 \@ifpackageloaded{newpxmath}{%
10 \ProvideDocumentCommand{\dbar}{}
11 {\mkern5mu\mathchar'26\mkern-10mu d}
12 }{}
13 \@ifpackageloaded{txfonts}{%
14 \ProvideDocumentCommand{\dbar}{}
15 {\mkern5mu\mathchar'26\mkern-11mu d}
16 }{}
17 \@ifpackageloaded{mathptmx}{%
18 \ProvideDocumentCommand{\dbar}{}
19 {\mkern5mu\mathchar'26\mkern-10mu d}
20 }{}
21 \@ifpackageloaded{newtxmath}{%
22 \ProvideDocumentCommand{\dbar}{}
23 {\mkern5mu\mathchar'26\mkern-11mu d}
24 }{}
25 \@ifpackageloaded{mathdesign}{%
26 \tl_const:Nn \c_@@_charter_tl {mdbch}
27 \tl_const:Nn \c_@@_utopia_tl {mdput}
28 \tl_const:Nn \c_@@_garamond_tl {mdugm}
29 \tl_if_eq:NNT \MD@default@family \c_@@_utopia_tl
30 { \ProvideDocumentCommand{\dbar}{}
```

```
31 {\mkern5mu\mathchar'26\mkern-20mu d}
32 }
33 \tl_if_eq:NNT \MD@default@family \c_@@_charter_tl
34 { \ProvideDocumentCommand{\dbar}{}
35 {\mkern5mu\mathchar'26\mkern-15mu d}
36 }
37 \tl_if_eq:NNT \MD@default@family \c_@@_garamond_tl
38 { \ProvideDocumentCommand{\dbar}{}
39 {\mkern5mu\mathchar'26\mkern-17mu d}
40 }
41 }{}
42 % Defaults to Computer Modern
43 \ProvideDocumentCommand{\dbar}{}
44 {\mkern3mu\mathchar'26\mkern-12mu d}
45 }
```
Symbols are defined for the total energy, internal energy, Helmholtz free energy, Gibbs free energy, grand potential (Landau free energy), enthalpy, entropy, surface area, volume, number of moles, heat, and work; these are *E*, *U*, *A*, *G*, Ω, *H*, *S*, *a*, *V*, *n*, *Q*, and *W*, respectively. These commands should not be used on their own, but rather accessed through the macros \Ut, \Um, and \Us (using the internal energy as an example).

The default symbols are not intended to be easy to change—the intended mechanism is through package options. If you want to use a non-standard symbol that is not available through one of the package options, you can redefine the internal token lists inside \ExplSyntaxOn . . .\ExplSyntaxOff. For example,

```
\ExplSyntaxOn
   \tl_gset:Nn \g__thermodynamics_Helmholtz_symbol {H}
   \tl_gset:Nn \g__thermodynamics_enthalpy_symbol {h}
\ExplSyntaxOff
```
would define the ill-advised notation that I have nonetheless heard of that uses *H* for Helmholtz free energy and *h* for enthalpy. Note that the macros for temperature and pressure are only used inside the definitions of the compressibilities, expansivities, and heat capacities; there is no user-level macro for the temperature or the pressure, so it is up to the user to use consistent symbols for those properties.

```
46 \tl_new:N \g_@@_total_energy_symbol
47 \tl_new:N \g_@@_internal_energy_symbol
48 \tl_new:N \g_@@_Helmholtz_symbol
49 \tl_new:N \g_@@_Gibbs_symbol
50 \tl_new:N \g_@@_Landau_symbol
51 \tl_new:N \g_@@_enthalpy_symbol
52 \tl_new:N \g_@@_entropy_symbol
53 \tl_new:N \g_@@_area_symbol
54 \tl_new:N \g_@@_volume_symbol
55 \tl_new:N \g_@@_mole_symbol
56 \tl_new:N \g_@@_heat_symbol
57 \tl_new:N \g_@@_work_symbol
58 \tl_new:N \g_@@_temperature_symbol
59 \tl_new:N \g_@@_pressure_symbol
60
61 \tl_gset:Nn \g_@@_total_energy_symbol E
62 \tl_gset:Nn \g_@@_internal_energy_symbol U
63 \tl_gset:Nn \g_@@_Helmholtz_symbol A
```

```
64 \tl_gset:Nn \g_@@_Gibbs_symbol G
65 \cs_if_exist:NTF \Omegait
66 { \tl_gset:Nn \g_@@_Landau_symbol \Omegait }
67 { \tl_gset:Nn \g_@@_Landau_symbol \Omega }
68 \tl_gset:Nn \g_@@_enthalpy_symbol H
69 \tl_gset:Nn \g_@@_entropy_symbol S
70 \tl_gset:Nn \g_@@_area_symbol a
71 \tl_gset:Nn \g_@@_volume_symbol V
72 \tl_gset:Nn \g_@@_mole_symbol n
73 \tl_gset:Nn \g_@@_heat_symbol Q
74 \tl_gset:Nn \g_@@_work_symbol W
75 \tl_gset:Nn \g_@@_temperature_symbol T
76 \tl_gset:Nn \g_@@_pressure_symbol P
```
We then define two functions and several lengths that we shall use when drawing rules above or below a symbol. The default is to use underlined symbols for extensive quantities, plain symbols for molar quantities, and carets for specific quantities, but this can be changed using package options.

```
77 \cs_new:Nn \@@_underline:n
78 { \mkern1mu\underline{\mkern-1mu #1\mkern-4mu}\mkern4mu }
79 \cs_new:Nn \@@_overline:n
80 { \mkern2mu\overline{\mkern-2mu #1\mkern-1mu}\mkern1mu }
```
\PartialOpen We define three commands to use to denote the beginning and end of partial deriva-\PartialClose tives. These symbols can be customized by package options. Default is parentheses, \PartialEmptyClose meaning that \[ \Partial{f}{x}{y} \] renders as

$$
\left(\frac{\partial f}{\partial x}\right)_y
$$

with the defaults. The macro \PartialEmptyClose is used when the last argument to \Partial is empty, which is important for the bar option to the document class or inside the thermobar environment.

```
81 \tl_new:N \l_@@_PartialOpen_tl
82 \tl_new:N \l_@@_PartialEmptyClose_tl
83 \tl_new:N \l_@@_PartialClose_tl
84
85 \text{ t1_set}:Nn \l_@@_PartialOpen_tl {(}
86 \tl_set:Nn \l_@@_PartialClose_tl {)}
87 \tl_set:Nn \l_@@_PartialEmptyClose_tl {)}
```
## **B.2 Package Options**

We declare a bunch of options for which sets of symbols to use. These are summarized in Table [3.](#page-14-0)

```
88 \DeclareOption{EUAGHan}{}% the default
89 \DeclareOption{EUAGHaN}{\tl_gset:Nn \g_@@_mole_symbol N}%
90 \DeclareOption{EUHAGan}{\ExecuteOptions{EUAGHan}}
91 \DeclareOption{EUHAGaN}{\ExecuteOptions{EUAGHaN}}
92 \DeclareOption{EUFGHAn}{%
93 \tl_gset:Nn \g_@@_Helmholtz_symbol F
94 \tl_gset:Nn \g_@@_area_symbol A
95 }
96 \DeclareOption{EUFGHAN}{%
97 \tl_gset:Nn \g_@@_Helmholtz_symbol F
```

```
98 \tl_gset:Nn \g_@@_area_symbol A
99 \tl_gset:Nn \g_@@_mole_symbol N
100 }
101 \DeclareOption{EEFGHAn}{%
102 \tl_gset:Nn \g_@@_total_energy_symbol {\mathcal{E}}
103 \tl_gset:Nn \g_@@_internal_energy_symbol E
104 \tl_gset:Nn \g_@@_Helmholtz_symbol F
105 \tl_gset:Nn \g_@@_area_symbol A
106 }
107 \DeclareOption{EEFGHAN}{%
108 \tl_gset:Nn \g_@@_total_energy_symbol {\mathcal{E}}
109 \tl_gset:Nn \g_@@_internal_energy_symbol E
110 \tl_gset:Nn \g_@@_Helmholtz_symbol F
111 \tl_gset:Nn \g_@@_area_symbol A
112 \tl_gset:Nn \g_@@_mole_symbol N
113 }
114 \DeclareOption{EEFGHan}{%
115 \tl_gset:Nn \g_@@_total_energy_symbol {\mathcal{E}}
116 \tl_gset:Nn \g_@@_internal_energy_symbol E
117 \tl_gset:Nn \g_@@_Helmholtz_symbol F
118 }
119 \DeclareOption{EEFGHaN}{%
120 \tl_gset:Nn \g_@@_total_energy_symbol {\mathcal{E}}
121 \tl_gset:Nn \g_@@_internal_energy_symbol E
122 \tl_gset:Nn \g_@@_Helmholtz_symbol F
123 \tl_gset:Nn \g_@@_mole_symbol N
124 }
125 \DeclareOption{EEAGHan}{%
126 \tl_gset:Nn \g_@@_total_energy_symbol {\mathcal{E}}
127 \tl_gset:Nn \g_@@_internal_energy_symbol E
128 }
129 \DeclareOption{EEAGHaN}{%
130 \tl_gset:Nn \g_@@_total_energy_symbol {\mathcal{E}}
131 \tl_gset:Nn \g_@@_internal_energy_symbol E
132 \tl_gset:Nn \g_@@_mole_symbol N
133 }
134 \DeclareOption{EUAGHAn}{%
135 \tl_gset:Nn \g_@@_area_symbol {\mathcal{A}}
136 }
137 \DeclareOption{EUAGHAN}{%
138 \tl_gset:Nn \g_@@_area_symbol {\mathcal{A}}
139 \tl_gset:Nn \g_@@_mole_symbol N
140 }
141 \DeclareOption{EUFGHan}{%
142 \tl_gset:Nn \g_@@_Helmholtz_symbol F
143 }
144 \DeclareOption{EUFGHaN}{%
145 \tl_gset:Nn \g_@@_Helmholtz_symbol F
146 \tl_gset:Nn \g_@@_mole_symbol N
147 }
```
The delta option redefines \dbar to produce the symbol δ. The default is to use a *d* with a slash through it  $(d)$  for inexact differentials unless the user overrides it with this option. The macro could also be redefined manually, of course.

148\DeclareOption{delta}{ \cs\_set\_eq:NN \dbar \delta }

Next, we define options for the set of notation. The default is intensive-plain,

which produces things like *V* for molar volume, *V* for total volume, and  $\hat{V}$  for specific volume. The symbols themselves are produced via internal (non-user-facing) macros.

```
149 \cs_new:Nn \@@_extensive:n {#1}
150 \cs_new:Nn \@@_intensive:n {#1}
151 \cs_new:Nn \@@_specific:n {\hat{#1}}
152
153 \cs_new:Npn \@@_set_intensive_plain
154 {
155 \cs_set:Nn \@@_extensive:n {\@@_underline:n{##1}}
156 \cs_set:Nn \@@_intensive:n {##1}
157 }
158 \cs_new:Npn \@@_set_extensive_plain
159 {
160 \cs_set:Nn \@@_extensive:n {##1}
161 \cs_set:Nn \@@_intensive:n {\@@_underline:n{##1}}
162 }
163 \cs_new:Npn \@@_set_lowercase_pms
164 {
165 \RenewDocumentCommand{\partialmolar}{m}
166 {
167 \tl_set:Nn \l_@@_pm_symbol_tl {\text_lowercase:n {##1}}
168 \@@_generic_pm:
169 }
170 }
171 \cs_new:Npn \@@_set_intensive_lowercase
172 {
173 \cs_set:Nn \@@_extensive:n {\text_uppercase:n {##1}}
174 \cs_set:Nn \@@_intensive:n {\text_lowercase:n {##1}}
175 \cs_set:Nn \@@_specific:n {\hat{\text_lowercase:n {##1}}}
176 }
177 \cs_new:Npn \@@_set_extensive_superscripts
178 {
179 \cs_set:Nn \@@_extensive_one:n
180 { \c_math_superscript_token {##1\l_@@_super_separator_tl t} }
181 \cs_set:Nn \@@_extensive:n
182 {
183 \peek_catcode_remove:NTF \c_math_superscript_token
184 { ##1 \@@_extensive_one:n }
185 { ##1 \c_math_superscript_token t }
186 }
187 \cs_set:Nn \@@_intensive:n {##1}
188 }
189 \DeclareOption{extensive-plain}{\@@_set_extensive_plain}
190 \DeclareOption{intensive-plain}{\@@_set_intensive_plain} % the default
191 \DeclareOption{intensive-lowercase}{% PLEASE don't use this!
192 \@@_set_intensive_lowercase
193 \AtEndOfPackage{
194 \@@_set_lowercase_pms
195 }
196 }
197 \DeclareOption{extensive-superscript}{%
198 \@@_set_extensive_superscripts
199 %^^A \AtEndOfPackage{%
200 %^^A \RenewDocumentCommand{\URt}{}{\g_@@_internal_energy_symbol
201 %^^A \c_math_superscript_token{\residual,t}}
202 %^^A \RenewDocumentCommand{\HRt}{}{\g_@@_enthalpy_symbol
```

```
203%^^A \c_math_superscript_token{\residual,t}}
                   204%^^A \RenewDocumentCommand{\FRt}{}{\g_@@_Helmoholtz_symbol
                   205%^^A \c_math_superscript_token{\residual,t}}
                   206%^^A \RenewDocumentCommand{\GRt}{}{\g_@@_Gibbs_symbol
                   207%^^A \c_math_superscript_token{\residual,t}}
                   208%^^A \RenewDocumentCommand{\VRt}{}{\g_@@_volume_symbol
                   209 %^^A \c_math_superscript_token{\residual,t}}
                   210 %^^A \RenewDocumentCommand{\SRt}{}{\g_@@_entropy_symbol
                   211 %^^A \c_math_superscript_token{\residual,t}}
                   212\%^A \RenewDocumentCommand{\UEt}{}{\g_@@_internal_energy_symbol
                   213 %^^A \c_math_superscript_token{\excess,t}}
                   214%^^A \RenewDocumentCommand{\HEt}{}{\g_@@_enthalpy_symbol
                   215%^^A \c_math_superscript_token{\excess,t}}
                   216 %^^A \RenewDocumentCommand{\FEt}{}{\g_@@_Helmoholtz_symbol
                   217%^^A \c_math_superscript_token{\excess,t}}
                   218 %^^A \RenewDocumentCommand{\GEt}{}{\g_@@_Gibbs_symbol
                   219 %^^A \c_math_superscript_token{\excess,t}}
                   220 %^^A \RenewDocumentCommand{\VEt}{}{\g_@@_volume_symbol
                   221 %^^A \c_math_superscript_token{\excess,t}}
                   222%^^A \RenewDocumentCommand{\SEt}{}{\g_@@_entropy_symbol
                   223 %^^A \c_math_superscript_token{\excess,t}}
                   224\%^{\wedge}\AA }
                   225 }
thermolongpm (env.)
The longpm option (the default) makes partial molar quantities that look like UE
i
. The
thermoshortpm (env.) shortpm option (which is used by several textbooks) makes partial molar quantities
                  look like \overline{U_i^E}. The environments thermolongpm and thermoshortpm do the same thing
                  locally.
                   226 \bool_new:N \l_@@_longpm_bool
                   227\DeclareOption{longpm}{\bool_set_true:N \l_@@_longpm_bool}
                   228 \cs_set_eq:NN \@@_overline_copy:n \@@_overline:n
                   229 \DeclareOption{shortpm}{
                   230 \bool_set_false:N \l_@@_longpm_bool
                   231 \AtEndOfPackage{
                   232 \RenewDocumentCommand{\cPpm}{}
                   233 {
                   234 \cs_set:Nn \@@_overline:n {##1}
                   235 \partialmolar{\cPpmshort}
                   236 }
                   237 \RenewDocumentCommand{\cVpm}{}
                   238 {
                   239 \cs_set:Nn \@@_overline:n {##1}
                   240 \partialmolar{\cVpmshort}
                   241 }
                   242 }
                   243 }
                   244 \NewDocumentEnvironment{thermolongpm}{}{%
                   245 \bool_set_true:N \l_@@_longpm_bool
                   246 }{}
                   247 \NewDocumentEnvironment{thermoshortpm}{}{%
                   248 \bool_set_false:N \l_@@_longpm_bool
                   249 \RenewSubscriptedSymbol{\cPpm}{\@@_overline:n \heatcapacitysymbol}
                   250 {\g_@@_pressure_symbol}
                   251 \RenewSubscriptedSymbol{\cVpm}{\@@_overline:n \heatcapacitysymbol}
                   252 {\g_@@_volume_symbol}
                   253 }{}
```
The next two options choose whether variables held constant are subscripted (the default) or placed next to the function. The difference is

$$
\left(\frac{\partial U}{\partial S}\right)_V
$$
 versus  $\left(\frac{\partial U(S, V)}{\partial S}\right)_V$ 

for subscripts and nosubscripts, respectively.

```
254 \bool_new:N \l_@@_subscripted_bool
```

```
255 \bool_set_true:N \l_@@_subscripted_bool
```

```
256 \DeclareOption{subscripts}{\bool_set_true:N \l_@@_subscripted_bool}
```
257 \DeclareOption{nosubscripts}{\bool\_set\_false:N \l\_@@\_subscripted\_bool}

These options change how \Partial and friends render derivatives. The default is parentheses, but other options include brackets, braces, a vertical bar on the right side, or plain (undecorated) derivatives.

```
258 \DeclareOption{parentheses}{}
259 \DeclareOption{brackets}{%
260 \tl_set:Nn \l_@@_PartialOpen_tl {[}
261 \tl_set:Nn \l_@@_PartialClose_tl {]}
262 \tl_set:Nn \l_@@_PartialEmptyClose_tl {]}
263 }
264 \DeclareOption{braces}{%
265 \tl_set:Nn \l_@@_PartialOpen_t1 {\{}
266 \tl_set:Nn \l_@@_PartialClose_t1 {\}}
267 \tl_set:Nn \l_@@_PartialEmptyClose_tl {\}}
268 }
269 \DeclareOption{bar}{%
270 \tl_set:Nn \l_@@_PartialOpen_tl {.}
271 \tl_set:Nn \l_@@_PartialClose_tl {\rvert}
272 \tl_set:Nn \l_@@_PartialEmptyClose_tl {.}
273 }
274 \DeclareOption{plain-derivatives}{% This implies dU(S,V,N)/dS notation
275 \tl_set:Nn \l_@@_PartialOpen_tl {.}
276 \tl_set:Nn \l_@@_PartialClose_tl {.}
277 \tl_set:Nn \l_@@_PartialEmptyClose_tl {.}
278 \ExecuteOptions{nosubscripts}
279 }
```
## **B.3 The Number of Moles Macros**

\ncomponents We define the number of components, default *C*, for use in the "all moles" and related macros. The command is expandable so we can perform comparisons to user-entered values.

280 \NewExpandableDocumentCommand \ncomponents {} {C}

- \allNs Several macros define a shorthand for "moles of all species" (\allNs) and "moles \allXs of all species except" (\allNsbut), as well as similar quantities for masses (\allMs,
- \allYs \allMsbut) and chemical potentials (\allmus, \allmusbut), which occur frequently
- \allmus in mixture thermodynamics. The default is for \allNs to become  $\vec{n}$  and allNsbut {i}
- \allMs to become  $n_{j\neq i}$ . The optional argument changes which index (default: *j*) to use  $\lambda$ allWs in the left side of the inequality.<sup>[4](#page-31-0)</sup> Essentially identical commands are defined for chemical potentials and masses: \allmus and \allmusbut and \allMs and \allMsbut, respectively.

<span id="page-31-0"></span><sup>&</sup>lt;sup>4</sup>The index *j* is automatically replaced with *k* if the user issues \allNsbut{j}.

 \NewDocumentCommand{\allNs}{O{i}}{\allcomponents[#1]{\Nt}} \NewDocumentCommand{\allXs}{O{i}}{\allcomponents[#1]{x}} 283 \NewDocumentCommand{\allYs}{O{i}}{\allcomponents[#1]{y}} \NewDocumentCommand{\allmus}{O{i}}{\allcomponents[#1]{\mu}} 285\NewDocumentCommand{\allMs}{O{i}}{\allcomponents[#1]{m}} \NewDocumentCommand{\allWs}{O{i}}{\allcomponents[#1]{w}}

\allNsbut Similar commands are defined for mole fractions (\allXs, \allYs, etc.), but these \allXsbut assume the last mole fraction is *not* one of the variables—that is, \allXsbut and \allYsbut \allYsbut assume the argument *and* \ncomponents are held constant. For example, \allMsbut

\allWsbut

 $\[\ \{\Gamma\}_{T}\{P,\alpha\} = -\Sm \qquad\]$  $\forall$  \Partial{\Gm}{x\_i}{T,P,\allXsbut{i}} \neq \Gpm\_i \]

yields

$$
\left(\frac{\partial G}{\partial T}\right)_{P,\vec{x}} = -S \quad \left(\frac{\partial G}{\partial x_i}\right)_{T,P,x_{j\neq j,C}} \neq \overline{G_i}.
$$
\n287\NewDocumentCommand{\alpha11Nsbut}{O{j} m} {\alpha11but[\#1]{#2}{Nt}}\n288\NewDocumentCommand{\alpha11Xsbut}{O{j} m} {\alpha11butlastand[F1]{#2}{x}}\n290\NewDocumentCommand{\alpha11Ysbut}{O{j} m} {\alpha11butlastand[F1]{#2}{y}}\n291\NewDocumentCommand{\alpha11Msbut}{O{j} m} {\alpha11but[F1]{#2}{m}}\n291\NewDocumentCommand{\alpha11Msbut}{O{j} m} {\alpha11but[F1]{#2}{m}}

```
292 \NewDocumentCommand{\allWsbut}{O{j} m} {\allbutlastand[#1]{#2}{w}}
```
\allbutlastand The \allcomponents, \allbut, and \allbutlastand macros can be used to define \allbut new entities; say, if you want to use *z<sup>i</sup>* as a mole fraction, then use

\allcomponents

```
\NewDocumentCommand{\allZsbut}{O{j} m}{\allbutlastand[#1]{#2}{z}}
```
Similarly, something meaning the concentrations of every species could be defined via

```
\NewDocumentCommand{\allCs}{O{}}{\allcomponents{C}}
```

```
293 \NewDocumentCommand{\allcomponents}{O{} m}{\vec{#2}}
294 \NewDocumentCommand{\allbut}{O{j} m m}
295 { \tl_if_eq:nnTF {#1} {#2}
296 { {#3}\c_math_subscript_token{k \neq #2} }
297 { {#3}\c_math_subscript_token{#1 \neq #2} }
298 }
299 \NewDocumentCommand{\allbutlastand}{O{j} m m}
300 { \tl_if_eq:xxTF {#2} {\ncomponents}
301 { \{#3\}\c\_math_subscript\_token\{#1 \neq #2\}302 { \tl_if_eq:nnTF {#1} {#2}
303 { {#3}\c_math_subscript_token{k \neq #2,\ncomponents} }
304 { {#3}\c_math_subscript_token{#1 \neq #2,\ncomponents} }
305 }
306 }
```
## **B.4 Package Options**

We define two package options that change how to render \allNs and friends.

```
307 \DeclareOption{moles-index}{}
308\DeclareOption{moles-range}{ \@@_set_moles_range }
309 \cs_new:Npn \@@_set_moles_range {%
310 \RenewDocumentCommand{\allcomponents}{O{} m}
311 { {##2}\c_math_subscript_token 1,\dots,
```

```
312 {##2}\c_math_subscript_token{\ncomponents} }
313 \RenewDocumentCommand{\allbut}{O{j} m m}
314 { \tl_if_eq:nnTF {##2} {1}
315 { {##3}\c_math_subscript_token 2,\dots,
316 {##3}\c_math_subscript_token{\ncomponents} }
317 { \tl_if_eq:xxTF {##2} {\ncomponents}
318 { {##3}\c_math_subscript_token 1,\dots,
319 {##3}\c_math_subscript_token{\ncomponents-1} }
320 { {##3}\c_math_subscript_token 1,\dots,
321 [\{\# \sharp 3\} \c\_math\rbrace, \text{subscript\_token}\{\# \sharp 2\},322 \dots,{##3}\c_math_subscript_token{\ncomponents} }
323 }
324 }
325 \RenewDocumentCommand{\allbutlastand}{O{j} m m}
326 { \tl_if_eq:nnTF {##2} {1}
327 { {##3}\c_math_subscript_token 2,\dots,
328 {##3}\c_math_subscript_token{\ncomponents-1} }
329 { \tl_if_eq:xxTF {##2} {\ncomponents}
330 { {##3}\c_math_subscript_token 1,\dots,
331 {##3}\c_math_subscript_token{\ncomponents-1}
332 }
333 { \tlap{\n1} \tlap{\n2} {\n1} \tlap{\n33}334 { {##3}\c_math_subscript_token 1,\dots,
335 {##3}\c_math_subscript_token{\ncomponents-2} }
336 {
337 {##3}\c_math_subscript_token 1,\dots,
338 [{##3}\c_math_subscript_token{##2}],\dots,
339 {##3}\c_math_subscript_token{\ncomponents-1}
340 }
341 }
342 }
343 }
344 }
The remaining options define textbook-specific notation.
345 \DeclareOption{Bejan}{
346 \ExecuteOptions{EUFGHAN,intensive-lowercase,delta,shortpm}
347 \AtEndOfPackage{
348 \cs_set:Nn \@@_specific:n {\text_lowercase:n {#1}}
349 \cs_set:Nn \@@_intensive:n {\bar{\text_lowercase:n {#1}}}
350 \cs_set:Nn \@@_extensive:n {\text_uppercase:n {#1}}
351 \tl_gset:Nn \g_@@_volume_symbol v
352 \RenewExpandableDocumentCommand{\ncomponents}{}{n}
353 \RenewSubscriptedSymbol{\Lt}{\g_@@_Helmholtz_symbol}{\mu}
354 \RenewSubscriptedSymbol{\Lm}
355 {\bar{\text_lowercase:n \g_@@_Helmholtz_symbol}}{\mu}
356 \RenewSubscriptedSymbol{\Ls}
357 {\text_lowercase:n \g_@@_Helmholtz_symbol}{\mu}
358 \cs_new:Npn \Delta_vap_sym {} {}
359 \NewSubscriptedSymbol{\Delta_vap}{\Delta_vap_sym}{{fg}}
360 \RenewDocumentCommand{\Deltavap}{m}{
361 \cs_set:Npn \Delta_vap_sym {} {#1}
362 \Delta_vap
363 }
364 \cs_new:Npn \Delta_fus_sym {} {}
365 \NewSubscriptedSymbol{\Delta_fus}{\Delta_fus_sym}{{sf}}
366 \RenewDocumentCommand{\Deltafus}{m}{
```

```
367 \cs_set:Npn \Delta_fus_sym {} {#1}
368 \Delta_fus
369 }
370 \cs_new:Npn \Delta_sub_sym {} {}
371 \NewSubscriptedSymbol{\Delta_sub}{\Delta_sub_sym}{{sg}}
372 \RenewDocumentCommand{\Deltasub}{m}{
373 \cs_set:Npn \Delta_sub_sym {} {#1}
374 \Delta_sub
375 }
376 \RenewExpandableDocumentCommand{\heatcapacitysymbol}{}{c}
377 \RenewSubscriptedSymbol{\cV}{\@@_intensive:n {\heatcapacitysymbol}}
378 {\text_lowercase:n \g_@@_volume_symbol}
379 \RenewSubscriptedSymbol{\cVt}{\@@_extensive:n {\heatcapacitysymbol}}
380 {\text_uppercase:n \g_@@_volume_symbol}
381 \RenewSubscriptedSymbol{\cVpm}{\heatcapacitysymbol}
382 {\text_lowercase:n \g_@@_volume_symbol}
383 \RenewSubscriptedSymbol{\cPpm}{\heatcapacitysymbol}
384 {\text_lowercase:n \g_@@_pressure_symbol}
385 \RenewExpandableDocumentCommand{\xrxn}{}{\zeta}
386 \RenewDocumentCommand{\fmix}{}{f}
387 \RenewDocumentCommand{\Qm}{}{Q}
388 \RenewDocumentCommand{\Qs}{}{Q}
389 \RenewExpandableDocumentCommand{\kappaT}{}{\compressibilitysymbol}
390 \RenewExpandableDocumentCommand{\expansivitysymbol}{}{\beta}
391 \RenewExpandableDocumentCommand{\alphaP}{}{\expansivitysymbol}
392 \RenewSubscriptedSymbol{\muJT}{\JTsymbol}{J}
393 \RenewDocumentCommand{\Deltaf}{m}
394 { \tl_set:Nn \l_@@_Deltaf_sym_tl {#1} \@@_Deltaf }
395 \RenewDocumentCommand{\Pstd}{}{P\c_math_subscript_token 0}
396 \RenewDocumentCommand{\Wm}{}{W}
397 \RenewDocumentCommand{\Ws}{}{W}
398 \cs_new:Nn \@@_fpure_one:n
399 {
400 f\c_math_subscript_token{#1}
401 \peek_catcode_remove:NF \c_math_superscript_token
402 { \c_math_superscript_token\bullet }
403 }
404 \RenewDocumentCommand{\fpure}{}
405 {
406 \peek_catcode_remove:NTF \c_math_subscript_token
407 { \@@_fpure_one:n }
408 { f }
409 }
410 \cs_new:Nn \@@_phipure_one:n
411 {
412 \phi\c_math_subscript_token{#1}
413 \peek_catcode:NF \c_math_superscript_token
414 { \c_math_superscript_token\bullet }
415 }
416 \RenewDocumentCommand{\phipure}{}
417 {
418 \peek_catcode_remove:NTF \c_math_subscript_token
419 {
420 \@@_phipure_one:n
421 }
422 {\phi}
```

```
423 }
424 \RenewDocumentCommand{\phimix}{}{\phi}
425 }
426 }
427 \DeclareOption{CBK}{
428 \ExecuteOptions{EUAGHAN,intensive-lowercase,delta,shortpm}
429 \AtEndOfPackage{
430 \cs_set:Nn \@@_overline:n {\widetilde #1}
431 \cs_set:Nn \@@_overline_copy:n {\widetilde #1}
432 \cs_set:Nn \@@_specific:n {\text_lowercase:n {#1}}
433 \cs_set:Nn \@@_intensive:n {\bar{\text_lowercase:n{#1}}}
434 \tl_gset:Nn \g_@@_area_symbol A
435 \RenewExpandableDocumentCommand{\reaction}{}{R}
436 \cs_new:Npn \Delta_vap_sym \{\} \{437 \NewSubscriptedSymbol{\Delta_vap}{\Delta_vap_sym}{{fg}}
438 \RenewDocumentCommand{\Deltavap}{m}{
439 \cs_set:Npn \Delta_vap_sym {} {#1}
440 \Delta_vap
441 }
442 \cs_new:Npn \Delta_fus_sym {} {}
443 \NewSubscriptedSymbol{\Delta_fus}{\Delta_fus_sym}{{sf}}
444 \RenewDocumentCommand{\Deltafus}{m}{
445 \cs_set:Npn \Delta_fus_sym {} {#1}
446 \Delta_fus
447 }
448 \cs_new:Npn \Delta_sub_sym \{\} {}
449 \NewSubscriptedSymbol{\Delta_sub}{\Delta_sub_sym}{{sg}}
450 \RenewDocumentCommand{\Deltasub}{m}{
451 \quad \csc\_set: Npn \Delta\_sub\_sym \{\} \{#1\}452 \Delta_sub
453 }
454 \tl_gset:Nn \g_@@_pressure_symbol p
455 \RenewExpandableDocumentCommand{\compressibilitysymbol}{}{\alpha}
456 \RenewExpandableDocumentCommand{\expansivitysymbol}{}{\beta}
457 \RenewExpandableDocumentCommand{\kappaT}{}{\compressibilitysymbol}
458 \RenewExpandableDocumentCommand{\alphaP}{}{\expansivitysymbol}
459 \RenewSuperscriptedSymbol{\Psat}{P}{v}
460 \RenewDocumentCommand{\Deltaf}{m}
461 { \tl_set:Nn \l_@@_Deltaf_sym_tl {#1}
462 \@@_Deltaf
463 }
464 \RenewDocumentCommand{\Pstd}{}{P\c_math_subscript_token 0}
465 \RenewDocumentCommand{\Lm}{}{\@@_intensive:n\omega}
466 \RenewDocumentCommand{\Ls}{}{\@@_specific:n\omega}
467 }
468 }
469 \DeclareOption{ElliottLira}{
470 \ExecuteOptions{shortpm}
471 \AtEndOfPackage{
472 \cs_gset_eq:NN \@@_specific:n \@@_intensive:n
473 %^^A\RenewDocumentCommand{\partialmolar}{m}{\@@_overline:n #1}
474 \RenewDocumentCommand{\allcomponents}{O{} m}{#2}
475 \RenewDocumentCommand{\Deltarxn}{m}{\Delta #1}
476 \RenewDocumentCommand{\fusion}{}{{fus}}
477 \RenewDocumentCommand{\sublimation}{}{{sub}}
478 \RenewDocumentCommand{\vaporization}{}{{vap}}
```
```
479 \RenewDocumentCommand{\sat}{}{{sat}}
480 %^^A\RenewSubscriptedSymbol{\Henrymol}{/K}{H} %^^A FIXME
481 \RenewDocumentCommand{\IG}{}{{iq}}
482 \RenewDocumentCommand{\IGM}{}{{ig}}
483 \RenewDocumentCommand{\IS}{}{{is}}
484 \RenewDocumentCommand{\Cstd}{}{m\c_math_superscript_token \std}
485 \RenewDocumentCommand{\muJT}{}{\mu\c_math_subscript_token{JT}}
486 }
487 }
488 \DeclareOption{KlotzRosenberg}{
489 \ExecuteOptions{delta}
490 \AtEndOfPackage{
491 \tl_set:Nn \l_@@_sub_separator_tl {}
492 \cs_set:Nn \@@_extensive:n {#1}
493 \cs_new:Nn \@@_intensive_one:n
494 {
495 \c_math_superscript_token {#1}
496 \peek_catcode_remove:NTF \c_math_subscript_token
497 { \@@_intensive_three:n }
498 { \c_math_subscript_token{\mathrm{m}} }
499 }
500 \cs_new:Nn \@@_intensive_three:n
501 { \c_math_subscript_token{\mathrm{m}\l_@@_sub_separator_tl #1} }
502 \cs_new:Nn \@@_intensive_two:n
503 {
504 \c_math_subscript_token{\mathrm{m}\l_@@_sub_separator_tl #1}
505 \peek_catcode:NF \c_math_superscript_token
506 { \c_math_superscript_token\bullet }
507 }
508 \cs_set:Nn \@@_intensive:n
509 {
510 #1
511 \peek_catcode_remove:NTF \c_math_superscript_token
512 { \@@_intensive_one:n }
513 { \peek_catcode_remove:NTF \c_math_subscript_token
514 { \@@_intensive_two:n }
515 { \c_math_subscript_token{\mathrm{m}} }
516 }
517 }
518 \cs_new:Nn \@@_fpure_one:n
519 {
520 f\c_math_subscript_token{#1}
521 \peek_catcode_remove:NF \c_math_superscript_token
522 { \c_math_superscript_token\bullet }
523 }
524 \RenewDocumentCommand{\fpure}{}
525 {
526 \peek_catcode_remove:NTF \c_math_subscript_token
527 { \@@_fpure_one:n }
528 { f }
529 }
530 \cs_new:Nn \@@_phipure_one:n
531 {
532 \gamma\c_math_subscript_token{#1}
533 \peek_catcode_remove:NF \c_math_superscript_token
534 { \c_math_superscript_token\bullet }
```

```
535 }
536 \RenewDocumentCommand{\phipure}{}
537 {
538 \peek_catcode_remove:NTF \c_math_subscript_token
539 { \@@_phipure_one:n }
540 { \gamma }
541 }
542 \RenewDocumentCommand{\fmix}{}{f}
543 \RenewDocumentCommand{\phimix}{}{\gamma}
544 \RenewDocumentCommand{\phisat}{}{\gamma^\sat}
545 \cs_if_exist:NTF \gammaup
546 { \RenewDocumentCommand{\gamma}{}{\gammaup} }
547 { \cs_if_exist:NT \upgamma
548 { \RenewDocumentCommand{\gamma} {}{\upgamma} }
549 }
550 \RenewDocumentCommand{\gammarat}{}{\gamma}
551 \RenewDocumentCommand{\gammamol}{}{\gamma}
552 \cs_if_exist:NTF \muup
553 {\RenewDocumentCommand{\mu}{}{\muup}}
554 {\cs_if_exist:NT \upmu
555 {\RenewDocumentCommand{\mu}{}{\upmu}}
556 }
557 \cs_if_exist:NTF \alphaup
558 {\RenewExpandableDocumentCommand{\expansivitysymbol}{}{\alphaup}}
559 {\cs_if_exist:NTF \upalpha
560 {\RenewExpandableDocumentCommand{\compressibilitysymbol}{}{\alphaup}}
561 {\RenewExpandableDocumentCommand{\compressibilitysymbol}{}{\alpha}}
562 }
563 \cs_if_exist:NTF \betaup
564 {\RenewExpandableDocumentCommand{\compressibilitysymbol}{}{\betaup}}
565 {\cs_if_exist:NTF \upbeta
566 {\RenewExpandableDocumentCommand{\compressibilitysymbol}{}{\betaup}}
567 {\RenewExpandableDocumentCommand{\compressibilitysymbol}{}{\beta}}
568 }
569 \cs_if_exist:NTF \xiup
570 {\RenewDocumentCommand{\xrxn}{}{\xiup}}
571 {\cs_if_exist:NT \upxi
572 {\RenewDocumentCommand{\xrxn}{}{\upxi}}
573 }
574 \RenewDocumentCommand{\kappaT}{}{\compressibilitysymbol}
575 \RenewDocumentCommand{\alphaP}{}{\expansivitysymbol}
576 \RenewSubscriptedSymbol{\muJT}{\JTsymbol}{\text{J.T.}}
577 \RenewDocumentCommand{\Deltarxn}{m}{\Delta #1}
578 \RenewDocumentCommand{\Deltaf}{}{\Delta\c_math_subscript_token\formation}
579 \RenewDocumentCommand{\Deltafus}{}{\Delta}
580 \RenewDocumentCommand{\Deltavap}{}{\Delta}
581 \RenewDocumentCommand{\Deltasub}{}{\Delta}
582 %^^A FIXME: should be \Delta G_{\text{mix},\mathrm{m}} not other way around
583 \RenewDocumentCommand{\Deltamix}{m}{
584 \tl_set:Nn \l_@@_sub_separator_tl \{,\}585 \Delta #1\c_math_subscript_token{\mixing}
586 }
587 \RenewDocumentCommand{\excess}{}{{\mathrm{E}}}
588 \RenewDocumentCommand{\residual}{}{{\mathrm{R}}}
589 \cs_set:Nn \@@_overline:n {#1}
590 \RenewDocumentCommand{\IS}{}{{\mathrm{I}}}
```

```
591 \RenewDocumentCommand{\Psat}{}
592 {
593 \peek_catcode:NTF \c_math_subscript_token
594 {p\c_math_superscript_token\bullet}
595 {p}
596 }
597 \RenewDocumentCommand{\Cstd}{}{m^\std}
598 \RenewDocumentCommand{\Henryrat}{}{k}
599 \RenewDocumentCommand{\Henrymol}{}{k''}
600
601 % Fix partial molar properties
602 \cs_set:Npn \@@_pm_case_one #1
603 {
604 \l_@@_pm_symbol_tl\c_math_subscript_token{\mathrm{m}#1}
605 }
606 \cs_set:Npn \@@_pm_case_two [#1]#2
607 {
608 \l_@@_pm_symbol_tl
609 \c_math_superscript_token{#1}\c_math_subscript_token{\mathrm{m}#2}
610 }
611 \cs_set:Npn \@@_pm_case_three_part_two #1
612 {
613 \l_@@_pm_symbol_tl
614 \c_math_superscript_token{\l_@@_pm_arg_tl}
615 \c_math_subscript_token{\mathrm{m}#1}
616 }
617 \cs_set:Npn \@@_pm_case_four #1
618 {
619 \l_@@_pm_symbol_tl\c_math_superscript_token{#1}
620 \c_math_subscript_token{\mathrm{m}\l_@@_pm_arg_tl}
621 }
622 \cs_set:Npn \@@_pm_case_five
623 {
624 \lceil \cdot \cdot \rceil \lceil \cdot \cdot \cdot \rceil \lceil \cdot \cdot \rceil625 \c_math_subscript_token{\mathrm{m}\l_@@_pm_arg_tl}
626 }
627
628 % fix heat capacities
629 \RenewSubscriptedSymbol{\cP}{\heatcapacitysymbol}
630 {\g_@@_pressure_symbol\mathrm{m}}
631 \RenewSubscriptedSymbol{\cV}{\heatcapacitysymbol}
632 {\g_@@_volume_symbol\mathrm{m}}
633 \RenewDocumentCommand{\cPpm}{}{\partialmolar{\cPt}}
634 \RenewDocumentCommand{\cVpm}{}{\partialmolar{\cVt}}
635
636 \cs_set:Npn \cP_two:n #1
637 { \heatcapacitysymbol
638 \c_math_subscript_token{\g_@@_pressure_symbol\mathrm{m}
639 \l_@@_sub_separator_tl #1}
640 \peek_catcode:NF \c_math_superscript_token
641 { \c_math_superscript_token\bullet }
642 }
643 \cs_set:Npn \cV_two:n #1
644 { \heatcapacitysymbol
645 \c_math_subscript_token{\g_@@_volume_symbol\mathrm{m}
646 \l_@@_sub_separator_tl #1}
```

```
647 \peek_catcode:NF \c_math_superscript_token
648 { \c_math_superscript_token\bullet }
649 }
650 }
651 \AtBeginDocument{
652 \@ifpackageloaded{emf}{\RenewDocumentCommand{\Epot}{}{\emf}}
653 {%
654 \PackageWarningNoLine{thermodynamics}
655 {Package~emf~not~loaded;~load~to~make~Epot~match~Klotz~
656 and~Rosenberg's~notation}%
657 }
658 }
659 }
660 \DeclareOption{Koretsky}{
661 \ExecuteOptions{EUAGHAn,brackets,intensive-lowercase,delta,shortpm}
662 \AtEndOfPackage{
663 \tl_gset:Nn \g_@@_area_symbol {A}
664 \RenewExpandableDocumentCommand{\std}{}{o}
665 \RenewExpandableDocumentCommand{\ncomponents}{}{m}
666 \RenewDocumentCommand{\partialmolar}{m}
667 {
668 \tl_set:Nn \l_@@_pm_symbol_tl {#1}
669 \@@_generic_pm:
670 }
671 \RenewDocumentCommand{\expansivitysymbol}{}{\beta}
672 \RenewDocumentCommand{\IS}{}{{\text{ideal}}}
673 \RenewDocumentCommand{\residual}{}{{\text{dep}}}
674 \RenewDocumentCommand{\IG}{}{{\text{ideal~gas}}}
675 \RenewDocumentCommand{\IGM}{}{{\text{ideal}}}
676 \RenewDocumentCommand{\Henryrat}{}{{\mathcal{H}}}
677 \RenewDocumentCommand{\gammarat}{}
678 {\gamma\c_math_superscript_token\text{Henry's}}
679 \RenewDocumentCommand{\gammamol}{}{\gamma\c_math_superscript_token{m}}
680 \RenewDocumentCommand{\phipure}{}{\varphi}
681 \RenewDocumentCommand{\phimix}{}{\hat\varphi}
682 \RenewDocumentCommand{\phisat}{}{\varphi\c_math_superscript_token\sat}
683 \cs_new:Npn \Delta_fus_sym \{\} {}
684 \NewSubscriptedSymbol{\Delta_fus}{\Delta_fus_sym}{\fusion}
685 \RenewDocumentCommand{\Deltafus}{m}{
686 \cs_set:Npn \Delta_fus_sym {} { \Delta #1 }
687 \Delta_fus
688 }
689 \cs_new:Npn \Delta_vap_sym {} {}
690 \NewSubscriptedSymbol{\Delta_vap}{\Delta_vap_sym}{\vaporization}
691 \RenewDocumentCommand{\Deltavap}{m}{
692 \ \cscset:Npn \Delta_vap\_sym {\} {\Delta #1 }693 \Delta_vap
694 }
695 \cs_new:Npn \Delta_sub_sym {} {}
696 \NewSubscriptedSymbol{\Delta_sub}{\Delta_sub_sym}{\sublimation}
697 \RenewDocumentCommand{\Deltasub}{m}{
698 \cs_set:Npn \Delta_sub_sym \{ \ \Delta \#1 \}699 \Delta_sub
700 }
701 \tl_new:N \l_@@_Deltaf_superscript_tl
702 \tl_new:N \l_@@_Deltaf_subscript_tl
```

```
703 \bool_new:N \l_@@_Deltaf_parentheses_bool
704 \tl_new:N \l_@@_Deltaf_entity_tl
705 \cs_set:Nn \@@_Deltaf_one:n
706 {
707 \tl_set:Nn \l_@@_Deltaf_superscript_tl {#1}
708 \peek_catcode_remove:NTF \c_math_subscript_token
709 {
710 \bool_set_true:N \l_@@_Deltaf_parentheses_bool
711 \@@_Deltaf_two:n
712 }
713 {
714 \bool_if:NTF \l_@@_Deltaf_parentheses_bool
715 {
716 (\Delta\l_@@_Deltaf_entity_tl\c_math_subscript_token\formation
717 \tl_if_empty:NF \l_@@_Deltaf_superscript_tl
718 { \c_math_superscript_token\l_@@_Deltaf_superscript_tl }
719 )
720 \tl_if_empty:NF \l_@@_Deltaf_subscript_tl
721 { \c_math_subscript_token\l_@@_Deltaf_subscript_tl }
722 }
723 {
724 \Delta\l_@@_Deltaf_entity_tl\c_math_subscript_token\formation
725 \tl_if_empty:NF \l_@@_Deltaf_superscript_tl
726 { \c_math_superscript_token\l_@@_Deltaf_superscript_tl }
727 }
728 }
729 }
730 \cs_set:Nn \@@_Deltaf_two:n
731 {
732 \tl_set:Nn \l_@@_Deltaf_subscript_tl {#1}
733 % check for case 4
734 \peek_catcode_remove:NTF \c_math_superscript_token
735 { \@@_Deltaf_one:n }
736 {
737 \bool_if:NTF \l_@@_Deltaf_parentheses_bool
738 {
739 (\Delta\l_@@_Deltaf_entity_tl\c_math_subscript_token\formation
740 \tl_if_empty:NF \l_@@_Deltaf_superscript_tl
741 {\c_math_superscript_token\l_@@_Deltaf_superscript_tl}
742 )
743 \tl_if_empty:NF \l_@@_Deltaf_subscript_tl
744 \c_math_subscript_token\l_@@_Deltaf_subscript_tl
745 }
746 {
747 \Delta\l_@@_Deltaf_entity_tl\c_math_subscript_token\formation
748 \tl_if_empty:NF \l_@@_Deltaf_superscript_tl
749 {\c_math_superscript_token\l_@@_Deltaf_superscript_tl}
750 }
751 }
752 }
753 \RenewDocumentCommand{\Deltaf}{m}
754 {
755 \tl_clear:N \l_@@_Deltaf_superscript_tl
756 \tl_clear:N \l_@@_Deltaf_subscript_tl
757 \tl_set:Nn \l_@@_Deltaf_entity_tl {#1}
758 \bool_set_false:N \l_@@_Deltaf_parentheses_bool
```

```
759 \peek_catcode_remove:NTF \c_math_superscript_token
760 {
761 \@@_Deltaf_one:n
762 }
763 {
764 \peek_catcode_remove:NTF \c_math_subscript_token
765 {
766 \bool_set_true:N \l_@@_Deltaf_parentheses_bool
767 \@@_Deltaf_two:n
768 }
769 {
770 \Delta #1\c_math_subscript_token \formation
771 }
772 }
773 }
774 \RenewDocumentCommand{\kappaT}{}{\compressibilitysymbol}
775 \RenewDocumentCommand{\alphaP}{}{\expansivitysymbol}
776 \RenewSubscriptedSymbol{\cV}{\@@_intensive:n \heatcapacitysymbol}
777 {\@@_intensive:n \g_@@_volume_symbol}
778 \RenewSubscriptedSymbol{\cVs}{\@_specific:n \heatcapacitysymbol}
779 {\Qntensive:n \g_@@_volume_symbol}
780 \RenewDocumentCommand{\Lm}{}{\omega}
781 \RenewDocumentCommand{\Ls}{}{\hat\omega}
782 }
783 }
784 \DeclareOption{MSBB}{
785 \ExecuteOptions{EUFGHAn,intensive-lowercase,delta,shortpm}
786 \AtEndOfPackage{
787 \RenewDocumentCommand{\IGM}{}{\ast} % FIXME: is this * or \circ?
788 \RenewDocumentCommand{\IG}{}{\ast}
789 \RenewDocumentCommand{\expansivitysymbol}{}{\beta}
790 \RenewDocumentCommand{\muJT}{}{\mu\c_math_subscript_token J}
791 \RenewDocumentCommand{\allcomponents}{O{} m}{#2}
792 \RenewDocumentCommand{\allbut}{O{j} m m}
793 {
794 \tl_if_eq:nnTF {#1} {#2}
795 { {#3}\c_math_subscript_token k }
796 { {#3}\c_math_subscript_token{#1} }
797 }
798 \tl_gset_eq:NN \g_@@_Helmholtz_symbol \psi
799 \RenewDocumentCommand{\Ft}{}{\Psi}
800 \RenewDocumentCommand{\Fpm}{}{\partialmolar{\Psi}}
801 \cs_set:Nn \@@_intensive:n {\@@_overline:n{\text_lowercase:n{#1}}}
802 \cs_set:Nn \@@_specific:n {\text_lowercase:n{#1}}
803 \RenewDocumentCommand{\fmix}{}{\bar f}
804 \RenewDocumentCommand{\phimix}{}{\bar\phi}
805 \RenewDocumentCommand{\phimix}{}{\bar\phi}
806 \tl_gset:Nn \g_@@_pressure_symbol p
807 \tl_gset:Nn \g_@@_volume_symbol v
808 \RenewDocumentCommand{\partialmolar}{m}
809 {
810 \tl_set:Nn \l_@@_pm_symbol_tl {\text_uppercase:n #1}
811 \@@_generic_pm:
812 }
813 \RenewDocumentCommand{\kappaT}{}{\compressibilitysymbol}
814 \RenewDocumentCommand{\alphaP}{}{\expansivitysymbol}
```

```
815 \RenewDocumentCommand{\mustd}{}{\Gm^\std}
816 \RenewExpandableDocumentCommand{\formation}{}{{\mathrm{f}}}
817 \RenewDocumentCommand{\Pstd}{}
818 {\g_@@_pressure_symbol\c_math_subscript_token\text{ref}}
819 \RenewExpandableDocumentCommand{\xrxn}{}{\varepsilon}
820 \RenewExpandableDocumentCommand{\Lm}{}{\@@_intensive:n \omega}
821 \RenewExpandableDocumentCommand{\Ls}{}{\@@_specific:n \omega}
822 \RenewExpandableDocumentCommand{\heatcapacitysymbol}{}{C}
823 \tl_new:N \l_@@_Deltaf_superscript_tl
824 \tl_new:N \l_@@_Deltaf_subscript_tl
825 \bool_new:N \l_@@_Deltaf_parentheses_bool
826 \tl_new:N \l_@@_Deltaf_entity_tl
827 \cs_set:Nn \@@_Deltaf_one:n
828 {
829 \tl_set:Nn \l_@@_Deltaf_superscript_tl {#1}
830 \peek_catcode_remove:NTF \c_math_subscript_token
831 {
832 \bool_set_true:N \l_@@_Deltaf_parentheses_bool
833 \@@_Deltaf_two:n
834 }
835 {
836 \bool_if:NTF \l_@@_Deltaf_parentheses_bool
837 {
838 (\l_@@_Deltaf_entity_tl\c_math_subscript_token\formation
839 \tl_if_empty:NF \l_@@_Deltaf_superscript_tl
840 \{ \c\_math\_superscript\_token\l@Q\_Deltaf\_superscript\_tl \}841 )
842 \tl_if_empty:NF \l_@@_Deltaf_subscript_tl
843 { \c_math_subscript_token\l_@@_Deltaf_subscript_tl }
844 }
845 {
846 \l_@@_Deltaf_entity_tl\c_math_subscript_token{\formation}
847 \tl_if_empty:NF \l_@@_Deltaf_superscript_tl
848 \{ \c\_math\_superscript\_token\l@Q\_Deltaf\_superscript\_t \}849 }
850 }
851 }
852 \cs_set:Nn \@@_Deltaf_two:n
853 {
854 \tl_set:Nn \l_@@_Deltaf_subscript_tl {#1}
855 % check for case 4
856 \peek_catcode_remove:NTF \c_math_superscript_token
857 { \@@_Deltaf_one:n }
858 {
859 \bool_if:NTF \l_@@_Deltaf_parentheses_bool
860 {
861 (\l_@@_Deltaf_entity_tl\c_math_subscript_token\formation
862 \tl_if_empty:NF \l_@@_Deltaf_superscript_tl
863 { \c_math_superscript_token\l_@@_Deltaf_superscript_tl }
864 )
865 \tl_if_empty:NF \l_@@_Deltaf_subscript_tl
866 { \c_math_subscript_token\l_@@_Deltaf_subscript_tl }
867 }
868 {
869 \l_@@_Deltaf_entity_tl\c_math_subscript_token\formation
870 \tl_if_empty:NF \l_@@_Deltaf_superscript_tl
```

```
871 \{ \c\_math\_superscript\_token\l@\_Deltaf\_superscript_tl \}872 }
873 }
874 }
875 \RenewDocumentCommand{\Deltaf}{m}
876 {
877 \tl_clear:N \l_@@_Deltaf_superscript_tl
878 \tl_clear:N \l_@@_Deltaf_subscript_tl
879 \tl_set:Nn \l_@@_Deltaf_entity_tl {#1}
880 \bool_set_false:N \l_@@_Deltaf_parentheses_bool
881 \peek_catcode_remove:NTF \c_math_superscript_token
882 {
883 \@@_Deltaf_one:n
884 }
885 {
886 \peek_catcode_remove:NTF \c_math_subscript_token
887 {
888 \bool_set_true:N \l_@@_Deltaf_parentheses_bool
889 \@@_Deltaf_two:n
890 }
891 {
892 \Delta #1\c_math_subscript_token \formation
893 }
894 }
895 }
896 }
897 }
898 \DeclareOption{Prausnitz}{
899 \ExecuteOptions{intensive-lowercase,shortpm}
900 \AtEndOfPackage{
901 \RenewExpandableDocumentCommand{\ncomponents}{}{m}
902 \RenewDocumentCommand{\fmix}{}{f}
903 \RenewDocumentCommand{\fsat}{}{\fpure\c_math_superscript_token\sat}
904 % TODO: this should pick up H_2 and make it into H_{2,1} (assuming
905 % the solvent is always 1...?)
906 \RenewDocumentCommand{\Henryrat}{}{H}
907 %^^A\RenewDocumentCommand{\residual}{}{{{\mathcal{R}}}}
908 \RenewDocumentCommand{\allcomponents}{O{i} m}
909 { {#2}\c_math_subscript_token{#1} }
910 \RenewDocumentCommand{\allbut}{O{i} m m}
911 { \tl_if_eq:nnTF {#1} {#2}
912 { {#3}\c_math_subscript_token k }
913 { {#3}\c_math_subscript_token{#1} }
914 }
915 \tl_set:Nn \l_@@_sub_separator_tl \{\},\}916 \tl_gset:Nn \g_@@_pressure_symbol {p}
917 \tl_gset:Nn \g_@@_volume_symbol {v}
918 \RenewSubscriptedSymbol{\fpure}{f}{{\text{pure}}}
919 \RenewDocumentCommand{\phimix}{}{\varphi}
920 \RenewDocumentCommand{\phisat}{}{\varphi^\sat}
921 \RenewDocumentCommand{\sat}{}{s}
922 \RenewDocumentCommand{\mixing}{}{\text{mixing}}
923 \RenewDocumentCommand{\Lm}{}{\omega}
924 \RenewDocumentCommand{\Ls}{}{\@@_specific:n \omega}
925 \RenewSubscriptedSymbol{\phipure}{\varphi}{{\text{pure}}}
926 \RenewDocumentCommand{\IG}{}{{\text{id}}}
```

```
927 \RenewDocumentCommand{\IGM}{}{{\text{id}}}
928 \RenewDocumentCommand{\IS}{}{{\text{(ideal)}}}
929 \RenewExpandableDocumentCommand{\compressibilitysymbol}{}{\beta}
930 \RenewDocumentCommand{\kappaT}{}{\compressibilitysymbol}
931 \RenewDocumentCommand{\alphaP}{}{\expansivitysymbol}
932 \RenewExpandableDocumentCommand{\std}{}{0}
933 \@ifpackageloaded{emf}
934 {\RenewDocumentCommand{\Epot}{}{\emf}}
935 {\RenewDocumentCommand{\Epot}{}{\mathcal{E}}}
936 \DeclareMathAlphabet{\mathdutchcal}{U}{dutchcal}{m}{n}
937 \RenewExpandableDocumentCommand{\actrel}{}{\mathdutchcal{a}}
938 }
939 }
940 \DeclareOption{Sandler}{
941 \ExecuteOptions{EUAGHaN, extensive-plain, shortpm}
942 \AtEndOfPackage{
943 \RenewDocumentCommand{\Pvap}{}
944 {{P\c_math_superscript_token{\text{vap}}}}
945 \RenewDocumentCommand{\excess}{}{{\text{ex}}}
946 \RenewDocumentCommand{\residual}{}{{\text{r}}}
947 \RenewExpandableDocumentCommand{\ncomponents}{}{\mathcal{C}}
948 \RenewDocumentCommand{\fmix}{}{\bar f}
949 \RenewDocumentCommand{\fstd}{}{\bar f\c_math_superscript_token\std}
950 \RenewDocumentCommand{\phimix}{}{\bar\phi}
951 \RenewDocumentCommand{\allcomponents}{O{} m}{\@@_underline:n{#2}}
952 \RenewDocumentCommand{\IG}{}{{\text{IG}}}
953 \RenewDocumentCommand{\IGM}{}{{\text{IGM}}}
954 \RenewDocumentCommand{\IS}{}{{\text{IM}}}
955 \RenewDocumentCommand{\Deltamix}{m}
956 {\Delta\c_math_subscript_token\mixing #1}
957 \RenewDocumentCommand{\Deltarxn}{m}
958 {\Delta\c_math_subscript_token\reaction #1}
959 \RenewDocumentCommand{\Deltasub}{m}
960 {\Delta\c_math_subscript_token\sublimation #1}
961 \RenewDocumentCommand{\Deltafus}{m}
962 {\Delta\c_math_subscript_token\fusion #1}
963 \RenewDocumentCommand{\Deltavap}{m}
964 {\Delta\c_math_subscript_token\vaporization #1}
965 \RenewDocumentCommand{\Pstd}{}{\text{1~bar}
966 \peek_catcode_remove:NT \c_math_subscript_token {\use_none:n}
967 }
968 \RenewDocumentCommand{\Cstd}{}{\text{1~molal}
969 \peek_catcode_remove:NT \c_math_subscript_token {\use_none:n}
970 }
971 \RenewDocumentCommand{\Henryrat}{}{H}
972 \RenewSubscriptedSymbol{\cV}
973 {\heatcapacitysymbol}{\g_@@_volume_symbol}
974 \RenewSubscriptedSymbol{\cP}
975 {\heatcapacitysymbol}{\g_@@_pressure_symbol}
976 \RenewSubscriptedSymbol{\cVt}
977 {\Nt\heatcapacitysymbol}{\g_@@_volume_symbol}
978 \RenewSubscriptedSymbol{\cPt}
979 {\Nt\heatcapacitysymbol}{\g_@@_pressure_symbol}
980 \RenewDocumentCommand{\formation}{}{\mathrm{f}}
981 \RenewDocumentCommand{\Deltaf}{}
982 {\Delta\c_math_subscript_token\formation}
```

```
983 \RenewDocumentCommand{\alphaP}{}{\expansivitysymbol}
984 \RenewDocumentCommand{\muJT}{}{\mu}
985 \RenewDocumentCommand{\xrxn}{}{X}
986 }
987 }
988 \DeclareOption{SVNAS}{
989 \ExecuteOptions{extensive-superscript,shortpm}
990 \AtEndOfPackage{
991 \RenewDocumentCommand{\allcomponents}{O{} m}{#2}
992 \RenewDocumentCommand{\allbut}{O{j} m m}
993 {
994 \tl_if_eq:nnTF {#1} {#2}
995 { {#3}\c_math_subscript_token k }
996 { {#3}\c_math_subscript_token{#1} }
997 }
998 \RenewDocumentCommand{\IG}{}{{ig}}
999 \RenewDocumentCommand{\IGM}{}{{ig}}
1000 \RenewDocumentCommand{\IS}{}{{id}}
1001 \RenewDocumentCommand{\IS}{}{{id}}
1002 \RenewDocumentCommand{\fusion}{}{{sl}}
1003 \RenewDocumentCommand{\vaporization}{}{{vl}}
1004 \RenewDocumentCommand{\sublimation}{}{{vs}}
1005 \RenewDocumentCommand{\expansivitysymbol}{}{\beta}
1006 \RenewDocumentCommand{\xrxn}{}{\varepsilon}
1007 \RenewDocumentCommand{\Deltarxn}{m}{\Delta #1}
1008 \RenewDocumentCommand{\Deltamix}{m}{\Delta #1}
1009 \RenewSubscriptedSymbol{\cVt}
1010 {\Nt\heatcapacitysymbol}{\g_@@_volume_symbol}
1011 \RenewSubscriptedSymbol{\cPt}
1012 {\Nt\heatcapacitysymbol}{\g_@@_pressure_symbol}
1013 % FIXME
1014 \RenewDocumentCommand{\cP}{}
1015 {{\heatcapacitysymbol\c_math_subscript_token\g_@@_pressure_symbol}}
1016 \RenewDocumentCommand{\cV}{}
1017 {{\heatcapacitysymbol\c_math_subscript_token\g_@@_volume_symbol}}
1018 \RenewDocumentCommand{\kappaT}{}{\compressibilitysymbol}
1019 \RenewDocumentCommand{\alphaP}{}{\expansivitysymbol}
1020 \RenewDocumentCommand{\muJT}{}{\mu}
1021 \RenewDocumentCommand{\Cstd}{}{m\c_math_superscript_token\std
1022 \peek_catcode_remove:NT \c_math_subscript_token {\use_none:n}
1023 }
1024 \RenewDocumentCommand{\mustd}{}{\Gm\c_math_superscript_token\std}
1025 \RenewDocumentCommand{\Henryrat}{}{\mathcal{H}}
1026 \RenewDocumentCommand{\formation}{}
1027 {
1028 \tl_set:Nn \l_@@_sub_separator_tl {}
1029 f298
1030 }
1031 \cs_set:Nn \@@_specific:n {#1}
1032 }
1033 }
1034 \DeclareOption{ModellReid}{\ExecuteOptions{TesterModell}}
1035 \DeclareOption{TesterModell}{
1036 \ExecuteOptions{EUAGHaN,delta,shortpm}
1037 \AtEndOfPackage{
1038 \cs_set:Nn \@@_specific:n {\text_lowercase:n{#1}}
```

```
1039 \RenewExpandableDocumentCommand{\ncomponents}{}{n}
1040 \RenewDocumentCommand{\allcomponents}{O{i} m}
1041 {
1042 {#2}\c_math_subscript_token{#1}
1043 }
1044 \RenewDocumentCommand{\allbut}{O{i} m m}
1045 { \tl_if_eq:nnTF {#1} {#2}
1046 { {#3}\c_math_subscript_token{k}[#2] }
1047 { {#3}\c_math_subscript_token{#1}[#2] }
1048 }
1049 \RenewDocumentCommand{\allbutlastand}{O{j} m m}
1050 { \tl_if_eq:xxTF {#2} {\ncomponents}
1051 { {#3}\c_math_subscript_token{#1}\relax[#2] }
1052 { \tl_if_eq:nnTF {#1} {#2}
1053 { {#3}\c_math_subscript_token{k}[#2,\ncomponents] }
1054 { {#3}\c_math_subscript_token{#1}[#2,\ncomponents] }
1055 }
1056 }
1057 \RenewDocumentCommand{\IG}{}{{o}}
1058 \RenewDocumentCommand{\IGM}{}{{o}}
1059 \RenewDocumentCommand{\IS}{}{{ID}}
1060 \RenewDocumentCommand{\excess}{}{{EX}}
1061 \RenewDocumentCommand{\reaction}{}{{rx}}
1062 \RenewDocumentCommand{\Henryrat}{}
1063 {f\c_math_superscript_token{\ast\ast}}
1064 \RenewDocumentCommand{\Henrymol}{}{f\c_math_superscript_token\ast}
1065 \cs_if_exist:NTF \gammaup
1066 { \RenewDocumentCommand{\gamma}{}{\gammaup} }
1067 { \cs_if_exist:NT \upgamma
1068 { \RenewDocumentCommand{\gamma} {} {\upgamma} }
1069 }
1070 \RenewDocumentCommand{\gammarat}{}
1071 {\gamma\c_math_superscript_token{\ast\ast}}
1072 \RenewDocumentCommand{\gammamol}{}
1073 {\gamma\c_math_superscript_token\ast}
1074 \RenewExpandableDocumentCommand{\JTsymbol}{}{\alpha}
1075 \RenewSubscriptedSymbol{\muJT}{\JTsymbol}{H}
1076 \cs_if_exist:NTF \xiup
1077 { \RenewDocumentCommand{\xrxn}{}{\xiup} }
1078 { \cs_if_exist:NT \upxi
1079 { \RenewDocumentCommand{\xrxn}{}{\upxi} }
1080 }
1081 \cs_if_exist:NTF \phiup
1082 {
1083 \RenewDocumentCommand{\phipure}{}{\phiup}
1084 \RenewDocumentCommand{\phimix}{}{\hat\phiup}
1085 \RenewDocumentCommand{\phisat}{}{\phiup\c_math_superscript_token\sat}
1086 }
1087 { \cs_if_exist:NT \upphi
1088 {
1089 \RenewDocumentCommand{\phipure}{}{\upphi}
1090 \RenewDocumentCommand{\phimix}{}{\hat\upphi}
1091 \RenewDocumentCommand{\phisat}{}{\upphi\c_math_superscript_token\sat}
1092 }
1093 }
1094 \RenewDocumentCommand{\Cstd}{}{m\c_math_superscript_token+
```

```
1095 \peek_catcode_remove:NT \c_math_subscript_token {\use_none:n}
1096 }
1097 \cs_if_exist:NTF \muup
1098 { \RenewDocumentCommand{\mu}{}{\muup} }
1099 { \cs_if_exist:NT \upmu
1100 { \RenewDocumentCommand{\mu}{}{\upmu} }
1101 }
1102 \RenewDocumentCommand{\std}{}{o}
1103 \RenewDocumentCommand{\Pstd}{}{P^\ast}
1104 \t{1_gset:Nn \g_@Q_area\_symbol \{ \text{\large\(\mathbf{a}\})}\}1105 \RenewDocumentCommand{\Epot}{}{\exists}
1106 \tl_set:Nn \l_@@_sub_separator_tl {}
1107 \tl_gset:Nn \g_@@_pressure_symbol {p}
1108 \RenewSubscriptedSymbol{\cVt}{\@@_extensive:n {\heatcapacitysymbol}}{v}
1109 \RenewSubscriptedSymbol{\cV}{\@@_intensive:n {\heatcapacitysymbol}}{v}
1110 \RenewSubscriptedSymbol{\cVs}{\@@_specific:n {\heatcapacitysymbol}}{v}
1111 }
1112 }
1113 \DeclareOption{Thompson}{
1114 \ExecuteOptions{EUAGHAn,delta,shortpm}
1115 \AtEndOfPackage
1116 {
1117 \RenewDocumentCommand{\excess}{}{{EX}}
1118 \RenewDocumentCommand{\residual}{}{{R}}
1119 \RenewDocumentCommand{\actrel}{}{\widehat{a}}
1120 \RenewSubscriptedSymbol{\Henryrat}{k}{H}
1121 \RenewSubscriptedSymbol{\Henrymol}{k}{H}
1122 \RenewDocumentCommand{\allcomponents}{O{j} m}
1123 {
1124 {#2}\c_math_subscript_token{#1}
1125 }
1126 \RenewDocumentCommand{\allNs}{O{j}}{\allcomponents[#1]{\Nt}}
1127 \RenewDocumentCommand{\allXs}{O{j}}{\allcomponents[#1]{x}}
1128 \RenewDocumentCommand{\allYs}{O{j}}{\allcomponents[#1]{y}}
1129 \RenewDocumentCommand{\allmus}{O{j}}{\allcomponents[#1]{\mu}}
1130 \RenewDocumentCommand{\allMs}{O{j}}{\allcomponents[#1]{m}}
1131 \RenewDocumentCommand{\allWs}{O{j}}{\allcomponents[#1]{w}}
1132 \RenewExpandableDocumentCommand{\ncomponents}{}{c}
1133 \RenewDocumentCommand{\IS}{}{{IS}}
1134 \RenewDocumentCommand{\IG}{}{[IG}}
1135 \RenewDocumentCommand{\IGM}{}{{IG}}
1136 \cs_new:Nn \@@_fpure_one:n
1137 {
1138 f\c_math_subscript_token{#1}
1139 \peek_catcode_remove:NF \c_math_superscript_token
1140 { \c_math_superscript_token\bullet }
1141 }
1142 \RenewDocumentCommand{\fpure}{}
1143 {
1144 \peek_catcode_remove:NTF \c_math_subscript_token
1145 { \@@_fpure_one:n }
1146 { f }
1147 }
1148 \cs_new:Nn \@@_intensive_two:n
1149 {
1150 \c_math_subscript_token{#1}
```

```
1151 \peek_catcode:NF \c_math_superscript_token
1152 {
1153 \c_math_superscript_token\bullet
1154 }
1155 }
1156 \cs_set:Nn \@@_intensive:n
1157 {
1158 #1
1159 \peek_catcode_remove:NT \c_math_subscript_token
1160 { \@@_intensive_two:n }
1161 }
1162 \cs_new:Nn \@@_phipure_one:n
1163 {
1164 \phi\c_math_subscript_token{#1}
1165 \peek_catcode:NF \c_math_superscript_token
1166 { \c_math_superscript_token\bullet }
1167 }
1168 \RenewDocumentCommand{\phipure}{}
1169 {
1170 \peek_catcode_remove:NTF \c_math_subscript_token
1171 {
1172 \@@_phipure_one:n
1173 }
1174 {\phi }
1175 }
1176 \RenewDocumentCommand{\phimix}{}{\widehat\phi}
1177 \RenewDocumentCommand{\fmix}{}{\widehat f}
1178 \RenewDocumentCommand{\mixing}{}{{MIX}}
1179 \RenewDocumentCommand{\muJT}{}{\alpha\c_math_subscript_token H}
1180 \RenewDocumentCommand{\Deltamix}{m}
1181 {\Delta\c_math_subscript_token\mixing #1}
1182 \RenewDocumentCommand{\reaction}{}{R}
1183 \RenewDocumentCommand{\fusion}{}{{SL}}
1184 \RenewDocumentCommand{\vaporization}{}{{LV}}
1185 \RenewDocumentCommand{\sublimation}{}{{SV}}
1186 \RenewDocumentCommand{\allbut}{O{j} m m}
1187 { \tl_if_eq:nnTF {#1} {#2}
1188 {
1189 {#3}\c_math_subscript_token k\neq{#3}\c_math_subscript_token{#2}
1190 }
1191 {
1192 {#3}\c_math_subscript_token{#1}\neq{#3}\c_math_subscript_token{#2}
1193 }
1194 }
1195 \RenewDocumentCommand{\Cstd}{}{m^\std}
1196 \RenewDocumentCommand{\mustd}{}{\Gamma}
1197 \RenewDocumentCommand{\formation}{}{F}
1198%^^A \RenewDocumentCommand{\Deltarxn}{}{\Delta}
1199 }
1200 }
We execute the default options below.
1201 \ExecuteOptions{EUAGHan,subscripts,parentheses,intensive-plain,
1202 moles-index,longpm}
1203 \ProcessOptions
```
## **B.5 Variable Order**

We next encode a routine to sort non-subscripted variables into a consistent order. It currently does not sort variables with subscripts.

```
1204 \tl_const:Nn \c_@@_sort_order_tl
1205 {\Et\Em\Es\Ut\Um\Us\Ht\Hm\Hs\Ft\Fm\Fs\Gt\Gm\Gs\Lt\Lm\Ls T\St\Sm\Ss
1206 P\Vt\Vm\Vs\mu\Nt mwxyz\At\Am\As\sigma
1207 ABCDEFGHIJKLMNOPQRSTUVWXYZabcdefghijklnopqrstuvwxyz}
1208 \clist_new:N \l_@@_in_list_clist
1209 \clist_new:N \l_@@_sorted_list_clist
1210 \clist_new:N \l_@@_remaining_list_clist
1211 \cs_new:Nn \@@_sort_clist:n
1212 {% Sort the list in the order of \c_@@_sort_order_tl
1213
1214 % Wipe out any remnants from the last sort
1215 \clist_clear:N \l_@@_in_list_clist
1216 \clist_clear:N \l_@@_sorted_list_clist
1217
1218 % Make a copy of the list
1219 \clist_set:Nn \l_@@_remaining_list_clist {#1}
1220
1221 % Make a list of everything that's in the known sort order list
1222 % and put everything else in the "not in sort order list" list.
1223 \tl_map_inline:Nn \c_@@_sort_order_tl
1224 {
1225 \clist_if_in:NnT \l_@@_remaining_list_clist {##1}
1226 { \clist_put_right:Nn \l_@@_in_list_clist {##1} }
1227
1228 \clist_remove_all:Nn \l_@@_remaining_list_clist {##1}
1229 }
1230
1231 % Then merge the lists back together again.
1232 \clist_if_empty:NF \l_@@_in_list_clist
1233 {
1234 \clist_put_right:Nn \l_@@_sorted_list_clist \l_@@_in_list_clist
1235 }
1236 \clist_if_empty:NF \l_@@_remaining_list_clist
1237 {
1238 \clist_put_right:Nn \l_@@_sorted_list_clist \l_@@_remaining_list_clist
1239 }
1240 \clist_use:Nn \l_@@_sorted_list_clist ,
1241 }
```
### **B.6 Commands for Partial Derivatives**

The \Partial command and its second-order siblings are defined as below. They typeset partial derivatives of the first argument with respect to the second (and third, in the case of mixed second partial derivatives) arguments, holding the last argument constant.

The starred forms adjust the spacing after the partial derivative so the trailing binary operator (assumed to be the same width as an equals sign) overhangs the variables held constant. We thus set operator\_width to be *just* greater than the width of an equals sign.

```
1242 \dim_new:N \l_@@_Partial_const_dim
1243 \dim_new:N \l_@@_operator_width_dim
```

```
1244 \dim_new:N \l_@@_adjust_width_dim
1245 \settowidth{\l_@@_operator_width_dim}{=}
1246 \dim_set:Nn \l_@@_adjust_width_dim {0.1\l_@@_operator_width_dim}
1247 \dim_add:Nn \l_@@_operator_width_dim \l_@@_adjust_width_dim
```
\Partial The command \Partial and its friends drastically simplify the creation of partial derivatives. The command \Partial\* is the same as \Partial except that it adjusts the spacing so the (presumably) binary operator that follows it slightly overlaps the subscripts.

```
1248 \tl_new:N \l_@@_Partial_start_tl
1249 \tl_new:N \l_@@_Partial_end_tl
1250 \tl_new:N \l_@@_Partial_empty_end_tl
1251 \tl_new:N \l_@@_Partial_middle_tl
1252 \tl_set:Nn \l_@@_Partial_start_tl {\left\l_@@_PartialOpen_tl}
1253 \tl_set:Nn \l_@@_Partial_end_tl {\right\l_@@_PartialClose_tl}
1254 \tl_set:Nn \l_@@_Partial_empty_end_tl {\right\l_@@_PartialEmptyClose_tl}
1255 \tl_set:Nn \l_@@_Partial_middle_tl {\middle}
1256 \cs_set_eq:NN \@@_frac:nn \frac
1257 \NewDocumentCommand{\Partial}{s m m m}
1258 { \bool_if:nTF {#1}
1259 {% Starred form (recursive)
1260 \settowidth{\l_@@_Partial_const_dim}{\ensuremath{#4}}%
1261 \dim_add:Nn \l_@@_Partial_const_dim {-0.20\l_@@_Partial_const_dim}%
1262 \Partial{#2}{#3}{#4}%
1263 \bool_if:NT \l_@@_subscripted_bool
1264 { \dim_compare:nNnTF \l_@@_operator_width_dim
1265 \langle \lceil \text{Q@\_Partial\_const\_dim} \rceil1266 \{ \ker n - \lceil \text{eq\_operator\_width\_dim} \}1267 { \kern -\l_@@_Partial_const_dim }
1268 }
1269 }
1270 {% Unstarred form
1271 \bool_if:NTF \l_@@_subscripted_bool
1272 {% Handle case of empty variables held constant
1273 \tl_if_eq:nnTF {#4} {}
1274 { \l_@@_Partial_start_tl
1275 \@@_frac:nn{\partial #2}{\partial #3}\l_@@_Partial_empty_end_tl
1276 }
1277 { \l_@@_Partial_start_tl\@@_frac:nn{\partial #2}
1278 {\partial#3}\l_@@_Partial_end_tl
1279 \c_math_subscript_token{#4}%
1280 }
1281 }
1282 {% Check whether #4 contains \allNsbut{i} and #3 is \Nt_i
1283 \tl_if_in:nnTF {#3} {\Nt}
1284 { \RenewDocumentCommand{\allbut}{O{j} m m}{\allcomponents{##3}}
1285 \l_@@_Partial_start_tl
1286 \@@_frac:nn{\partial #2(\@@_sort_clist:n{#4})}
1287 {\partial #3}\l_@@_Partial_end_tl
1288 }
1289 { \l_@@_Partial_start_tl
1290 \@@_frac:nn{\partial #2(\@@_sort_clist:n{#3,#4})}
1291 {\partial #3}\l_@@_Partial_end_tl
1292 }
1293 }
1294 }
```
}

\PartialBigg The \PartialBigg macro (and its starred form) replace the \left and \right commands in \Partial with amsmath's \Biggl and \Biggr variants. The starred form is inherited from \Partial without modification.

```
1296 \NewDocumentCommand{\PartialBigg}{}
1297 { \tl_set:Nn \l_@@_Partial_start_tl {\Biggl\l_@@_PartialOpen_tl}
1298 \tl_set:Nn \l_@@_Partial_end_tl {\Biggr\l_@@_PartialClose_tl}
1299 \tl_set:Nn \l_@@_Partial_Empty_end_tl
1300 {\Biggr\l_@@_PartialEmptyClose_tl}
1301 \Partial
1302 }
```
\Partialbigg The \Partialbigg macro does the same thing as \PartialBigg, except using amsmath's  $\bigcup_{\bigcap}$  variants.

```
1303 \NewDocumentCommand{\Partialbigg}{}
1304 { \tl_set:Nn \l_@@_Partial_start_tl {\biggl\l_@@_PartialOpen_tl}
1305 \tl_set:Nn \l_@@_Partial_end_tl {\biggr\l_@@_PartialClose_tl}
1306 \tl_set:Nn \l_@@_Partial_empty_end_tl
1307 {\biggr\l_@@_PartialEmptyClose_tl}
1308 \Partial
1309 }
```
\PartialSecond The second partial derivatives are defined similarly to \Partial.

```
1310 \NewDocumentCommand{\PartialSecond}{s m m m}
1311 {
1312 \bool_if:nTF {#1}
1313 {% Starred form
1314 \settowidth{\l_@@_Partial_const_dim}{\ensuremath{#4}}%
1315 \dim_add:Nn \l_@@_Partial_const_dim {-0.20\l_@@_Partial_const_dim}
1316 \PartialSecond{#2}{#3}{#4}%
1317 \bool_if:nT \l_@@_subscripted_bool
1318 { \dim_compare:nNnTF {\l_@@_operator_width_dim}
1319 < {\l_@@_Partial_const_dim}
1320 \{ \ker n - \lceil \log_{\text{operator\_width\_dim}} \} \right\}1321 { \kern -\l_@@_Partial_const_dim }
1322 }
1323 }
1324 {% Unstarred form
1325 \bool_if:NTF \l_@@_subscripted_bool
1326 {% Handles case of empty variables held constant
1327 \tl_if_eq:nnTF {#4} {}
1328 { \l_@@_Partial_start_tl
1329 \@@_frac:nn{\partial\c_math_superscript_token 2 #2}
1330 {\partial #3\c_math_superscript_token 2}\l_@@_Partial_empty_end_tl
1331 }
1332 { \l_@@_Partial_start_tl
1333 \@@_frac:nn{\partial\c_math_superscript_token 2 #2}
1334 {\partial #3\c_math_superscript_token 2}\l_@@_Partial_end_tl
1335 \c_math_subscript_token{#4}%
1336 }
1337 }
1338 {% Check whether #4 contains \allNsbut{i} and #3 is \Nt_i
1339 \tl_if_in:nnTF {#2} {\Nt}1340 { \RenewDocumentCommand{\allbut}{O{j} m m}{\allcomponents{##3}}
1341 \l_@@_Partial_start_tl
```

```
1342 \@@_frac:nn{\partial\c_math_superscript_token 2 #2(#4)}
                  1343 {\partial\c_math_superscript_token 2 #3}\l_@@_Partial_end_tl
                  1344 }
                  1345 { \l_@@_Partial_start_tl
                  1346 \@@_frac:nn{\partial\c_math_superscript_token 2
                  1347 #2(\@@_sort_clist:n{#3,#4})}
                  1348 {\partial #3\c_math_superscript_token 2}\l_@@_Partial_end_tl
                  1349 }
                  1350 }
                  1351 }
                  1352 }
\PartialSecondBigg The \PartialSecondBigg macro and its starred variant replace \left and \right
                  with amsmath's \Big|\Big| and \Big|\Big| and \Big|1353 \NewDocumentCommand{\PartialSecondBigg}{}
                  1354 { \tl_set:Nn \l_@@_Partial_start_tl {\biggl\l_@@_PartialOpen_tl}
                  1355 \tl_set:Nn \l_@@_Partial_end_tl {\biggl\l_@@_PartialClose_tl}
                  1356 \tl_set:Nn \l_@@_Partial_empty_end_tl {\biggl\l_@@_PartialClose_tl}
                  1357 \PartialSecond
                  1358 }
\PartialSecondbigg The \PartialSecondbigg macro and its starred variant replace \left and \right
                  with amsmath's \bigcup and \bigcup1359 \NewDocumentCommand{\PartialSecondbigg}{}
                  1360 { \tl_set:Nn \l_@@_Partial_start_tl {\biggl\l_@@_PartialOpen_tl}
                  1361 \tl_set:Nn \l_@@_Partial_end_tl {\biggl\l_@@_PartialClose_tl}
                  1362 \tl_set:Nn \l_@@_Partial_empty_end_tl {\biggl\l_@@_PartialClose_tl}
                  1363 \PartialSecond
                  1364 }
 \PartialMixSecond The macro \PartialMixSecond takes an extra argument, but is otherwise the same as
                  its same-variable cousin.
                  1365 \bool_new:N \l_@@_has_x_or_y_bool
                  1366 \NewDocumentCommand{\PartialMixSecond}{s m m m m}
                  1367 {
                  1368 \bool_if:nTF {#1}
                  1369 {% Starred version
                  1370 \settowidth{\l_@@_Partial_const_dim}{\ensuremath{#4}}%
                  1371 \dim_add:Nn \l_@@_Partial_const_dim {-0.20\l_@@_Partial_const_dim}
                  1372 \PartialMixSecond{#2}{#3}{#4}{#5}
                  1373 \bool_if:nT \l_@@_subscripted_bool
                  1374 { \dim_compare:nNnTF {\l_@@_operator_width_dim}
                  1375 \langle \lceil \Delta \cdot \mathsf{1} \rceil \rangle1376 \{ \ker n - \lceil \log\_operator\_width\_dim \} \}1377 { \kern -\1_@@_Partial_const_dim }
                  1378 }
                  1379 }
                  1380 {% Unstarred version
                  1381 \bool_if:nTF \l_@@_subscripted_bool
                  1382 {% subscripted version
                  1383 \tl_if_eq:nnTF {#5} {}
                  1384 {% Handle case of empty variables held constant
                  1385 \l_@@_Partial_start_tl
                  1386 \@@_frac:nn{\partial\c_math_superscript_token 2 #2}
                  1387 {\partial #3\partial #4}\l_@@_Partial_empty_end_tl
```
}

```
1389 { \l_@@_Partial_start_tl
1390 \@@_frac:nn{\partial\c_math_superscript_token 2 #2}
1391 {\partial #3\partial #4}\lQ@Partialend_tl1392 \c_math_subscript_token{#5}
1393 }
1394 }
1395 {% not subscripted
1396 \tl_if_eq:nnTF {#5} {}
1397 {% empty argument
1398 \l_@@_Partial_start_tl
1399 \@@_frac:nn{\partial\c_math_superscript_token 2
1400 #2(\@@_sort_clist:n{#3,#4,#5})}
1401 {\partial #3\partial #4}\l_@@_Partial_empty_end_tl
1402 }
1403 \{ & Check whether #3 OR #4 are \Nt_i/etc.
1404 \tl_if_in:nnTF \{\#3\} {\Nt}
1405 { \RenewDocumentCommand{\allbut}{O{j} m m}{\allcomponents{##3}}%
1406 \l_@@_Partial_start_tl
1407 \@@_frac:nn{\partial\c_math_superscript_token 2
1408 #2(\@@_sort_clist:n{#4,#5})}
1409 {\partial H3\partial H4} {\partial #3\partial #4}\1_@@_Partial_end_tl
1410 }
1411 \{ \tilde{\}_{in:nnTF} \{ \#4 \} \}1412 { \RenewDocumentCommand{\allbut}{O{j} m m}{\allcomponents{##3}}%
1413 \l_@@_Partial_start_tl
1414 \@@_frac:nn{\partial\c_math_superscript_token 2
1415 #2(\@@_sort_clist:n{#3,#5})}
1416 {\partial #3\partial #4}\l_@@_Partial_end_tl
1417 }
1418 {% Check for x, y, or w
1419 \bool_set_false:N \l_@@_has_x_or_y_bool
1420 \tilde{\t{1} \tl_if_in:nnT {#3} {x}
1421 \{ \lceil \text{Q@_has\_x\_or\_y\_bool} \rceil \}1422 \tl_if_in:nnT {#3} {y}
1423 { \lceil \dfrac{\mathcal{Q}_\text{has_x or_y} \;}{\mathcal{Q}_\text{has_x or_y} \; \dfrac{\mathcal{Q}_\text{has}_\text{has}_\text{has_y} \;}{\mathcal{Q}_\text{has}_\text{has_y} \; \dfrac{\mathcal{Q}_\text{has_y} \;}{\mathcal{Q}_\text{has_y} \; \dfrac{\mathcal{Q}_\text{has_y} \;}{\mathcal{Q}_\text{has_y} \; \dfrac{\mathcal{Q}_\text{has_y} \;}{\mathcal{Q}_\text{has_y} \; \dfrac{\mathcal{Q}_\text{has_y} \;}{\mathcal{Q}_\text{has_y} \; \1424 \tl_if_in:nnT {#3} {w}
1425 { \lceil \cdot \cdot \rceil { \lceil \cdot \cdot \cdot \rceil and \lceil \cdot \cdot \cdot \rceil { \lceil \cdot \cdot \cdot \rceil and \lceil \cdot \cdot \cdot \rceil and \lceil \cdot \cdot \cdot \rceil and \lceil \cdot \cdot \cdot \rceil and \lceil \cdot \cdot \cdot \rceil and \lceil \cdot \cdot \cdot \rceil and \lceil \cdot \cdot \cdot \rceil and \lceil \cdot \cdot \cdot \rceil and \lceil \cdot \cdot \cdot \r1426 \bool_if:NTF \l_@@_has_x_or_y_bool
1427 { \RenewDocumentCommand{\allbutlastand}{O{j} m m}
1428 {\allcomponents{##3}}
1429 \l_@@_Partial_start_tl
1430 \@@_frac:nn{\partial\c_math_superscript_token 2
1431 \#2(\text{@\_sort\_clist:n{#4,#5})}1432 {\partial #3\partial #4}\lQ@Partial =\n1433 }
1434 {
1435 \l_@@_Partial_start_tl
1436 \@@_frac:nn{\partial\c_math_superscript_token 2
1437 #2(\@@_sort_clist:n{#3,#4,#5})}
1438 {\partial #3\partial #3\netrial #4}\1_@@_Partial_end_tl
1439 }
1440 }
1441 }
1442 }
1443 }
1444 }
```
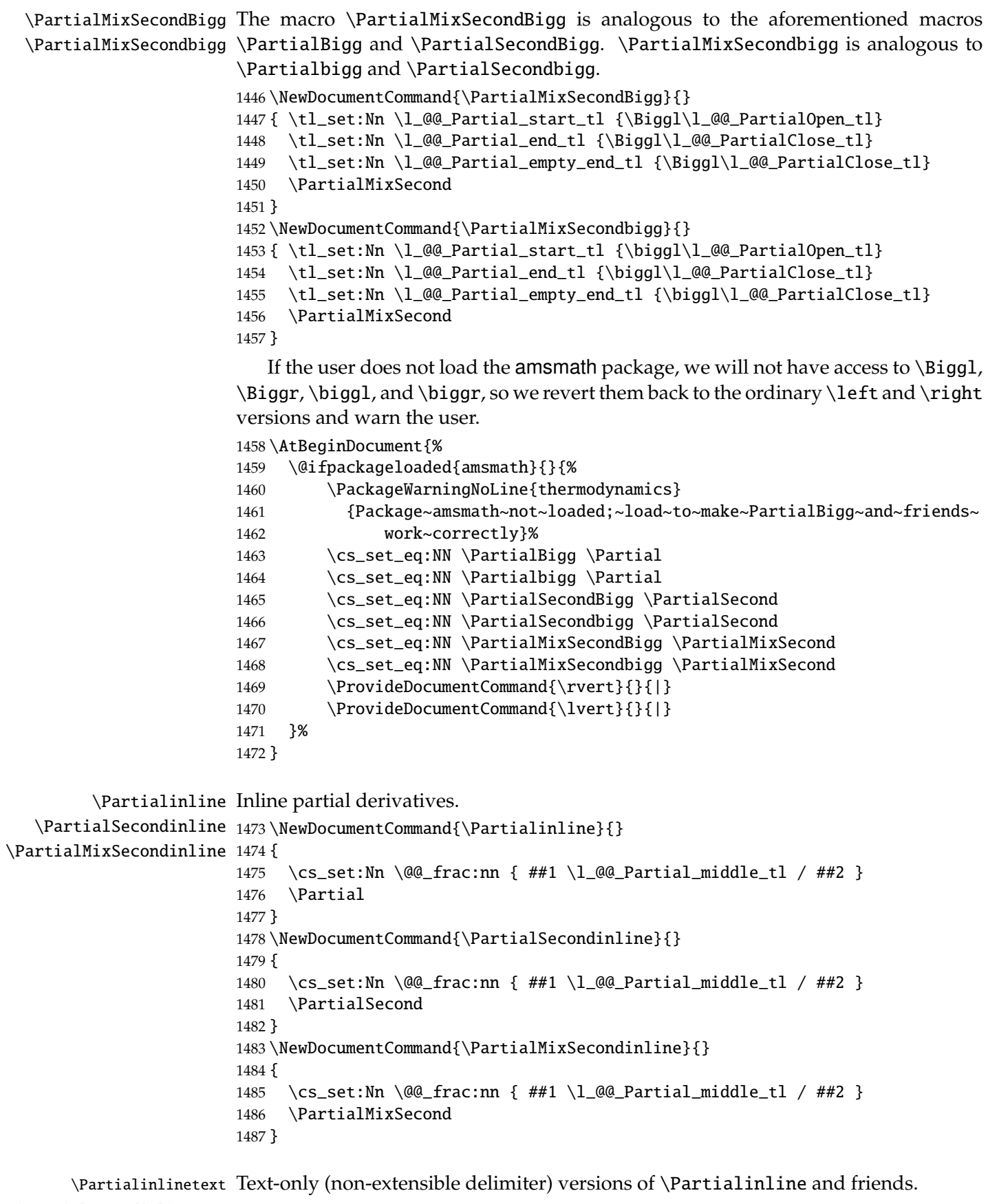

<span id="page-54-0"></span>}

# \PartialSecondinlinetext

\PartialMixSecondinlinetext

```
1488 \NewDocumentCommand{\Partialinlinetext}{}
1489 { \cs_set_eq:NN \l_@@_Partial_start_tl \l_@@_PartialOpen_tl
1490 \cs_set_eq:NN \l_@@_Partial_end_tl \l_@@_PartialClose_tl
1491 \cs_set_eq:NN \l_@@_Partial_empty_end_tl \l_@@_PartialEmptyClose_tl
1492 \cs_set_eq:NN \l_@@_Partial_middle_tl \relax
1493 \Partialinline
1494 }
1495 \NewDocumentCommand{\PartialSecondinlinetext}{}
1496 { \cs_set_eq:NN \l_@@_Partial_start_tl \l_@@_PartialOpen_tl
1497 \cs_set_eq:NN \l_@@_Partial_end_tl \l_@@_PartialClose_tl
1498 \cs_set_eq:NN \l_@@_Partial_empty_end_tl \l_@@_PartialEmptyClose_tl
1499 \cs_set_eq:NN \l_@@_Partial_middle_tl \relax
1500 \PartialSecondinline
1501 }
1502 \NewDocumentCommand{\PartialMixSecondinlinetext}{}
1503 { \cs_set_eq:NN \l_@@_Partial_start_tl \l_@@_PartialOpen_tl
1504 \cs_set_eq:NN \l_@@_Partial_end_tl \l_@@_PartialClose_tl
1505 \cs_set_eq:NN \l_@@_Partial_empty_end_tl \l_@@_PartialEmptyClose_tl
1506 \cs_set_eq:NN \l_@@_Partial_middle_tl \relax
1507 \PartialMixSecondinline
1508 }
```
## **B.7 Local Override of Delimiters**

We define several environments that *locally* override the delimiters on partial derivatives generated with \Partial and friends, the subscript notation for partial derivatives, and/or the definitions of range-oriented macros such as \allNs. These environments can be nested; the inner-most one will be honored if conflicts occur.

thermoparentheses (*env.*) Inside this environment, partial derivatives will have parentheses around them, regardless of package options.

```
1509 \NewDocumentEnvironment{thermoparentheses}{}
1510 { \cs_set:Nn \l_@@_PartialOpen_tl {(}
1511 \cs_set:Nn \l_@@_PartialClose_tl {)}
1512 \cs_set:Nn \l_@@_PartialEmptyClose_tl {)}
1513 }{}
```
thermobrackets (*env.*) Inside this environment, partial derivatives will have brackets around them, regardless of package options.

```
1514 \NewDocumentEnvironment{thermobrackets}{}
1515 { \tl_set:Nn \l_@@_PartialOpen_tl {[}
1516 \tl_set:Nn \l_@@_PartialClose_tl {]}
1517 \tl_set:Nn \l_@@_PartialEmptyClose_tl {]}
1518 }{}
```
thermobraces (*env.*) Inside this environment, partial derivatives will have braces around them, regardless of package options.

```
1519 \NewDocumentEnvironment{thermobraces}{}
1520 { \tl_set:Nn \l_@@_PartialOpen_tl {\{}
1521 \tl_set:Nn \l_@@_PartialClose_tl {\}}
1522 \tl_set:Nn \l_@@_PartialEmptyClose_tl {\}}
1523 }{}
```
thermobar (*env.*) Inside this environment, partial derivatives will have a trailing vertical bar, regardless of package options.

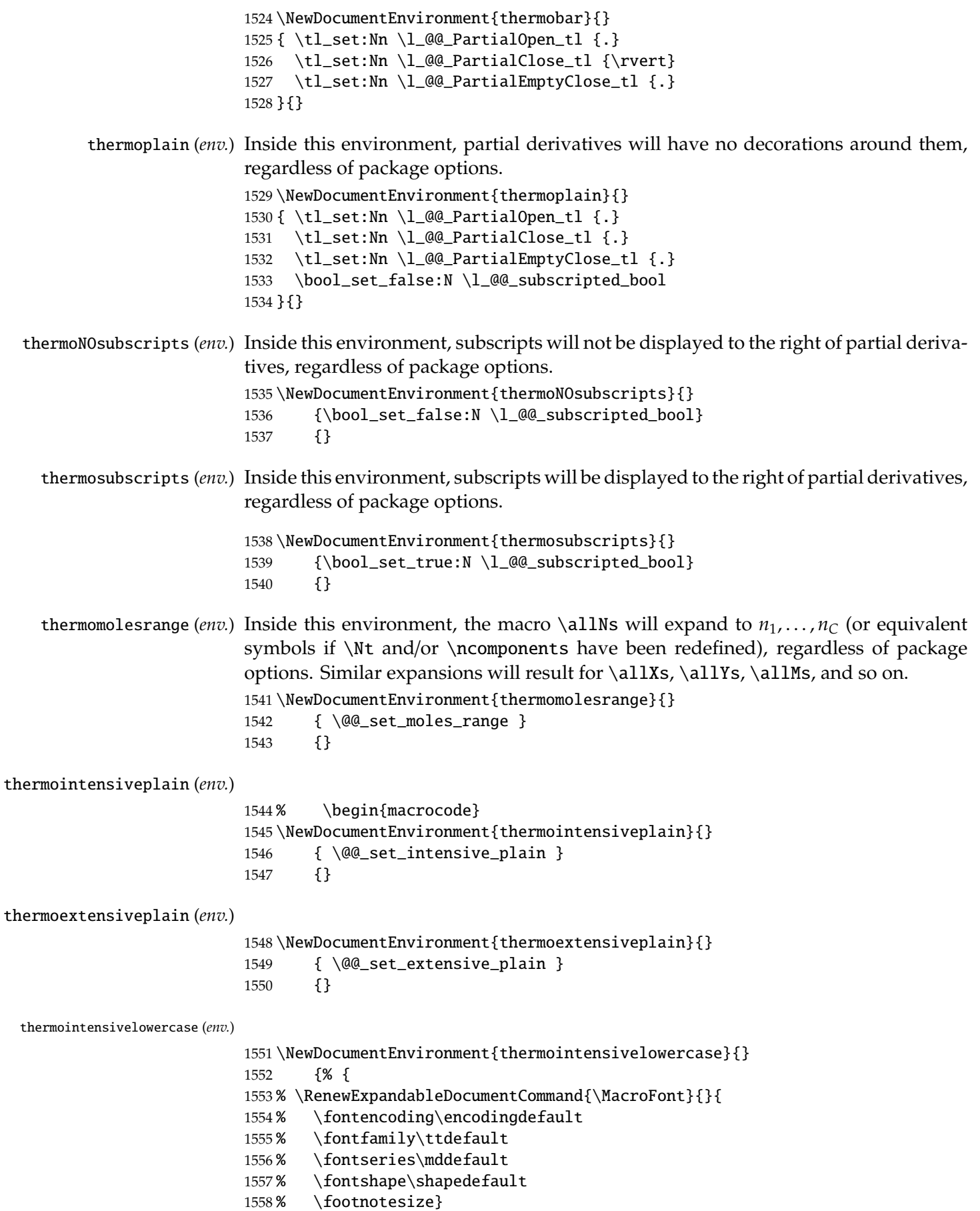

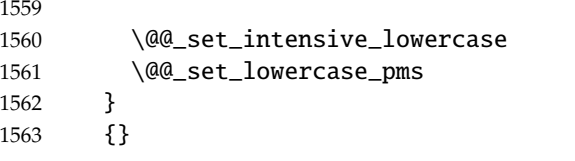

thermoextensivesuperscript (*env.*)

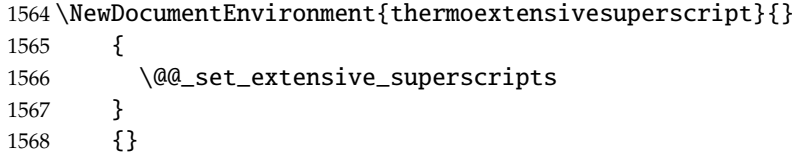

### **B.8 User-Interface Macros to Define Symbols**

\NewSubscriptedSymbol First, we define a command that serves to create "subscripted" symbols; for example, typing \cP\_i should yield *CP*,*<sup>i</sup>* rather than *CPi*, *CPi* , or *CP<sup>i</sup>* . Superscripts are also handled properly and can be in either order.

```
1569 \str_new:N \l_@@_tmp_str
1570 \cs_new:Npn \@@_check_definable:nN #1#2
1571 {
1572 \tl_trim_spaces_apply:nN {#1} \tl_if_single_token:nTF
1573 {
1574 \str_set:Nx \l_@@_tmp_str {\tl_to_str:n {#1}}
1575 \int_{compare:nNnT {\strut}{} \strut = count:N \l@Q_tmp_str} = 11576 { \PackageError{thermodynamics}
1577 {First~argument~of~'\tl_trim_spaces:o {\tl_to_str:n {#2}}'~
1578 must~be~a~command}
1579 {The~first~argument~of~'\tl_trim_spaces:o {\tl_to_str:n {#2}}'~
1580 should~be~the~macro~that~will~be~used~to~refer~to~the~symbol.~
1581 The~provided~argument~'\tl_trim_spaces:o {\tl_to_str:n {#1}}'~
1582 is~a~single~character.
1583 \MessageBreak Perhaps~a~backslash~is~missing?}
1584 }
1585 }
1586 { \PackageError{thermodynamics}
1587 {First~argument~of~'\tl_trim_spaces:o {\tl_to_str:n {#2}}'~
1588 must~be~a~command}
1589 {The~first~argument~of~'\tl_trim_spaces:o {\tl_to_str:n {#2}}'~
1590 should~be~the~macro~that~will~be~used~to~refer~to~the~symbol.~
1591 The~provided~argument~'\tl_trim_spaces:o {\tl_to_str:n {#1}}'~
1592 contains~more~than~one~token.
1593 \MessageBreak Perhaps~a~backslash~is~missing?}
1594 }
1595 }
1596 \tl_new:N \l_@@_super_separator_tl
1597 \tl_new:N \l_@@_sub_separator_tl
1598 \tl_set:Nn \l_@@_super_separator_tl {,}
1599 \tl_set:Nn \l_@@_sub_separator_tl {,}
1600 \NewDocumentCommand{\NewSubscriptedSymbol}{m m m}
1601 {
1602 \@@_check_definable:nN {#1} \NewSubscriptedSymbol
1603 \cs_if_exist:NT #1
1604 { \PackageError{thermodynamics}
1605 {Command~'\tl_trim_spaces:o {\tl_to_str:n {#1}}'~already~defined}
```

```
1606 {You~have~used~
1607 '\tl_trim_spaces:o {\tl_to_str:n {\NewSubscriptedSymbol}}'~
1608 with~a~command~that~already~has~a~definition}
1609 }
1610 \cs_new:cpn {\cs_to_str:N #1_one:n} ##1
1611 {
1612 {#2}\c_math_superscript_token{##1}
1613 \peek_catcode_remove:NTF \c_math_subscript_token
1614 { \use:c {\cs_to_str:N #1_three:n} }
1615 { \c_math_subscript_token{#3} }
1616 }
1617
1618 \cs_new:cpn {\cs_to_str:N #1_two:n} ##1
1619 { {#2}\c_math_subscript_token{#3\l_@@_sub_separator_tl ##1} }
1620
1621 \cs_new:cpn {\cs_to_str:N #1_three:n} ##1
1622 { \c_math_subscript_token{#3\l_@@_sub_separator_tl ##1} }
1623
1624 \NewDocumentCommand{#1}{}
1625 {% @branch
1626 \peek_catcode_remove:NTF \c_math_superscript_token
1627 { \use:c {\cs_to_str:N #1_one:n} }
1628 { \peek_catcode_remove:NTF \c_math_subscript_token
1629 { \use:c {\cs_to_str:N #1_two:n} }
1630 { {#2}\c_math_subscript_token{#3} }
1631 }
1632 }
1633 }
1634 \NewDocumentCommand{\RenewSubscriptedSymbol}{m m m}
1635 {
1636 \@@_check_definable:nN {#1} \RenewSubscriptedSymbol
1637 \cs_if_exist:NF #1
1638 { \PackageError{thermodynamics}
1639 {Command~'\tl_trim_spaces:o {\tl_to_str:n {#1}}'~not~defined}
1640 {You~have~used~
1641 '\tl_trim_spaces:o {\tl_to_str:n {\RenewSubscriptedSymbol}}'~
1642 with~a~command~that~does~not~have~a~definition}
1643 }
1644 \cs_set:cpn {\cs_to_str:N #1_one:n} ##1
1645 {
1646 {#2}\c_math_superscript_token{##1}
1647 \peek_catcode_remove:NTF \c_math_subscript_token
1648 { \use:c {\cs_to_str:N #1_three:n} }
1649 { \c_math_subscript_token{#3} }
1650 }
1651
1652 \cs_set:cpn {\cs_to_str:N #1_two:n} ##1
1653 { {#2}\c_math_subscript_token{#3\l_@@_sub_separator_tl ##1} }
1654
1655 \cs_set:cpn {\cs_to_str:N #1_three:n} ##1
1656 { \c_math_subscript_token{#3\l_@@_sub_separator_tl ##1} }
1657
1658 \RenewDocumentCommand{#1}{}
1659 {% @branch
1660 \peek_catcode_remove:NTF \c_math_superscript_token
1661 { \use:c {\cs_to_str:N #1_one:n} }
```

```
1662 { \peek_catcode_remove:NTF \c_math_subscript_token
1663 { \use:c {\cs_to_str:N #1_two:n} }
1664 { {#2}\c_math_subscript_token{#3} }
1665 }
1666 }
1667 }
```
\NewSuperscriptedSymbol

```
1668 \NewDocumentCommand{\NewSuperscriptedSymbol}{m m m}
1669 {
1670 \@@_check_definable:nN {#1} \NewSuperscriptedSymbol
1671 \cs_if_exist:NT #1
1672 { \PackageError{thermodynamics}
1673 {Command~'\tl_trim_spaces:o {\tl_to_str:n {#1}}'~already~defined}
1674 {You~have~used~
1675 '\tl_trim_spaces:o {\tl_to_str:n {\NewSuperscriptedSymbol}}'~
1676 with~a~command~that~already~has~a~definition}
1677 }
1678 \cs_new:cpn {\cs_to_str:N #1_one:n} ##1
1679 {
1680 {#2}\c_math_subscript_token{##1}
1681 \peek_catcode_remove:NTF \c_math_superscript_token
1682 { \use:c {\cs_to_str:N #1_three:n} }
1683 { \c_math_superscript_token{#3} }
1684 }
1685
1686 \cs_new:cpn {\cs_to_str:N #1_two:n} ##1
1687 { {#2}\c_math_superscript_token{#3\l_@@_super_separator_tl ##1} }
1688
1689 \cs_new:cpn {\cs_to_str:N #1_three:n} ##1
1690 { {#2}\c_math_superscript_token{#3\l_@@_super_separator_tl ##1} }
1691
1692 \NewDocumentCommand{#1}{}
1693 {
1694 \peek_catcode_remove:NTF \c_math_subscript_token
1695 { \use:c {\cs_to_str:N #1_one:n} }
1696 { \peek_catcode_remove:NTF \c_math_superscript_token
1697 { \use:c {\cs_to_str:N #1_two:n} }
1698 { {#2}\c_math_superscript_token{#3} }
1699 }
1700 }
1701 }
1702 \NewDocumentCommand{\RenewSuperscriptedSymbol}{m m m}
1703 {
1704 \@@_check_definable:nN {#1} \RenewSuperscriptedSymbol
1705 \cs_if_exist:NF #1
1706 { \PackageError{thermodynamics}
1707 {Command~'\tl_trim_spaces:o {\tl_to_str:n {#1}}'~not~defined}
1708 {You~have~used~
1709 '\tl_trim_spaces:o {\tl_to_str:n {\RenewSuperscriptedSymbol}}'~
1710 with~a~command~that~does~not~have~a~definition}
1711 }
1712 \cs_set:cpn {\cs_to_str:N #1_one:n} ##1
1713 {
1714 {#2}\c_math_subscript_token{##1}
1715 \peek_catcode_remove:NTF \c_math_superscript_token
```

```
1716 { \use:c {\cs_to_str:N #1_three:n} }
1717 { \c_math_superscript_token{#3} }
1718 }
1719
1720 \cs_set:cpn {\cs_to_str:N #1_two:n} ##1
1721 { {#2}\c_math_superscript_token{#3\l_@@_super_separator_tl ##1} }
1722
1723 \cs_set:cpn {\cs_to_str:N #1_three:n} ##1
1724 { \c_math_superscript_token{#3\l_@@_super_separator_tl ##1} }
1725
1726 \RenewDocumentCommand{#1}{}
1727 {% @branch
1728 \peek_catcode_remove:NTF \c_math_subscript_token
1729 { \use:c {\cs_to_str:N #1_one:n} }
1730 { \peek_catcode_remove:NTF \c_math_superscript_token
1731 { \use:c {\cs_to_str:N #1_two:n} }
1732 { {#2}\c_math_superscript_token{#3} }
1733 }
1734 }
1735 }
1736 \cs_new:Nn \@@_subscripted_and_superscripted_core:nnnn
1737 {
1738 \cs_set:cpn {\cs_to_str:N #1_one:n} ##1
1739 {
1740 {#2}\c_math_superscript_token{##1}
1741 \peek_catcode_remove:NTF \c_math_subscript_token
1742 \{ \use:c \{\cs\_to\_str:N #1\_three:n\} \}1743 { \c_math_subscript_token{#3} }
1744 }
1745 \cs_set:cpn {\cs_to_str:N #1_two:n} ##1
1746 {
1747 {#2}\c\_math_subscript\_token{#3 ##1}1748 \peek_catcode_remove:NTF \c_math_superscript_token
1749 { \use:c {\cs_to_str:N #1_four:n} }
1750 { \c_math_superscript_token{#4 \bullet} }
1751 }
1752 \cs_set:cpn {\cs_to_str:N #1_three:n} ##1
1753 { \c_math_subscript_token{#3 ##1} }
1754 \cs_set:cpn {\cs_to_str:N #1_four:n} ##1
1755 { \c_math_superscript_token{#4 ##1} }
1756 }
1757 \NewDocumentCommand{\NewSubscriptedandSuperscriptedSymbol}{m m m m}
1758 {
1759 \@@_check_definable:nN {#1} \NewSubscriptedandSuperscriptedSymbol
1760 \cs_if_exist:NT #1
1761 { \PackageError{thermodynamics}
1762 {Command~'\tl_trim_spaces:o {\tl_to_str:n {#1}}'~already~defined}
1763 {You~have~used~
1764 '\tl_trim_spaces:o
1765 {\tl_to_str:n {\NewSubscriptedandSuperScriptedSymbol}}'~
1766 with~a~command~that~already~has~a~definition}
1767
1768 \@@_subscripted_and_superscripted_core:nnnn {#1} {#2} {#3} {#4}
1769 \NewDocumentCommand{#1}{}
1770 {
1771 \peek_catcode_remove:NTF \c_math_superscript_token
```

```
1772 { \use:c {\cs_to_str:N #1_one:n} }
1773 { \peek_catcode_remove:NTF \c_math_subscript_token
1774 { \use:c {\cs_to_str:N #1_two:n} }
1775 { {#2}\c_math_subscript_token{#3}\c_math_superscript_token{#4} }
1776 }
1777 }
1778 }
1779 \NewDocumentCommand{\RenewSubscriptedandSuperscriptedSymbol}{m m m m}
1780 {
1781 \@@_check_definable:nN {#1} \RenewSubscriptedandSuperscriptedSymbol
1782 %^^A \cs_if_exist:NF #1
1783%^^A { \PackageError{thermodynamics}
1784 %^^A {Command~'\tl_trim_spaces:o {\tl_to_str:n {#1}}'~not~already~defined}
1785 %^^A {You~have~used~
1786%^^A '\tl_trim_spaces:o
1787 %^^A {\tilde{\Lambda}\simeq {\RenewSubscriptedandSuperScriptedSymbol}}'~1788 %^^A with~a~command~that~does~not~have~a~definition}
1789 %^^A }
1790 %^^A \@@_subscripted_and_superscripted_core:nnnn {#1} {#2} {#3} {#4}
1791 %^^A \RenewDocumentCommand{#1}{}
1792 \%^{\wedge}\AA {
1793 %^^A \peek_catcode_remove:NTF \c_math_superscript_token
1794 %^^A { \use:c {\cs_to_str:N #1_one:n} }
1795%^^A { \peek_catcode_remove:NTF \c_math_subscript_token
1796 %^^A { \use:c {\cs_to_str:N #1_two:n} }
1797 %^^A { {#2}\c\_math\_subscript\_token{#3}\c\_math\_match\_superscript\_token{#4} }
1798 % ^ ^ A }
1799\%^{\wedge}\AA }
1800 }
```
# **B.9 Symbol Definitions**

```
\heatcapacitysymbol
We define symbols for the heat capacities, compressibilities, and so forth.
\compressibilitysymbol 1801\NewExpandableDocumentCommand{\heatcapacitysymbol}{}{C}
    \expansivitysymbol
1802 \NewExpandableDocumentCommand{\compressibilitysymbol}{}{\kappa}
                       1803 \NewExpandableDocumentCommand{\expansivitysymbol}{}{\alpha}
                       1804 \NewExpandableDocumentCommand{\JTsymbol}{}{\mu}
```
- \cV The heat capacities are molar by default; we also declare extensive and specific heat
- \cP capacities. The heat capacities themselves are defined to be "smart": \cV\_i will recognize the subscript appropriately and render  $C_{Vi}$  rather than  $C_{Vi}$  or some other unintended symbol. Superscripts are also handled appropriately and can be in either order.

```
1805\NewSubscriptedSymbol{\cV}{\@@_intensive:n \heatcapacitysymbol}
1806 {\g_@@_volume_symbol}
1807 \NewSubscriptedSymbol{\cP}{\@@_intensive:n \heatcapacitysymbol}
1808 {\g_@@_pressure_symbol}
```
\cVt We also introduce *extensive* (rather than molar) heat capacity macros.

```
\cPt
1809 \NewSubscriptedSymbol{\cVt}{\@@_extensive:n \heatcapacitysymbol}
    1810 {\q_@@_volume_symbol}
    1811 \NewSubscriptedSymbol{\cPt}{\@@_extensive:n \heatcapacitysymbol}
    1812 {\g_@@_pressure_symbol}
```
\cVs \cPs and \cVs are the specific heat capacities. \cPs

```
1813 \NewSubscriptedSymbol{\cVs}{\@@_specific:n \heatcapacitysymbol}
1814 {\g_@@_volume_symbol}
1815 \NewSubscriptedSymbol{\cPs}{\@@_specific:n \heatcapacitysymbol}
1816 {\g_@@_pressure_symbol}
```
\kappaT The isothermal and adiabatic compressibilities are defined similarly, but those do not \kappaS have extensive versions for obvious reasons.

```
1817 \NewSubscriptedSymbol{\kappaT}{\compressibilitysymbol}
1818 {\g_@@_temperature_symbol}
1819 \NewSubscriptedSymbol{\kappaS}{\compressibilitysymbol}
1820 {\q_@@_entropy_symbol}
```
\alphaP The macro \alphaP is intended to refer to the isobaric volume expansivity, while \alphaS \alphaS is the isentropic volume expansivity.

```
1821 \NewSubscriptedSymbol{\alphaP}{\expansivitysymbol}{\g_@@_pressure_symbol}
1822 \NewSubscriptedSymbol{\alphaS}{\expansivitysymbol}{\g_@@_entropy_symbol}
```
\muJT The macro \muJT renders the Joule–Thomson coefficient. 1823 \NewSubscriptedSymbol{\muJT}{\JTsymbol}{\text{JT}}

\Psat The \Psat macro (and its clone, the \Pvap macro) should be used for the saturation \Pvap pressure. Similarly, a \phisat macro typesets the fugacity coefficient at saturation.

\phisat The \fsat macro similarly renders the fugacity at saturation. Other saturation prop-

```
\fsat erties should use M^\sat or similar, preferably by defining another macro such as
 \sat
\Gmsat.
```

```
1824 \NewDocumentCommand{\sat}{}{{\text{sat}}}
1825 \NewDocumentCommand{\Psat}{}{P\c_math_superscript_token\sat}
1826 \NewDocumentCommand{\Pvap}{}{\Psat}
1827 \NewDocumentCommand{\phisat}{}{\phi\c_math_superscript_token\sat}
1828 \NewDocumentCommand{\fsat}{}{\fpure\c_math_superscript_token\sat}
```
\std The \std macro denotes standard properties. \Pstd, \Cstd, \fstd, and \mustd are

- \Pstd defined for convenience and for consistency across textbooks.
- \fstd 1829 \NewDocumentCommand{\std}{}{\circ}
- \Cstd 1830\NewDocumentCommand{\Pstd}{}{P\c\_math\_superscript\_token \std}
- \mustd 1831\NewDocumentCommand{\Cstd}{}{C\c\_math\_superscript\_token \std} 1832 \NewDocumentCommand{\fstd}{}{f\c\_math\_superscript\_token \std} 1833 \NewDocumentCommand{\mustd}{}{\mu\c\_math\_superscript\_token \std}
- \xrxn The \xrxn macro denotes the extent of reaction. 1834 \NewDocumentCommand{\xrxn}{}{\xi}

\fmix The **\fmix** command is intended to describe fugacities in mixtures. It renders as  $\hat{f}$  by default, and would be used as **\fmix\_i** or the like, producing  $\hat{f}_i$ ; some authors like to use  $\bar{f}_i$  or just  $f_i$ , and this command creates a consistent way to change between such options.

1835 \NewDocumentCommand{\fmix}{}{\hat{f}}

\phimix A similar command, \phimix, renders  $\hat{\phi}$  by default to represent the fugacity coefficient in a mixture.

```
1836 \NewDocumentCommand{\phimix}{}{\hat\phi}
```
\fpure The \fpure command is intended to describe fugacities in pure substances. It renders as *f* by default, and would be used as \fpure or \fpure\_i or the like, producing  $f_i$ ; some authors like to use  $f_{pure}$  and others like to use  $f_i^{\bullet}$ *i* ; this command creates a consistent way to change between the these options. A similar command for  $\phi$  is given, \phipure, for fugacity coefficients.

1837 \NewDocumentCommand{\fpure}{}{f}

1838 \NewDocumentCommand{\phipure}{}{\phi}

\actabs The \actabs and \actrel macros are intended to standardize the macro for the \actrel absolute and relative activities, respectively, across textbooks. The defaults are  $\lambda$  and

*a*, respectively.

1839 \NewExpandableDocumentCommand{\actabs}{}{\lambda} 1840 \NewExpandableDocumentCommand{\actrel}{}{a}

#### **B.9.1 Property Changes**

```
\Deltamix
Mixing properties, such as ∆Gmix, should be accessed using \Deltamix\Gm and sim-
  \mixing
ilar constructions—this construct will typeset as ∆MIXG using the Thompson package
          option, for example, and as ∆mixG using the Sandler package option.
          1841 \NewDocumentCommand{\mixing}{}{{\text{mix}}}
          1842 \NewDocumentCommand{\Deltamix}{m}
```

```
1843 {\Delta{#1}\c_math_subscript_token\mixing}
```

```
\formation
Macros for subscripts/superscripts on property changes,
```

```
\fusion 1844\NewDocumentCommand{\formation}{}{f}
```
\reaction 1845\NewDocumentCommand{\fusion}{}{{\text{fus}}}

```
\sublimation
1846 \NewDocumentCommand{\reaction}{}{{\text{rxn}}}
```

```
\vaporization <sup>1847</sup> \NewDocumentCommand{\sublimation}{}{{\text{sub}}}
```

```
1848 \NewDocumentCommand{\vaporization}{}{{\text{vap}}}
```

```
\Deltafus
and similar macros for the property changes themselves. Some of these may be
\Deltasub
redefined by package options that select a particular textbook.
```

```
\Deltavap 1849\NewDocumentCommand{\Deltafus}{m}
\Deltarxn
                 1850 {\Delta #1\c_math_superscript_token\fusion}
          1851 \NewDocumentCommand{\Deltasub}{m}
          1852 {\Delta #1\c_math_superscript_token\sublimation}
          1853 \NewDocumentCommand{\Deltavap}{m}
          1854 {\Delta #1\c_math_superscript_token\vaporization}
          1855 \NewDocumentCommand{\Deltarxn}{m}
          1856 {
          1857 \cs_set:Npn \@@_Deltarxn_one ##1
          1858 {
          1859 \Delta #1\c_math_subscript_token{\reaction,##1}
          1860 }
          1861 \peek_catcode_remove:NTF \c_math_subscript_token
          1862 {
          1863 \@@_Deltarxn_one
          1864 }
          1865 {
          1866 \Delta #1\c_math_subscript_token{\reaction}
          1867 }
          1868 }
          1869 \tl_new:N \l_@@_Deltaf_sym_tl
          1870 \NewSubscriptedSymbol{\@@_Deltaf}{\l_@@_Deltaf_sym_tl}{\formation}
```

```
1871 \NewDocumentCommand{\Deltaf}{m}
1872 { \tl_set:Nn \l_@@_Deltaf_sym_tl {\Delta #1}
1873 \@@_Deltaf
1874 }
```
#### **B.9.2 Partial Molar Quantities**

```
\partialmolar Partial molar quantities with superscripts appear as G
IG
                                                                     I_{i}^{\text{IG}} or G_{i}^{\text{R}} (or, with the shortpm
               option, as \bar{G}_{i}^{\text{IG}}\overline{G}_i^R or \overline{G}_i^R\overline{G}_i^R), rather than something like \overline{G}_i^{\text{IG}} or \overline{G}_i^R_i; the former looks bet-
              ter but is harder to implement for obvious reasons. Their definitions allow them to
              be used as symbols, something like \Gm_i, \Gm*(\IGM_i, \Gm*(\IGM_i, andeven \Gpm_i^{\IGM}; they can also be treated as commands: \Gpm{i} is equiv-
              alent to \Gpm i and \Gpm\{i\} is equivalent to \Gpm i^{1}. The macro
              \partialmolar can be used to create an arbitrary partial molar symbol.
              1875 \tl_new:N \l_@@_pm_symbol_tl
              1876 \tl_new:N \l_@@_pm_arg_tl
              1877 \NewDocumentCommand{\partialmolar}{m}
              1878 {
              1879 \tl_set:Nn \l_@@_pm_symbol_tl {#1}
              1880 \@@_generic_pm:
              1881 }
              1882 %% cases to consider:
              1883 %% (1) \Mpm{i}
              1884 %% (2) \Mpm[S]{i}
              1885 %% (3) \Mpm^S_i
              1886 %% (4) \Mpm_i^S
              1887 %% (5) \Mpm_i
              1888 %% note that \Mpm^S with no subscript makes no sense and is thus forbidden
              1889 \cs_new:Nn \@@_generic_pm:
              1890 {
              1891 \peek_catcode_remove:NTF \c_math_subscript_token
              1892 {% case 4 or case 5
              1893 \@@_pm_case_four_or_five
              1894 }
              1895 {% look for superscript token
              1896 \peek_catcode_remove:NTF \c_math_superscript_token
              1897 \{ % case 3: \Mpm^{41}_{#2} or \Mpm^{41}_{#2} \}1898 \@@_pm_case_three
              1899 }
              1900 {% Look for optional argument [...]
              1901 \peek_charcode:NTF [
              1902 {% case 2: \Mpm[S]{i}
              1903 \@@_pm_case_two
              1904 }
              1905 {% case 1: \Mpm{i}
              1906 \@@_pm_case_one
              1907 }
              1908 }
              1909 }
              1910 }
              1911 \cs_new:Npn \@@_pm_case_one #1
              1912 {
              1913 \bool_if:NTF \l_@@_longpm_bool
              1914 { \@@_overline:n {\l_@@_pm_symbol_tl\c_math_subscript_token{#1}} }
```

```
1915 {
1916 \@@_overline:n {\l_@@_pm_symbol_tl}\c_math_subscript_token{#1}
1917 }
1918 }
1919 \cs_new:Npn \@@_pm_case_two [#1]#2
1920 {
1921 \bool_if:NTF \l_@@_longpm_bool
1922 { \@@_overline:n {\l_@@_pm_symbol_tl
1923 \c_math_superscript_token{#1}\c_math_subscript_token{#2}}
1924 }
1925 { \@@_overline:n {\l_@@_pm_symbol_tl}
1926 \c_math_superscript_token{#1}\c_math_subscript_token{#2}
1927 }
1928 }
1929 \cs_new:Npn \@@_pm_case_three #1
1930 {
1931 \tl_set:Nn \l_@@_pm_arg_tl {#1}
1932 \peek_catcode_remove:NTF \c_math_subscript_token
1933 { \@@_pm_case_three_part_two }
1934 { \@@_pm_case_three_part_two }
1935 }
1936 \cs_new:Npn \@@_pm_case_three_part_two #1
1937 {
1938 \bool_if:NTF \l_@@_longpm_bool
1939 { \@@_overline:n {\l_@@_pm_symbol_tl
1940 \c_math_superscript_token{\l_@@_pm_arg_tl}
1941 \c_math_subscript_token{#1}}
1942 }
1943 { \@@_overline:n {\l_@@_pm_symbol_tl}
1944 \c_math_superscript_token{\l_@@_pm_arg_tl}
1945 \c_math_subscript_token{#1}
1946 }
1947 }
1948 \cs_new:Npn \@@_pm_case_four_or_five #1
1949 {
1950 \tl_set:Nn \l_@@_pm_arg_tl {#1}
1951 \peek_catcode_remove:NTF \c_math_superscript_token
1952 { \@@_pm_case_four }
1953 { \@@_pm_case_five }
1954 }
1955 \cs_new:Npn \@@_pm_case_four #1
1956 {
1957 \bool_if:NTF \l_@@_longpm_bool
1958 { \@@_overline:n {\l_@@_pm_symbol_tl\c_math_superscript_token{#1}
1959 \c_math_subscript_token{\l_@@_pm_arg_tl}}
1960 }
1961 { \@@_overline:n {\l_@@_pm_symbol_tl}\c_math_superscript_token{#1}
1962 \c_math_subscript_token{\l_@@_pm_arg_tl}
1963 }
1964 }
1965 \cs_new:Npn \@@_pm_case_five
1966 {
1967 \bool_if:NTF \l_@@_longpm_bool
1968 { \@@_overline:n {\l_@@_pm_symbol_tl
1969 \c_math_subscript_token{\l_@@_pm_arg_tl}}
1970 }
```

```
1971 { \@@_overline:n {\l_@@_pm_symbol_tl}
                           1972 \c_math_subscript_token{\l_@@_pm_arg_tl}
                           1973 }
                           1974 }
                           B.9.3 Thermodynamic Property Definitions
                           These macros define the user interface to the symbols for energy, volume, and so
                           forth. There are five commands that define thermodynamic properties.
    \NewExtensiveProperty The command \NewExtensiveProperty declares macros for a total, molar, and specific
                           version of the symbol; for example, a second heat-like property could be defined via
                             \NewExtensiveProperty{R}{\mathcal{Q}}
                           The command above would declare the macros \Rt, \Rm, and \Rs that expand to Q,
                           Q, and \hat{Q}, respectively, using the default package options.
 \NewPartialMolarProperty The command \NewPartialMolarProperty declares a macro for the partial molar
                           quantity. For example,
                             \NewPartialMolarProperty{I}{\Psi}
                           would create the command \Ipm, which would typeset a partial molar command with
                           the base symbol Ψ, yielding Ψi
.
\NewThermodynamicProperty Declaring a new potential is handled by the \NewThermodynamicProperty macro,
                           which takes two arguments. The first is the base of the name, and the second is
                           the base of the symbol. This declares four new commands for the extensive, molar,
                           specific, and partial molar properties. These commands consist of the first argument
                           followed by t, m, s, and pm, respectively. For example, one might define the entropy
                           via
                             \NewThermodynamicProperty{S}{S}
                           and it would define the macros \St, \Sm, \Ss, and \Spm that yield, respectively, S, S,
                           \hat{S}, and S_i (assuming the subscript to the partial molar quantity was i). It would also
                           declare residual and excess properties for that base symbol. Note that the actual def-
                           inition of the entropy and the other standard properties is slightly more complicated
                           so as to allow for different symbols to be used in different textbooks.
                           1975 \NewDocumentCommand{\NewThermodynamicProperty}{m m}
                           1976 {
                           1977 \NewExtensiveProperty{#1}{#2}
                           1978 \NewPartialMolarProperty{#1}{#2}
                           1979 \NewResidualProperty{#1}{#2}
                           1980 \NewExcessProperty{#1}{#2}
                           1981 }
                           1982 \ProvideDocumentCommand{\NewExtensiveProperty}{m m}
                           1983 {
                           1984 % Extensive property
                           1985 \exp_after:wN \NewDocumentCommand \exp_after:wN
                           1986 {\cs:w #1t\cs_end:}{}{\@@_extensive:n {#2}}
                           1987 % Molar property
```

```
1988 \exp_after:wN \NewDocumentCommand \exp_after:wN
```
1989 {\cs:w #1m\cs\_end:}{}{\@@\_intensive:n {#2}} 1990 % Specific property

```
1991 \exp_after:wN \NewDocumentCommand \exp_after:wN
1992 {\cs:w #1s\cs_end:}{}{\@@_specific:n {#2}}
1993 }
1994 \NewDocumentCommand{\NewPartialMolarProperty}{m m}
1995 {
1996 % Partial molar property
1997 \exp_after:wN \NewDocumentCommand \exp_after:wN
1998 {\cs:w #1pm\cs_end:}{}{\partialmolar{#2}}
1999 }
2000 \ProvideDocumentCommand{\NewExcessProperty}{m m}
2001 {
2002 \exp_after:wN \NewSuperscriptedSymbol \exp_after:wN
2003 {\cs:w #1 Et\cs_end:}{\@@_extensive:n{#2}}{\excess}
2004 \exp_after:wN \NewSuperscriptedSymbol \exp_after:wN
2005 {\cs:w #1 E\cs_end:}{\@@_intensive:n{#2}}{\excess}
2006 \exp_after:wN \NewSuperscriptedSymbol \exp_after:wN
2007 {\cs:w #1 Es\cs_end:}{\@@_specific:n{#2}}{\excess}
2008
2009 % Excess partial molar property
2010 \exp_after:wN \NewDocumentCommand \exp_after:wN
2011 {\cs:w #1Epm\cs_end:}{}{\partialmolar{#2}
2012 \c_math_superscript_token\excess}
2013 }
2014 \ProvideDocumentCommand{\NewResidualProperty}{m m}
2015 {
2016 \exp_after:wN \NewSuperscriptedSymbol \exp_after:wN
2017 {\cs:w #1 Rt\cs_end:}{\@@_extensive:n{#2}}{\residual}
2018 \exp_after:wN \NewSuperscriptedSymbol \exp_after:wN
2019 {\csc: w #1 R\cs_{end}:}{@_intensive:n{#2}}{\residual}2020 \exp_after:wN \NewSuperscriptedSymbol \exp_after:wN
2021 {\cs:w #1 Rs\cs_end:}{\@@_specific:n{#2}}{\residual}
2022
2023 % Residual partial molar property
2024 \exp_after:wN \NewDocumentCommand \exp_after:wN
2025 {\cs:w #1Rpm\cs_end:}{}{\partialmolar{#2}
2026 \c_math_superscript_token\residual}
2027 }
```

```
\Nt
We define \Nt as the number of moles, as that changes between books a lot, but it
```

```
\Et
does not have extensive, molar, and specific equivalents. Heat and work are defined,
```
\Em but lack partial molar properties. Area does not have excess or residual properties.

```
\Es
2028 \NewDocumentCommand{\Nt}{}{\g_@@_mole_symbol}
```

```
\Epm
2029 \NewThermodynamicProperty{E}{\g_@@_total_energy_symbol}
    2030 \NewThermodynamicProperty{U}{\g_@@_internal_energy_symbol}
    2031 \NewThermodynamicProperty{F}{\g_@@_Helmholtz_symbol}
    2032 \NewThermodynamicProperty{G}{\g_@@_Gibbs_symbol}
    2033 \NewThermodynamicProperty{H}{\g_@@_enthalpy_symbol}
    2034 \NewThermodynamicProperty{L}{\g_@@_Landau_symbol}
    2035 \NewThermodynamicProperty{V}{\g_@@_volume_symbol}
    2036 \NewThermodynamicProperty{S}{\g_@@_entropy_symbol}
    2037 \NewExtensiveProperty{A}{\g_@@_area_symbol}
    2038 \NewPartialMolarProperty{A}{\g_@@_area_symbol}
    2039 \NewExtensiveProperty{Q}{\g_@@_heat_symbol}
    2040 \NewExtensiveProperty{W}{\g_@@_work_symbol}
```
\cVpm Partial molar heat capacities are *hard*, but the following implementation seems to \cPpm

```
work flawlessly. . . so far.
2041 \NewPartialMolarProperty{cP}{\cP}
2042 \NewPartialMolarProperty{cV}{\cV}
2043 \NewSubscriptedSymbol{\cPpmshort}{\@@_overline_copy:n{\heatcapacitysymbol}}
2044 {\g_@@_pressure_symbol}
2045 \NewSubscriptedSymbol{\cVpmshort}{\@@_overline_copy:n{\heatcapacitysymbol}}
2046 {\g_@@_volume_symbol}
```
#### **B.9.4 Electrochemistry**

\Epot The \Epot command can be used for the electric potential. 2047 \NewExpandableDocumentCommand{\Epot}{}{E}

#### **B.9.5 Residual and Excess Properties**

\residual Macros are defined for residual properties (departure from ideal gases) and excess \excess properties (departure from ideal solutions). We begin with two macros to use for defining generic residual and excess properties that are not already defined.

> 2048 \NewDocumentCommand{\residual}{}{R} 2049 \NewDocumentCommand{\excess}{}{E}

\prodall The \sumall macro and its cousin, \sumallbutlast, simplify the typesetting of \sumall commonly-used sums; the command \prodall does the same thing for products, \summallbutlast viz.,

> $\[\ \lambda_i x_i = 1 \qquad \ \suml x_i = 1 - x_\n$ \qquad K = \exp\left(\frac{-\Deltarxn\Gm^\std}{RT}\right)  $= \prod_{l=1} a_i^{\nu_i} \$

gives

$$
\sum_{i=1}^C x_i = 1 \qquad \sum_{i=1}^{C-1} x_i = 1 - x_C \qquad K = \exp\left(\frac{-\Delta G_{\text{rxn}}^\circ}{RT}\right) = \prod_{i=1}^C a_i^{\nu_i}
$$

2050 \NewDocumentCommand{\sumall}{m m} 2051 { \sum\c\_math\_subscript\_token{#2=1} 2052 \c\_math\_superscript\_token{\ncomponents} } 2053 \NewDocumentCommand{\sumallbutlast}{m m} 2054 { \sum\c\_math\_subscript\_token{#2=1} 2055 \c\_math\_superscript\_token{\ncomponents-1} } 2056 \NewDocumentCommand{\prodall}{m m} 2057 { \prod\c\_math\_subscript\_token{#2=1} 2058 \c\_math\_superscript\_token{\ncomponents} }

\IG The \IG, \IGM, and \IS macros (meaning "ideal gas," "ideal gas mixture," and "ideal \IGM solution," respectively) should be used to make clean transitions between textbooks— \IS some use "IM" or "ID" rather than "IS," for example.

```
2059 \NewDocumentCommand{\IG}{}{{\text{IG}}}
2060 \NewDocumentCommand{\IGM}{}{{\text{IGM}}}
2061 \NewDocumentCommand{\IS}{}{{\text{IS}}}
```
## \Henryrat **B.9.6 Henry's Law Constants and Activity Coe**ffi**cients**

\Henrymol The Henry's Law constants for the rational basis  $(y_i P = x_i h_i)$  and the molal basis  $(y_i P = C_i H_i)$  are given by the macros \Henryrat and \Henrymol, respectively. Using them this way consistently allows for easy switching back and forth.

```
2062 \NewDocumentCommand{\Henryrat}{}{h}
2063\NewDocumentCommand{\Henrymol}{}{\mathcal{H}}
```
\gammait The ordinary activity coefficient is typically denoted  $\gamma$  or  $\gamma$ , so the base symbol will \muit still be \gamma. The macro \gammait is defined just in case \gamma is redefined by a

\gammarat package option. However, symbols for the Henry's Law activity coefficients are far

\gammamol from universal, so I have defined macros to make their use consistent. The defaults render \gammarat as  $\gamma^*$  and \gammamol as  $\gamma^\square$ . \gammamol will use \square from packages if it is defined; if not, it "fakes it" with the definition below. The symbol for the chemical potential is  $\mu$ , but  $\mu$  is defined so the symbol is still available, should \mu be redefined later.

```
2064 \cs_gset_eq:NN \gammait \gamma
2065 \cs_gset_eq:NN \muit \mu
2066 \AtBeginDocument{%
2067 \ProvideDocumentCommand{\square}{}{%
2068 \text{\leavevmode
2069 \hbox to.65em{%
2070 \hfil\vrule
2071 \vbox to.53em{\hrule width.45em\vfil\hrule}%
2072 \vrule\hfil}%
2073 }%
2074 }%
2075 }
2076 \NewDocumentCommand{\gammarat}{}{\gamma\c_math_superscript_token\ast}
2077 \NewDocumentCommand{\gammamol}{}{\gamma\c_math_superscript_token\square}
```
## **B.10 Jacobians**

thermovmatrix (*env.*) This is a non-user-interface wrapper environment used to detect, in effect, whether amsmath has been loaded. If so, it uses its vmatrix environment for Jacobians; if not, it fakes it with array (which does not look nearly as good).

```
2078 \NewDocumentEnvironment{thermovmatrix}{}
2079 { \cs_if_exist:NTF \vmatrix
2080 { \begin{vmatrix} }
2081 { \left|\begin{array}{c} c c c c c c c c \end{array}\right|2082 }
2083 { \cs_if_exist:NTF \endvmatrix
2084 { \end{vmatrix} }
2085 { \end{array}\right| }
2086 }
```
Jacobian The \Jacobian command typesets the Leibnitz notation for the Jacobian determinant.

```
2087 \NewDocumentCommand{\Jacobian}{m m}
2088 {\@@_frac:nn{\partial(#1)}{\partial{(#2)}}}
```
Jacobiandet Similarly, the \Jacobiandet macro typesets the actual determinant that the Jacobian notation represents. 2089 \NewDocumentCommand{\Jacobiandet}{O{} O{} m m} 2090 {

```
2091 \@@_Jacobian_set_ncomponents:nn {#3} {#4}
2092 \begin{thermovmatrix}
2093 \@@_Jacobianmatrix:nnnn {#1} {#2} {#3} {#4}
2094 \end{thermovmatrix}
2095 }
2096 \seq_new:N \l_@@_row_seq
2097 \seq_new:N \l_@@_matrix_seq
2098 \clist_new:N \l_@@_other_vars_clist
2099 \clist_new:N \l_@@_other_vars_copy_clist
2100 \tl_new:N \l_@@_Jacobian_x_tl
2101 \tl_new:N \l_@@_Jacobian_n_tl
2102 \tl_new:N \l_@@_Jacobian_temp_tl
2103 \bool_new:N \l_@@_found_dots_bool
2104 \cs_new:Nn \@@_Jacobian_set_ncomponents:nn
2105 {
2106 % If any entry is \dots, we assume the Jacobian is of the form
2107 % d(f_1,\dots,f_n)/d(x_1,\dots,x_n) where f is some function
2108 % (any symbol) and x is some variable (any symbol).
2109 \tl_if_in:nnTF {#1} {\dots}
2110 {% Has dots
2111 \bool_set_true:N \l_@@_found_dots_bool
2112 % look for what "x" is
2113 \tl_set:Nn \l_@@_Jacobian_x_tl {\tl_head:n {#2}}
2114 % look for what "n" is and set \ncomponents to it
2115 \tl_set:Nx \l_@@_Jacobian_n_tl {\tl_item:nn {#2} {-1}}
2116 \RenewExpandableDocumentCommand{\ncomponents}{}{\l_@@_Jacobian_n_tl}
2117 }
2118 {% Does not have dots; proceed accordingly
2119 \bool_set_false:N \l_@@_found_dots_bool
2120 }
2121 }
2122 \cs_new_protected:Nn \@@_Jacobianmatrix:nnnn
2123 {
2124 \seq_clear:N \l_@@_matrix_seq
2125 \clist_set:Nn \l_@@_other_vars_clist {#4}
2126 \clist_set_eq:NN \l_@@_other_vars_copy_clist \l_@@_other_vars_clist
2127
2128 \clist_map_inline:nn {#3}
2129 {
2130 \seq_clear:N \l_@@_row_seq
2131 \tl_if_in:nnTF {#41} {\dots}2132 {% The current row has "dots" => row is \vdots && \vdots
2133 \seq_put_right:Nn \l_@@_matrix_seq
2134 { \vdots \c_alignment_token \c_alignment_token \vdots }
2135 }
2136 {% Ordinary row
2137 \clist_map_inline:nn {#4}
2138 {
2139 \tl_if_in:nnTF {####1} {\dots}
2140 {% this column has "dots" in it
2141 \seq_put_right:Nn \l_@@_row_seq \dots
2142 }
2143 {% Normal column
2144 \clist_set_eq:NN \l_@@_other_vars_clist
2145 \l_@@_other_vars_copy_clist
2146 \clist_remove_all:Nn \l_@@_other_vars_clist {####1}
```

```
2147 \bool_if:NTF \l_@@_found_dots_bool
2148 { \tl_set:Nn \l_@@_Jacobian_temp_tl {\tl_item:nn {####1} {-1}}
2149 \seq_put_right:Nx \l_@@_row_seq
2150 {
2151 \#1\Delta_{\#1}\ \{ \#41 \}2152 {\lambda1\but{\l_@Q_Jacobian_temp_t1}{\l_@Q_Jacobian_r_t1}}2153 }
2154 }
2155 { \seq_put_right:Nx \l_@@_row_seq
2156 {
2157 #1\Partial{##1}{####1}
2158 {\clist\_use: Nn \lQ_other\_vars\_clist, }2159 }
2160 }
2161 }
2162 }
2163 \seq_put_right:Nx \l_@@_matrix_seq
2164 {
2165 \seq_use:Nn \l_@@_row_seq { \c_alignment_token }
2166 }
2167 }
2168 }
2169 \tl_if_empty:nTF {#2}
2170 {
2171 \tl_if_eq:nnTF {#1} {\displaystyle}
2172 { \seq_use:Nn \l_@@_matrix_seq { \\[2.75ex] } }
2173 { \seq_use:Nn \l_@@_matrix_seq { \\[1.25ex] } }
2174 }
2175 {
2176 \seq_use:Nn \l_@@_matrix_seq { \\[#2] }
2177 }
2178 }
```
# **Change History**

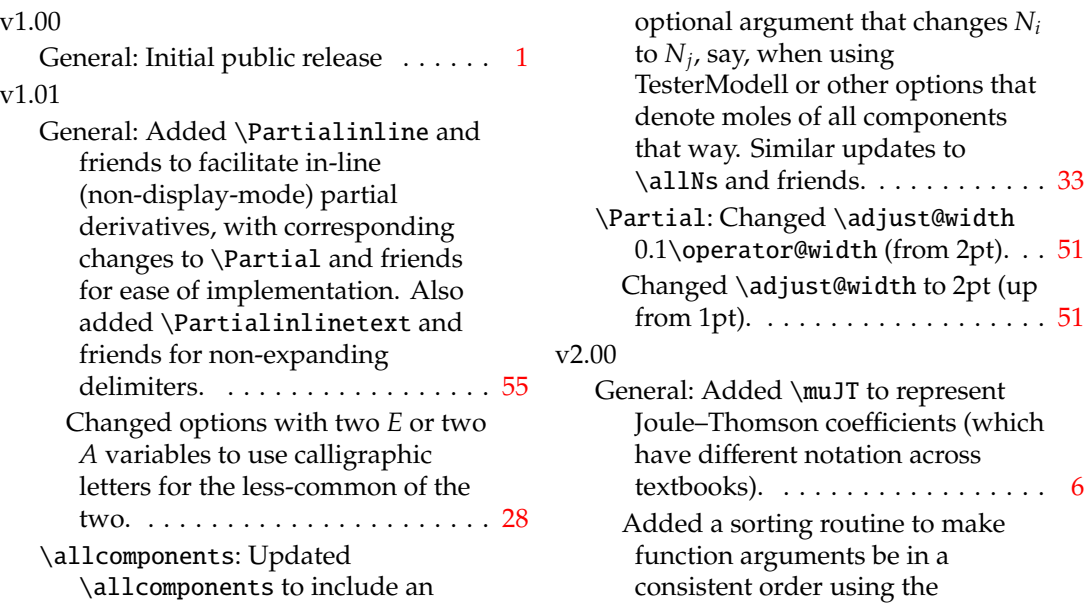
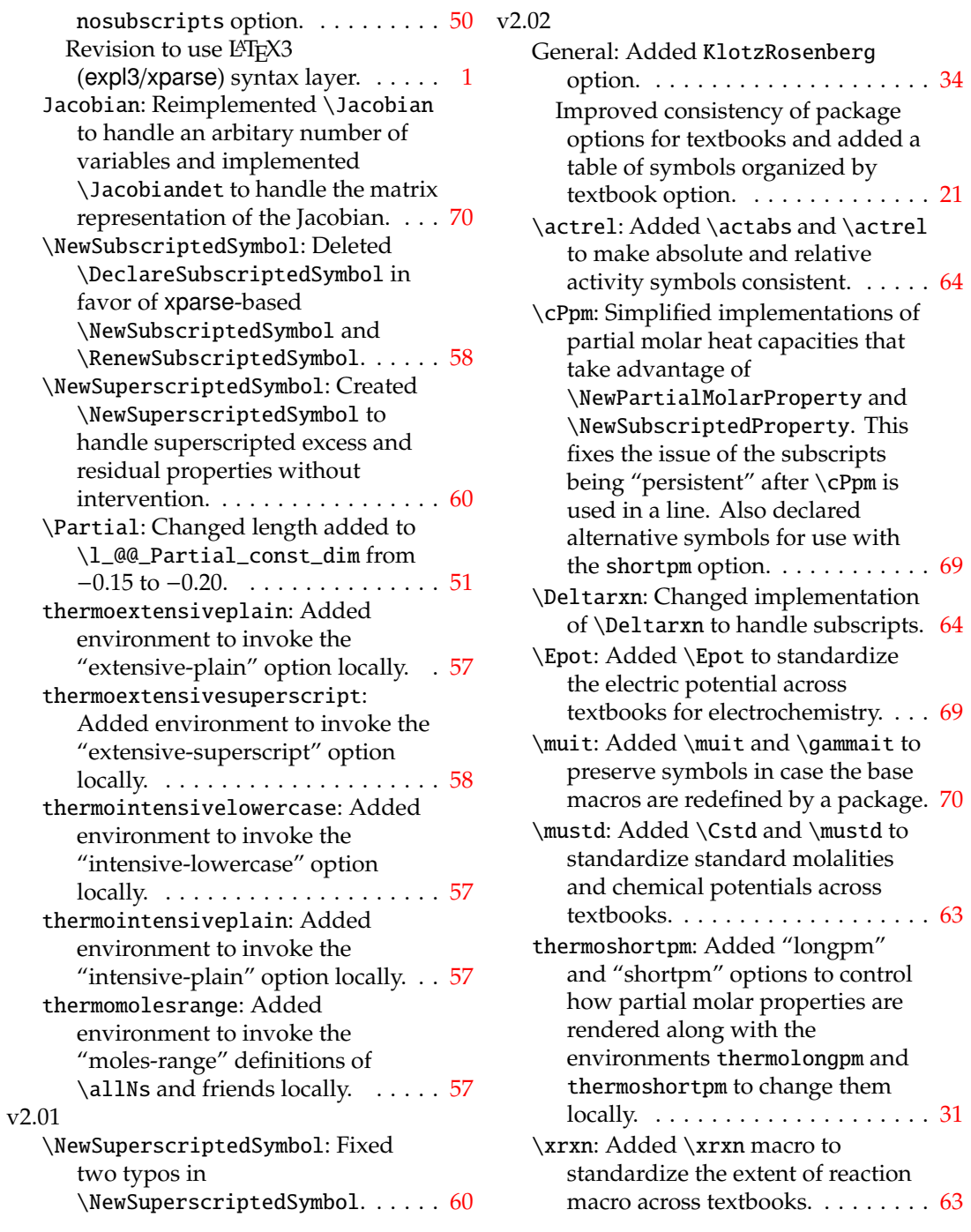

## **Index**

Numbers written in italics refer to the page where the corresponding entry is described; numbers underlined refer to the code line of the definition.

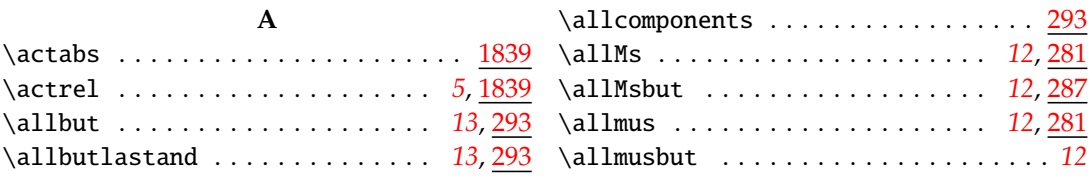

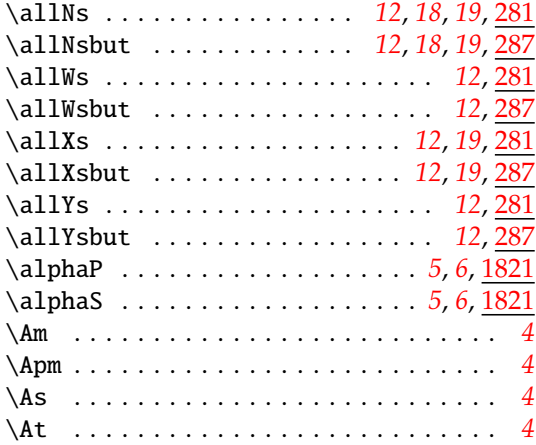

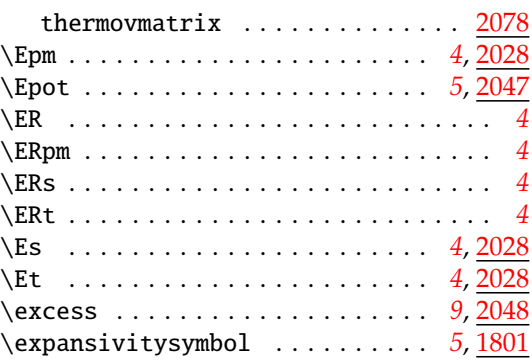

### **F**

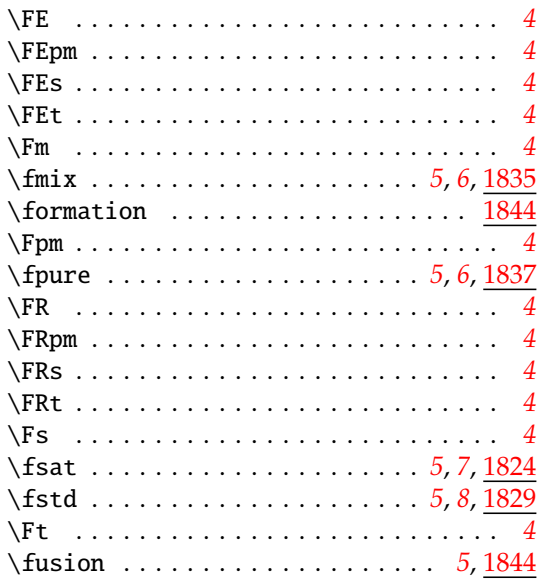

### **G**

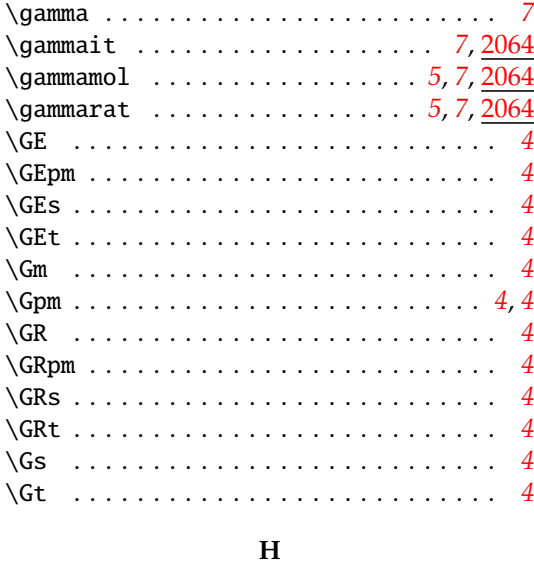

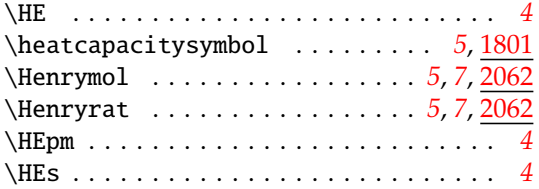

# **C**

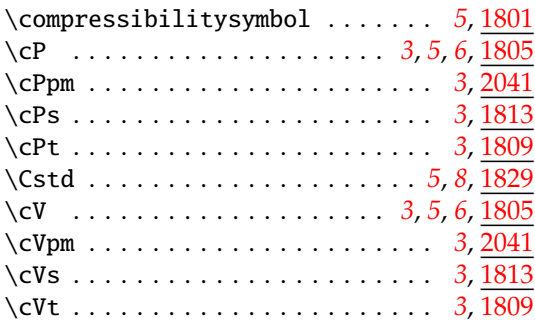

### **D**

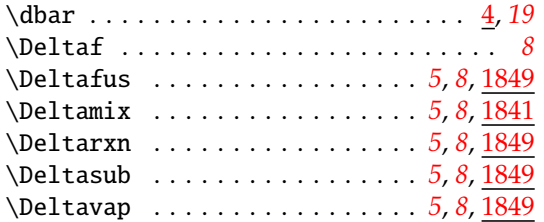

### **E**

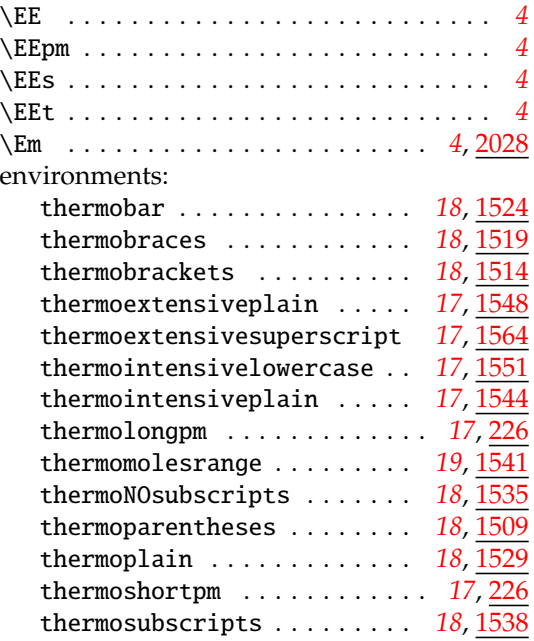

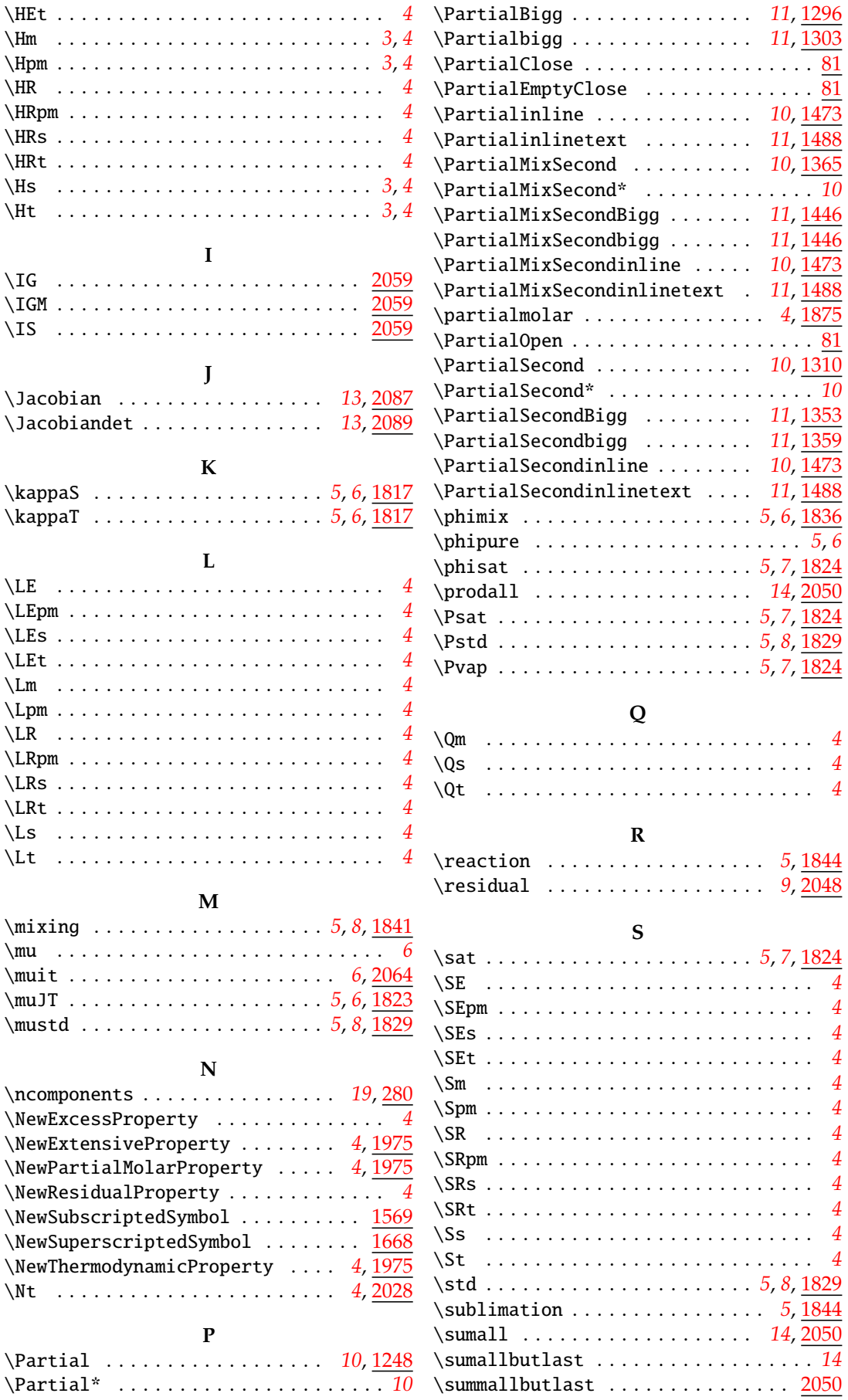

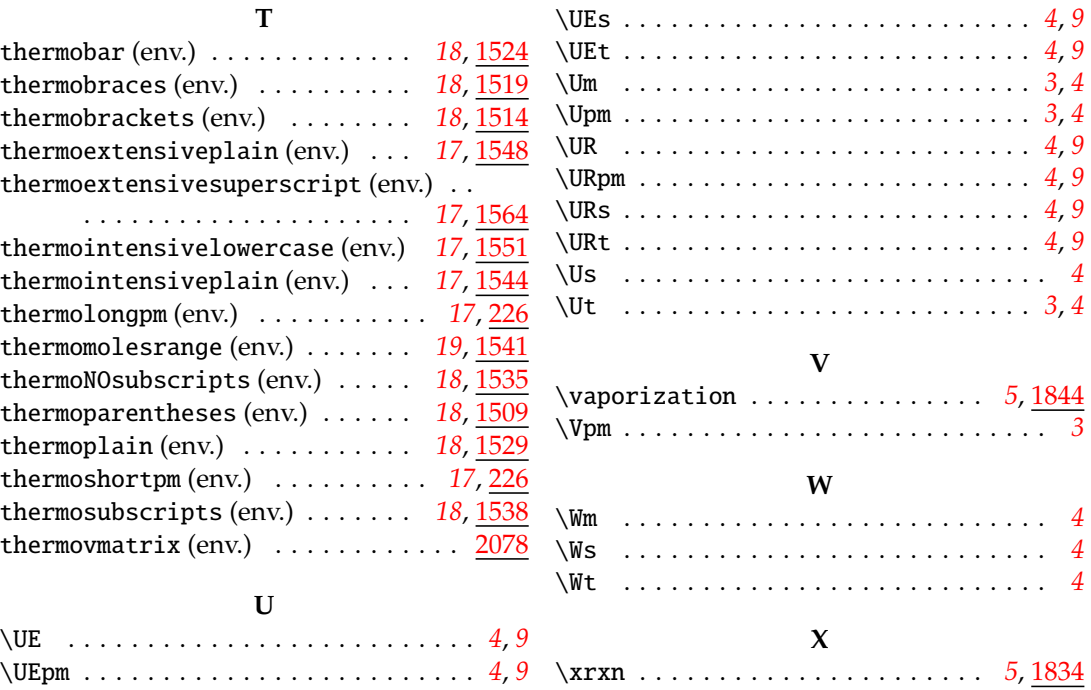